libcaca 0.99.beta20

Generated by Doxygen 1.9.1

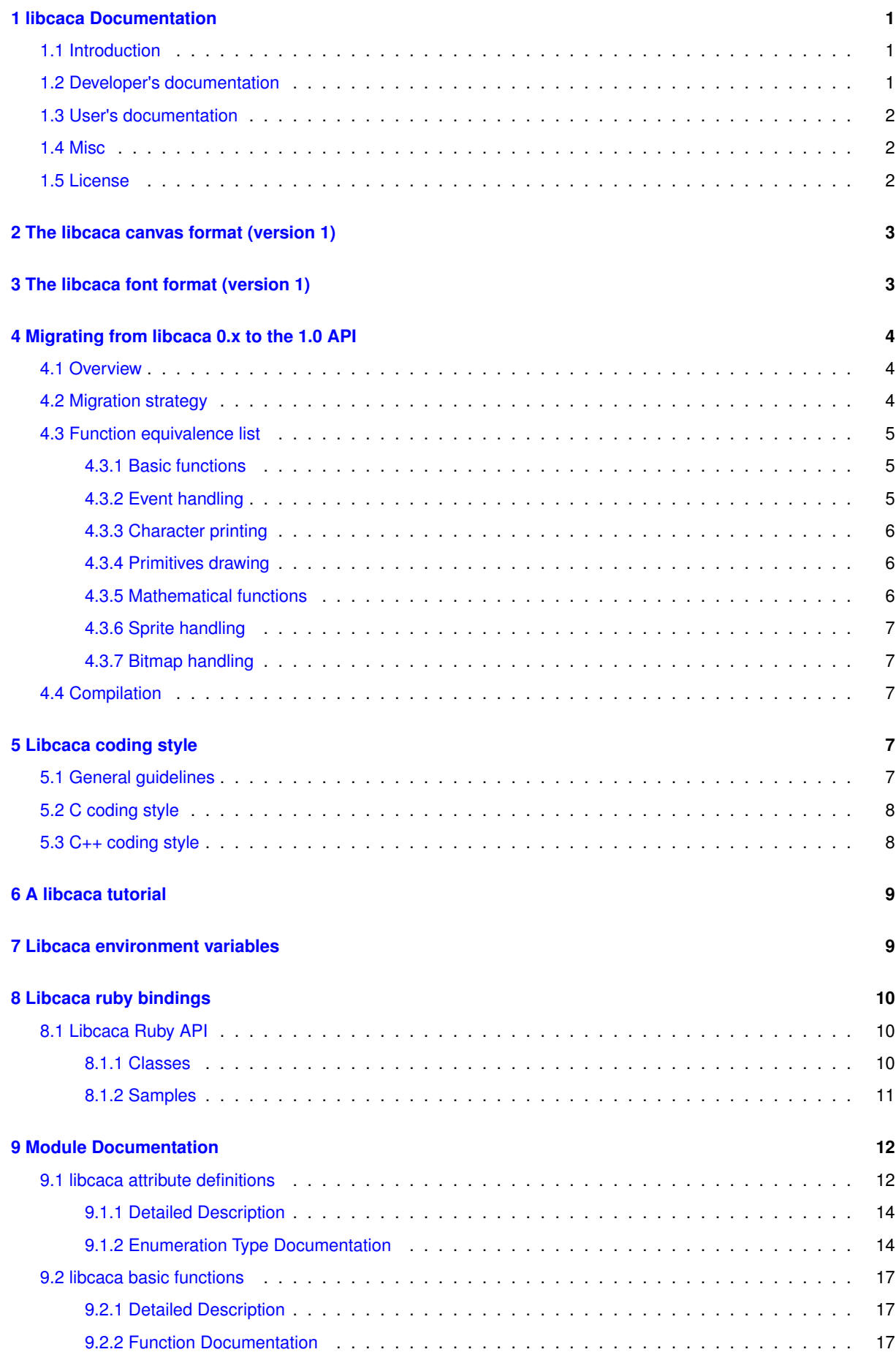

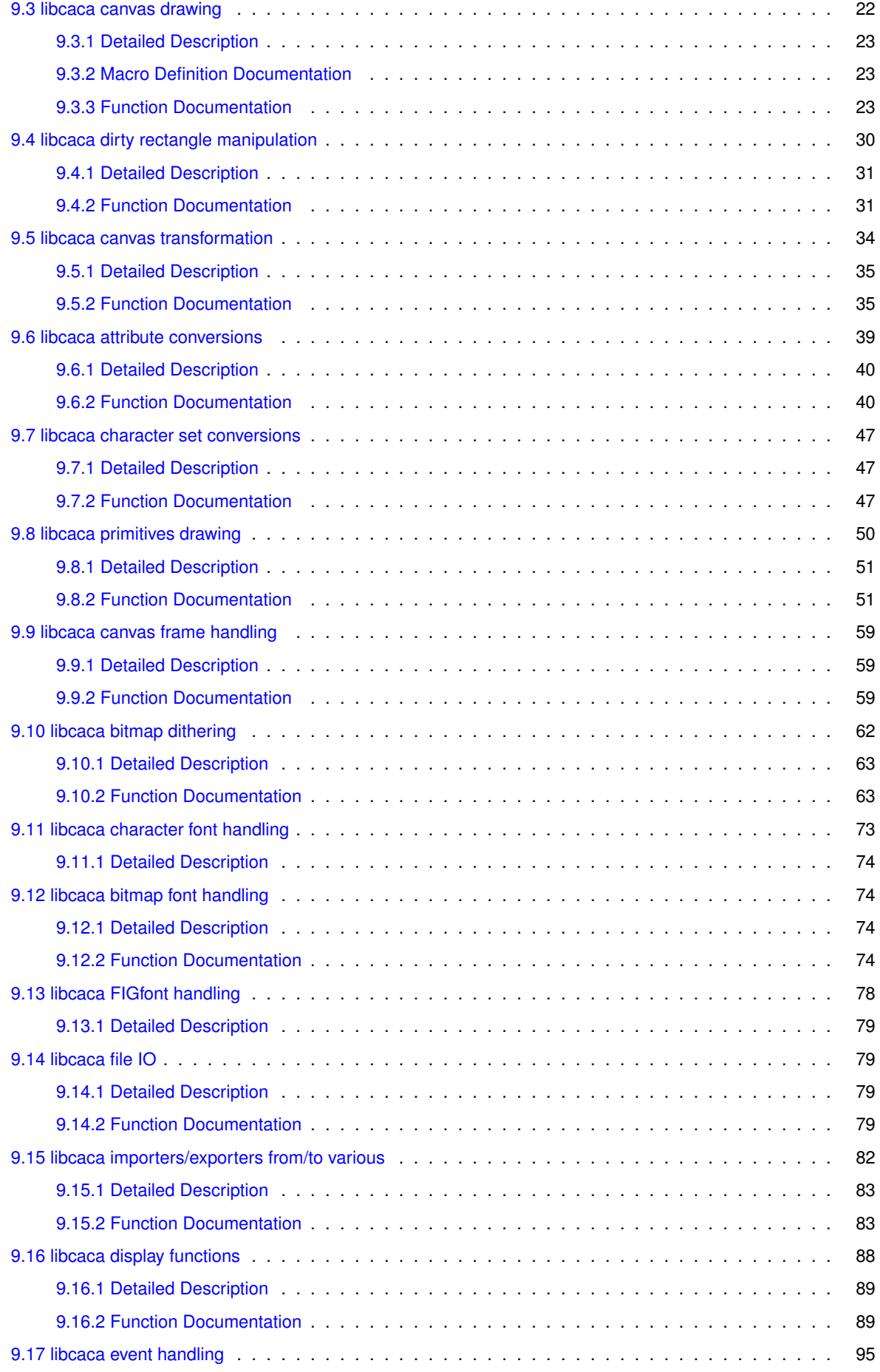

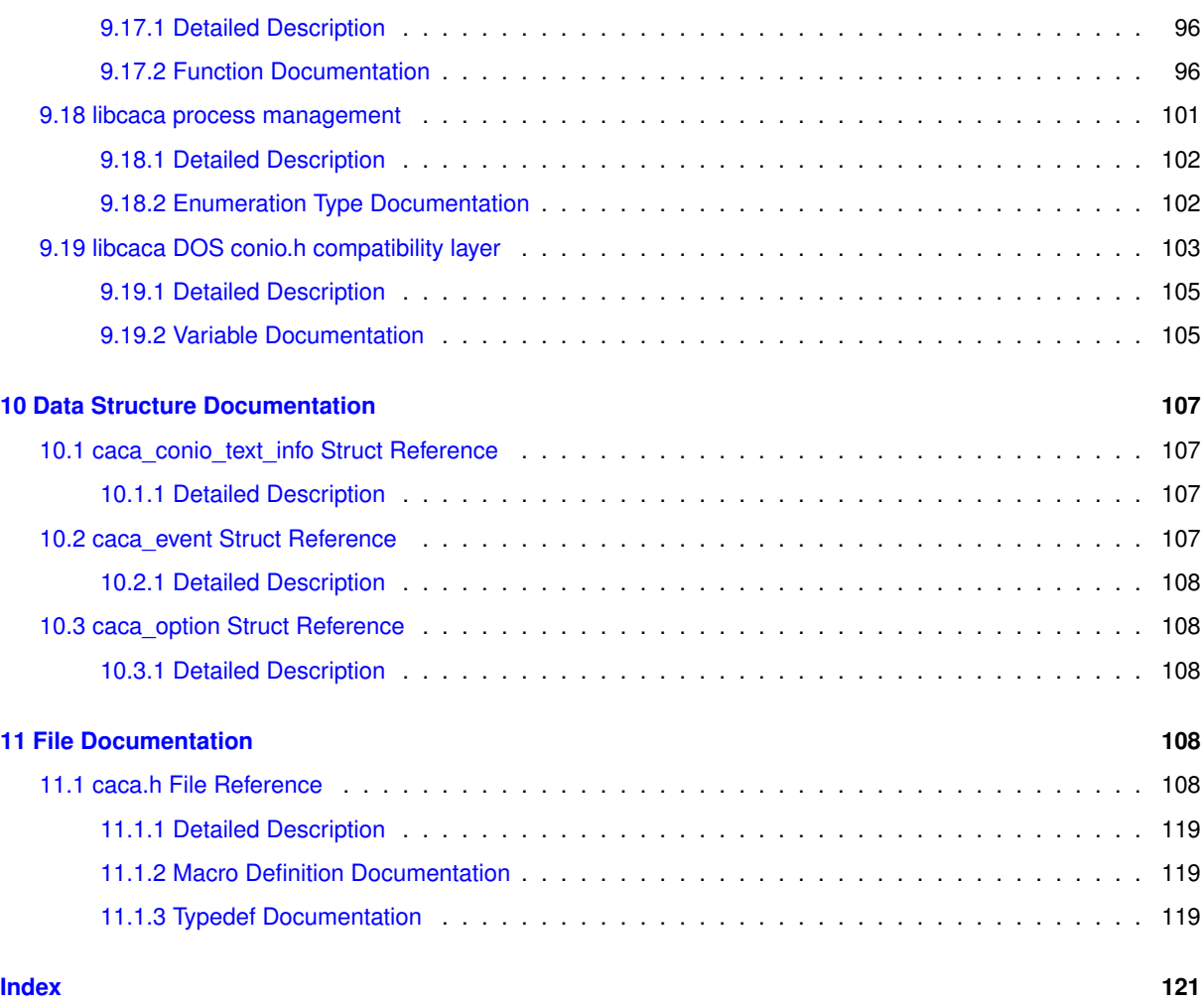

# <span id="page-3-0"></span>**1 libcaca Documentation**

# <span id="page-3-1"></span>**1.1 Introduction**

*libcaca* is a graphics library that outputs text instead of pixels, so that it can work on older video cards or text terminals. It is not unlike the famous AAlib library. *libcaca* can use almost any virtual terminal to work, thus it should work on all Unix systems (including Mac OS X) using either the S-Lang library or the ncurses library, on DOS using the conio library, and on Windows systems using the native Win32 console, the conio library, or using S-Lang or ncurses (through Cygwin emulation). There is also a native X11 driver, and an OpenGL driver (through freeglut) that does not require a text terminal. For machines without a screen, the raw driver can be used to send the output to another machine, using for instance cacaserver.

*libcaca* is free software, released under the Do What the Fuck You Want to Public License. This ensures that no one, not even the *libcaca* developers, will ever have anything to say about what you do with the software. It used to be licensed under the GNU Lesser General Public License, but that was not free enough.

# <span id="page-3-2"></span>**1.2 Developer's documentation**

The complete *libcaca* programming interface is available from the following header:

• [caca.h](#page-110-4)

There is language-specific documentation for the various bindings:

• [Libcaca ruby bindings](#page-12-3)

Some other topics are covered by specific sections:

- [A libcaca tutorial](#page-11-2)
- [Migrating from libcaca 0.x to the 1.0 API](#page-6-3)

There is also information specially targeted at *libcaca* developers:

- [The libcaca font format \(version 1\)](#page-5-2)
- [The libcaca canvas format \(version 1\)](#page-5-3)
- [Libcaca coding style](#page-9-4)

## <span id="page-4-0"></span>**1.3 User's documentation**

• [Libcaca environment variables](#page-11-3)

# <span id="page-4-1"></span>**1.4 Misc**

- libcaca-news
- libcaca-authors
- libcaca-thanks

## <span id="page-4-2"></span>**1.5 License**

.

Permission is granted to copy, distribute and/or modify this document under the terms of the Do What the Fuck You Want to Public License, version 2 as published by Sam Hocevar. For details see <http://www.wtfpl.net/>

# <span id="page-5-0"></span>**2 The libcaca canvas format (version 1)**

<span id="page-5-3"></span>All types are big endian.

struct

```
{
magic:
    uint8_t caca_header[2]; // "{}\xright\ranglexCA\xCA"
    uint8_t caca_file_type[2]; // "CV"
canvas_header:<br>uint32_t control_size;<br>uint32_t data_size;
                                       // Control size (canvas data - canvas header)
   uint32_t data_size; // Data size (EOF - canvas_data)<br>uint16_t version; // Canvas format version
                                      1/ Canvas format version
                                      // bit 0: set to 1 if canvas is compatible<br>// with version 1 of the format
                                                    with version 1 of the format
                                      // bits 1-15: unused yet, must be 0<br>// Frame count
   uint32_t frames;<br>uint16_t flags;
                                       %// Frame sound<br>// Feature flags
                                      // bits 0-15: unused yet, must be 0
frame_info:
    struct
    \{uint32_t width; // Frame width<br>uint32 t height; // Frame height
       uint32_t height; // Frame height<br>uint32_t duration; // Frame height
                                      // Frame duration in milliseconds, 0 to
                                      // not specify a duration
       uint32_t attr; \frac{1}{2} // Graphics context attribute
        int32_t cursor_x; // Cursor X coordinate
int32_t cursor_y; // Cursor Y coordinate
        \frac{1}{2} \frac{1}{2} \frac{1}{2} \frac{1}{2} handle_x; // Handle X coordinate int32_t handle_y; // Handle Y coordinate
                                      interact in the condinate
    }
frame_list[frames];
control_extension_1:
control_extension_2:
...
control_extension_N:
   ... 1992 - 1993 // reserved for future use
canvas_data:
   uint8_t data[data_size]; // canvas data
data_extension_1:
data_extension_2:
    ...
data_extension_N:
   ... // reserved for future use
};
```
# <span id="page-5-1"></span>**3 The libcaca font format (version 1)**

```
All types are big endian.
```

```
struc
{
magic:
   \left[uint8_t caca_header[2]; // "\xCA\xCA"
    uint8_t caca_file_type[2]; // "FT"
font_header:<br>uint32_t control_size;
                                       // Control size (font_data - font_header)
    uint32_t data_size; // Data size (EOF - font_data)
uint16_t version; // Font format version
// bit 0: set to 1 if font is compatible
                                       // with version 1 of the format
                                      // bits 1-15: unused yet, must be 0
    uint16_t blocks; // Number of blocks in the font
uint32_t glyphs; // Total number of glyphs in the font
    uint32_t glyphs; <br> \frac{1}{10} // Total number of glyphs in the font<br> \frac{1}{10} intigration in the spin of pixel for glyph data (valid
    // Values are 1, 2, 4 and 8)<br>uint16_t width; // Standard glyph width
    uint16_t height; // Standard glyph height
    uint16_t maxwidth; // Maximum glyph width
uint16_t maxheight; // Maximum glyph height
   uint16_t flags; \frac{1}{2} // Feature flags
                                       // bit 0: set to 1 if font is fixed width
                                       // bits 1-15: unused yet, must be 0
block_info:
    struct
    {
        uint32_t start; // Unicode index of the first glyph
uint32_t stop; // Unicode index of the last glyph + 1
       uint32_t index; // Glyph info index of the first glyph
    }
```

```
block_list[blocks];
glyph_info:
   struct.
   {
       uint16_t width; // Glyph width in pixels
uint16_t height; // Glyph height in pixels
uint32_t data_offset; // Offset (starting from data) to the data
                                  // for the first character
    }
   glyph_list[glyphs];
control_extension_1:
control_extension_2:
...
control_extension_N:
                                   // reserved for future use
font_data:
  uint8_t data[data_size]; // glyph data
data_extension_1:
data extension 2:
    ...
data_extension_N:
   ... // reserved for future use
};
```
# <span id="page-6-0"></span>**4 Migrating from libcaca 0.x to the 1.0 API**

<span id="page-6-3"></span>This section will guide you through the migration of a *libcaca* 0.x application to the latest API version.

# <span id="page-6-1"></span>**4.1 Overview**

The most important change in the 1.0 API of *libcaca* is the object-oriented design. See these two examples for a rough idea of what changed:

```
#include <caca.h>
/* libcaca program - 0.x API */
int main(void)
{
 /* Initialise libcaca */
caca_init();
 /* Set window title */
caca_set_window_title("Window");
/* Choose drawing colours */
caca_set_color(CACA_COLOR_BLACK,
CACA_COLOR_WHITE);
 /* Draw a string at (0, 0) */
caca_putstr(0, 0, "Hello world!");
 /* Refresh display */
 caca_refresh();
/* Wait for a key press event */
caca_wait_event(CACA_EVENT_KEY_PRESS);
 /* Clean up library */
\frac{1}{\csc{c}}caca_end();
return 0;
}
                                             #include <caca.h>
                                             /* libcaca program - 1.0 API */
                                             int main(void)
                                             {
                                              /* Initialise libcaca */
                                             caca_canvas_t *cv;
                                              caca_display_t *dp;
                                             dp = caca_create_display(NULL);
                                             cv = caca\_get\_canvas(dp);
                                              /* Set window title */
                                             caca_set_display_title(dp, "Window");
                                              /* Choose drawing colours */
                                              caca_set_color_ansi(cv, CACA_BLACK,
                                              CACA WHITE);
                                              /* Draw a string at (0, 0)caca_put_str(cv, 0, 0, "Hello world!");
                                              /* Refresh display */
                                              caca_refresh_display();
                                              /* Wait for a key press event */
                                              caca_get_event(dp, CACA_EVENT_KEY_PRESS,
                                              NULL, -1);
                                              /* Clean up library */
                                              caca_free_display(dp);
                                              return 0;
                                             }
```
Note the following important things:

• Most functions now take an object handle as their first argument.

# <span id="page-6-2"></span>**4.2 Migration strategy**

You have two ways to migrate your application to use *libcaca* 1.x:

- Port your code using the function equivalence list. This is the preferred way because new functions are thread safe and offer much more features to both the programmer and the end user.
- Use the legacy compatibility layer.

Using the compatibility layer is as easy as adding the following three lines:

```
#include <caca.h>
/* libcaca program - 0.x API */
                                   #include <caca.h>
                                   #ifdef CACA_API_VERSION_1
                                   # include <caca0.h>
                                  #endif
                                   /* libcaca program - 0.x API */
                                   ...
```
The modified code is guaranteed to build both with *libcaca* 0.x and *libcaca* 1.0.

## <span id="page-7-0"></span>**4.3 Function equivalence list**

## <span id="page-7-1"></span>**4.3.1 Basic functions**

- **caca\_init()**: use [caca\\_create\\_canvas\(\)](#page-19-3) to create a *libcaca* canvas, followed by [caca\\_create\\_display\(\)](#page-91-2) to attach a *libcaca* display to it. Alternatively, caca create display() with a NULL argument will create a canvas automatically.
- **caca\_set\_delay()**: use [caca\\_set\\_display\\_time\(\).](#page-94-1)
- **caca\_get\_feature()**: deprecated.
- **caca\_set\_feature()**: deprecated, see [caca\\_set\\_dither\\_antialias\(\),](#page-69-0) [caca\\_set\\_dither\\_color\(\)](#page-70-0) and caca\_set\_← dither\_mode() instead.
- **caca\_get\_feature\_name()**: deprecated, see caca\_get\_dither\_mode\_list(), [caca\\_get\\_dither\\_antialias\\_list\(\)](#page-70-1) and [caca\\_get\\_dither\\_color\\_list\(\)](#page-71-0) instead.
- **caca get rendertime()**: use caca get display time().
- **caca\_get\_width()**: use [caca\\_get\\_canvas\\_width\(\).](#page-22-0)
- **caca get height()**: use caca get canvas height().
- **caca set window title()**: use caca set display title().
- **caca\_get\_window\_width()**: use [caca\\_get\\_display\\_width\(\).](#page-95-1)
- **caca\_get\_window\_height()**: use [caca\\_get\\_display\\_height\(\).](#page-95-2)
- **caca\_refresh()**: use [caca\\_refresh\\_display\(\).](#page-94-0)
- **caca end()**: use caca free display() to detach the *libcaca* display, followed by caca free canvas() to free the underlying *libcaca* canvas. Alternatively, if the canvas was created by caca create display(), it will be automatically destroyed by caca free display().

### <span id="page-7-2"></span>**4.3.2 Event handling**

- **[caca\\_get\\_event\(\)](#page-98-2)**: unchanged, but the event information retrieval changed a lot.
- **caca wait event()**: use caca\_get event() with a timeout argument of -1.
- **[caca\\_get\\_mouse\\_x\(\)](#page-99-0)**: unchanged.
- **[caca\\_get\\_mouse\\_y\(\)](#page-99-1)**: unchanged.

#### <span id="page-8-0"></span>**4.3.3 Character printing**

- **caca set color()**: use caca set color ansi() or caca set color argb().
- **caca get fg\_color()**: use [caca\\_get\\_attr\(\).](#page-42-2)
- **caca get bg color()**: use caca get attr().
- **caca\_get\_color\_name()**: this function is now deprecated due to major uselessness.
- **caca\_putchar()**: use [caca\\_put\\_char\(\).](#page-26-0)
- **caca\_putstr()**: use [caca\\_put\\_str\(\).](#page-28-0)
- **[caca\\_printf\(\)](#page-28-1)**: unchanged.
- **caca clear()**: use caca clear canvas().

## <span id="page-8-1"></span>**4.3.4 Primitives drawing**

These functions are almost unchanged, except for Unicode support and the fact that they now act on a given canvas.

- **[caca\\_draw\\_line\(\)](#page-53-2)**: unchanged.
- **[caca\\_draw\\_polyline\(\)](#page-53-3)**: unchanged.
- **[caca\\_draw\\_thin\\_line\(\)](#page-54-0)**: unchanged.
- **caca draw thin polyline()**: unchanged.
- **[caca\\_draw\\_circle\(\)](#page-55-0)**: unchanged.
- **[caca\\_draw\\_ellipse\(\)](#page-55-1)**: unchanged.
- **[caca\\_draw\\_thin\\_ellipse\(\)](#page-56-0)**: unchanged.
- **[caca\\_fill\\_ellipse\(\)](#page-56-1)**: unchanged.
- **caca draw box()**: unchanged, but the argument meaning changed (width and height instead of corner coordinates).
- **[caca\\_draw\\_thin\\_box\(\)](#page-57-0)**: use caca\_draw\_thin\_box() or [caca\\_draw\\_cp437\\_box\(\),](#page-57-1) also the argument meaning changed (width and height instead of corner coordinates).
- **caca fill box()**: unchanged, but the argument meaning changed (width and height instead of corner coordinates).
- **[caca\\_draw\\_triangle\(\)](#page-58-1)**: unchanged.
- **caca draw thin triangle()**: unchanged.
- **[caca\\_fill\\_triangle\(\)](#page-60-0)**: unchanged.

#### <span id="page-8-2"></span>**4.3.5 Mathematical functions**

- **caca\_rand()**: unchanged, but the second argument is different, make sure you take that into account.
- **caca\_sqrt()**: this function is now deprecated, use your system's **sqrt()** call instead.

#### <span id="page-9-0"></span>**4.3.6 Sprite handling**

The newly introduced canvases can have several frames. Sprites are hence completely deprecated.

- **caca\_load\_sprite()**: use caca\_import\_file().
- **caca get sprite frames()**: use caca\_get frame\_count().
- **caca\_get\_sprite\_width()**: use [caca\\_get\\_canvas\\_width\(\).](#page-22-0)
- **caca\_get\_sprite\_height()**: use [caca\\_get\\_canvas\\_height\(\).](#page-22-1)
- **caca\_get\_sprite\_dx()**: use [caca\\_get\\_canvas\\_handle\\_x\(\).](#page-30-1)
- **caca\_get\_sprite\_dy()**: use [caca\\_get\\_canvas\\_handle\\_y\(\).](#page-31-0)
- **caca\_draw\_sprite()**: use [caca\\_set\\_frame\(\)](#page-62-0) and [caca\\_blit\(\).](#page-31-1)
- **caca\_free\_sprite()**: use [caca\\_free\\_canvas\(\).](#page-23-0)

### <span id="page-9-1"></span>**4.3.7 Bitmap handling**

Bitmaps have been renamed to dithers, because these objects do not in fact store any pixels, they just have information on how bitmaps will be dithered.

- **caca\_create\_bitmap()**: use [caca\\_create\\_dither\(\).](#page-65-2)
- **caca\_set\_bitmap\_palette()**: use [caca\\_set\\_dither\\_palette\(\).](#page-66-0)
- **caca\_draw\_bitmap()**: use [caca\\_dither\\_bitmap\(\).](#page-74-0)
- **caca\_free\_bitmap()**: use [caca\\_free\\_dither\(\).](#page-75-1)

## <span id="page-9-2"></span>**4.4 Compilation**

The caca-config utility is deprecated in favour of the standard  $p<sub>kq</sub>$ -configuretace: gcc -c foobar.c -o foobar.o 'pkg-config --cflags caca' gcc foobar.o -o foobar 'pkg-config --libs caca'

caca-config is still provided as a convenience tool but may be removed in the future.

# <span id="page-9-3"></span>**5 Libcaca coding style**

# <span id="page-9-4"></span>**5.1 General guidelines**

A pretty safe rule of thumb is: look at what has already been done and try to do the same.

- Tabulations should be avoided and replaced with *eight* spaces.
- Indentation is generally 4 spaces.
- Lines should wrap at most at 79 characters.
- Do not leave whitespace at the end of lines.
- Do not use multiple spaces for anything else than indentation.
- Code qui fait des warnings == code de porc == deux baffes dans ta gueule

# <span id="page-10-0"></span>**5.2 C coding style**

Try to use short names whenever possible (i for indices, w for width,  $c$  for canvas...). Macros are always uppercase, variable and function names are always lowercase. Use the underscore to separate words within names: #define BROKEN 0

```
#define MAX(x, y) ((x > y) ? (x) : (y))<br>unsigned int x, y, w, h;
char *font_name;
void frobulate_every_three_seconds(void);
```
const is a *suffix*. It's char const ∗foo, not const char ∗foo.

Use spaces after commas and between operators. Do not use spaces after an opening parenthesis or before a closing one:

a += 2;<br>
b = (a \* (c + d));<br>
x = min(x1, x2, x3);

Do not put a space between functions and the corresponding opening parenthesis: int function(int);

A space can be inserted after keywords such as for, while or if, but consistency with the rest of the page is encouraged:

if  $(a == b)$ return;  $if (p == NULL)$ 

Do not put parentheses around return values: return  $a + (b & x) + d[10]$ ;

Opening braces should be on a line of their own, aligned with the current block. Braces are optional for one-liners: int function(int a) {

```
if(a & 0x84)
    return a;
if(a < 0)
    {
        return -a;
    }
    else
    {
        a / = 2;switch(a)
         {
             case 0:
             case 1:
                 return -1;
                 break;
             default:
                 return a;
        }
    }
}
```
# <span id="page-10-1"></span>**5.3 C++ coding style**

Nothing here yet.

**8**

# <span id="page-11-0"></span>**6 A libcaca tutorial**

<span id="page-11-2"></span>First, a very simple working program, to check for basic libcaca functionalities. #include [<caca.h>](#page-110-4) int main(void) { [caca\\_canvas\\_t](#page-121-3) \*cv; [caca\\_display\\_t](#page-121-4) \*dp; [caca\\_event\\_t](#page-109-4) ev;<br>dp = caca\_create\_display(NULL); [caca\\_create\\_display\(](#page-91-2)NULL); if(!dp) return 1; cv = [caca\\_get\\_canvas\(](#page-93-0)dp); [caca\\_set\\_display\\_title\(](#page-96-0)dp, "Hello!");<br>[caca\\_set\\_color\\_ansi\(](#page-45-0)cv, [CACA\\_BLACK,](#page-16-2) [CACA\\_WHITE\)](#page-16-3);<br>[caca\\_put\\_str\(](#page-28-0)cv, 0, 0, "This is a message"); [caca\\_refresh\\_display\(](#page-94-0)dp); [caca\\_get\\_event\(](#page-98-2)dp, [CACA\\_EVENT\\_KEY\\_PRESS,](#page-17-0) &ev, -1); [caca\\_free\\_display\(](#page-93-1)dp); return 0; }

What does it do?

- Create a display. Physically, the display is either a window or a context in a terminal (ncurses, slang) or even the whole screen (VGA).
- Get the display's associated canvas. A canvas is the surface where everything happens: writing characters, sprites, strings, images... It is unavoidable. Here the size of the canvas is set by the display.
- Set the display's window name (only available in windowed displays, does nothing otherwise).
- Set the current canvas colours to black background and white foreground.
- Write the string "This is a message" onto the canvas, using the current colour pair.
- Refresh the display, causing the text to be effectively displayed.
- Wait for an event of type CACA\_EVENT\_KEY\_PRESS.
- Free the display (release memory). Since it was created together with the display, the canvas will be automatically freed as well.

You can then compile this code on an UNIX-like system using the following commans (requiring  $pkq$ -config and gcc): gcc 'pkg-config --libs --cflags caca' example.c -o example

# <span id="page-11-1"></span>**7 Libcaca environment variables**

<span id="page-11-3"></span>Some environment variables can be used to change the behaviour of *libcaca* without having to modify the program which uses it. These variables are:

- **CACA** DRIVER: set the backend video driver. In order of preference:
	- **–** conio uses the DOS conio.h interface.
	- **–** ncurses uses the ncurses library.
	- **–** slang uses the S-Lang library.
	- **–** x11 uses the native X11 driver.
	- **–** gl uses freeglut and opengl libraries.
	- **–** raw outputs to the standard output instead of rendering the canvas. This is can be used together with cacaserver.
- **CACA** GEOMETRY: set the video display size. The format of this variable must be  $XXY$ , with X and Y being integer values. This option currently works with the raw, X11 and GL drivers.
- **CACA\_FONT:** set the rendered font. The format of this variable is implementation dependent, but since it currently only works with the X11 driver, an X11 font name such as  $f$ ixed or  $5x7$  is expected.

# <span id="page-12-0"></span>**8 Libcaca ruby bindings**

<span id="page-12-3"></span>There is no real documentation yet for the Ruby binding but methods on any object should help you :)

I tried to follow Ruby spirit meaning that :

- most of the methods return self
- the methods set\_foo with only an argument are also available as foo= (returning the value instead of self)
- the methods originally named get\_foo are available only as foo

For the list of methods and some sample code, read:

<span id="page-12-4"></span>[Libcaca Ruby API](#page-12-4)

# <span id="page-12-1"></span>**8.1 Libcaca Ruby API**

### <span id="page-12-2"></span>**8.1.1 Classes**

The classes available for libcaca are :

- **Caca::Canvas** : functions that have a caca\_canvas\_t∗ as first argument
- **Caca::Dither** : functions that have a caca\_dither\_t∗ as first argument
- **Caca::Font** : functions that have a caca\_font\_t∗ as first argument (The constructor can currently only accept the name of a builtin font)
- **Caca::Display**
- **Caca::Event**
- **Caca::Event::Key**
- **Caca::Event::Key::Press**
- **Caca::Event::Key::Release**
- **Caca::Event::Mouse**
- **Caca::Event::Mouse::Press**
- **Caca::Event::Mouse::Release**
- **Caca::Event::Mouse::Motion**
- **Caca::Event::Resize**
- **Caca::Event::Quit**

The character set conversion functions are not available yet in the binding. \$ irb -rcaca irb(main):001:0> class Object irb(main):002:1> def Object.my\_instance\_methods irb(main):003:2> instance\_methods.sort - ancestors[1].instance\_methods irb(main):004:2> end irb(main):005:1> def Object.my\_methods irb(main):006:2> methods.sort - ancestors[1].methods irb(main):007:2> end irb(main):008:1> end irb(main):009:0> Caca.constants => ["BROWN", "BOLD", "GREEN", "LIGHTMAGENTA", "LIGHTBLUE", "BLINK",<br>"MAGENTA", "DEFAULT", "TRANSPARENT", "BLUE", "LIGHTRED", "DARKGRAY",<br>"UNDERLINE", "RED", "WHITE", "BLACK", "LIGHTCYAN", "LIGHTGRAY",<br>"ITALICS", "CYAN", "Y irb(main):010:0> Caca.my\_methods  $=$   $\frac{1}{2}$   $\frac{1}{2}$   $\frac{1}{2$ irb(main):011:0> Caca::Canvas.my\_methods => ["export\_list", "import\_list"]<br>irb(main):012:0> Caca::Canvas.my\_instance\_methods irb(main):012:0> Caca::Canvas.my\_instance\_methods<br>=> ["attr=", "blit", "clear", "create\_frame",<br>"dither\_bitmap", "draw\_box", "draw\_cp437\_box", "draw\_ellipse",<br>"dither\_bitmap", "draw\_box", "draw\_cricle", "draw\_thin\_lipse",<br>  $=$   $>$  ["] is  $e+$  "] irb(main):014:0> Caca::Font.my\_instance\_methods => ["blocks", "height", "width"] irb(main):015:0> Caca::Dither.my\_instance\_methods => ["algorithm=", "algorithm\_list", "antialias=", "antialias\_list",<br>"brightness=", "charset=", "charset\_list", "color=", "color\_list",<br>"contrast=", "gamma=", "palette=", "set\_algorithm", "set\_antialias",<br>"set\_brightness", irb(main):010:0> Caca::Display.my\_instance\_methods => ["canvas", "get\_event", "height", "mouse=", "mouse\_x", "mouse\_y", "refresh", "set\_mouse", "set\_time", "set\_title", "time", "time=", "title=", "width"] irb(main):011:0> Caca::Event.constants => ["Key", "Quit", "TYPE", "Mouse", "Resize"] irb(main):012:0> Caca::Event.my\_instance\_methods  $\Rightarrow$  ["quit?"] irb(main):013:0> Caca::Event::Key.my\_instance\_methods  $=$  ["ch", "utf32", "utf8"] irb(main):014:0> Caca::Event::Mouse.my\_instance\_methods => ["button", "x", "y"] irb(main):015:0> Caca::Event::Resize.my\_instance\_methods  $\Rightarrow$   $\lceil$  " $w$ ", " $h$ "]

## <span id="page-13-0"></span>**8.1.2 Samples**

```
$ ruby -rcaca -e 'c=Caca::Canvas.new(6, 3).fill_box(0,0,2,2,"#"[0]);
c2=Caca::Canvas.new(1,1).put_str(0,0,"x"); c.blit(1,1,c2); puts
c.export_to_memory("irc")'
###
#x#
###
$ ruby -e 'puts Caca::Canvas.new(6,3).draw_thin_polyline([[0,0], [0,2],
[5,2],[0,0]]).export_to_memory("irc")'
-.
| '.
----'-<br>$ ruby -rcaca -e 'p Caca::Canvas.export_list'<br>[["caca", "native libcaca format"], ["ansi", "ANSI"], ["utf8", "UTF-8<br>withANSI escape codes"], ["utf8cr", "UTF-8 with ANSI escape codes and
MS-DOS\\r"], ["html", "HTML"], ["html3", "backwards-compatible HTML"],
["irc", "IRC with mIRC colours"], ["ps", "PostScript document"], ["svg",
"SVGvector image"], ["tga", "TGA image"]]
$ ruby -rcaca -e 'p Caca::Font.list'
["Monospace9", "Monospace Bold 12"]
require 'caca'
c = Caca::Canvas.new(20,10)c.put_str(2,3, "plop!")
c.draw_thin_polyline([[0,0],[0,2], [5,2], [0,0]])
d = Caca::Display.new(c)d.title= "Test !
d.refresh
```

```
#Redefine Event::Key#quit? so that q, Q, and Esc become exit keys
module Caca
  class Event::Key
    def quit?
"qQ^[".split(").member?(@ch.chr)
    end
  end
end
while((e= d.get_event(Caca::Event, -1)) && ! e.quit?)
  p e
d.refresh
end
```
# <span id="page-14-0"></span>**9 Module Documentation**

# <span id="page-14-1"></span>**9.1 libcaca attribute definitions**

## **Modules**

• [libcaca basic functions](#page-18-0)

## **Data Structures**

• struct [caca\\_event](#page-109-4)

*Handling of user events.*

• struct [caca\\_option](#page-110-5) *Option parsing.*

## **Enumerations**

```
caca_color {
 CACA BLACK = 0x00 .
 CACA BLUE = 0x01,
 CACA GREEN = 0x02,
 CACA CYAN = 0x03 ,
 CACA RED = 0x04,
 CACA_MAGENTA = 0x05 ,
 CACA_BROWN = 0x06,
 CACA_LIGHTGRAY = 0x07 ,
 CACA_DARKGRAY = 0x08 ,
 CACA_LIGHTBLUE = 0x09 ,
 CACA_LIGHTGREEN = 0x0a ,
 CACA_LIGHTCYAN = 0x0b,
 CACA_LIGHTRED = 0x0c ,
 CACA_LIGHTMAGENTA = 0x0d ,
 CACA_YELLOW = 0x0e ,
 CACA WHITE = 0x0f,
 CACA DEFAULT = 0x10,
 CACA_TRANSPARENT = 0x20 }
• enum caca_style {
 CACA_BOLD = 0x01,
 CACA_ITALICS = 0x02 ,
 CACA UNDERLINE = 0x04 ,
 CACA BLINK = 0x08 }
```
• enum [caca\\_event\\_type](#page-17-5) { CACA EVENT  $NONE = 0x0000$ , [CACA\\_EVENT\\_KEY\\_PRESS](#page-17-0) = 0x0001 , [CACA\\_EVENT\\_KEY\\_RELEASE](#page-17-7) = 0x0002 , [CACA\\_EVENT\\_MOUSE\\_PRESS](#page-17-8) = 0x0004 , [CACA\\_EVENT\\_MOUSE\\_RELEASE](#page-17-9) = 0x0008 , [CACA\\_EVENT\\_MOUSE\\_MOTION](#page-17-10) = 0x0010 , [CACA\\_EVENT\\_RESIZE](#page-17-11) =  $0x0020$ , CACA EVENT QUIT =  $0x0040$  , [CACA\\_EVENT\\_ANY](#page-17-13) =  $0x$ ffff } *User event type enumeration.* • enum [caca\\_key](#page-17-14) { [CACA\\_KEY\\_UNKNOWN](#page-17-15) = 0x00 , CACA KEY CTRL  $A = 0x01$ , CACA KEY CTRL  $B = 0x02$ , CACA KEY CTRL  $C = 0x03$ . CACA KEY CTRL  $D = 0x04$  , [CACA\\_KEY\\_CTRL\\_E](#page-17-20) = 0x05 , CACA KEY CTRL  $F = 0x06$  , CACA KEY CTRL  $G = 0x07$  , [CACA\\_KEY\\_BACKSPACE](#page-17-23) = 0x08 ,  $CACA_KEY_TAB = 0x09$  $CACA_KEY_TAB = 0x09$ , CACA KEY CTRL  $J = 0x0a$ , CACA KEY CTRL  $K = 0x0b$  , CACA KEY CTRL  $L = 0x0c$  ,  $CACA$  KEY RETURN = 0x0d, [CACA\\_KEY\\_CTRL\\_N](#page-18-4) = 0x0e, [CACA\\_KEY\\_CTRL\\_O](#page-18-5) = 0x0f ,  $CACA$ <sub>KEY</sub>  $CTRL$ <sub>P</sub> = 0x10,  $CACA$ <sup>\_</sup>KEY\_CTRL\_Q = 0x11, CACA KEY CTRL  $R = 0x12$ , CACA  $KEY$  PAUSE = 0x13, [CACA\\_KEY\\_CTRL\\_T](#page-18-10) = 0x14 , CACA KEY CTRL  $U = 0x15$  , CACA KEY CTRL  $V = 0x16$ . [CACA\\_KEY\\_CTRL\\_W](#page-18-13) =  $0x17$  , CACA KEY CTRL  $X = 0x18$  ,  $CACA$ <sub>KEY</sub> $CTRL$ <sub>Y</sub> = 0x19, CACA KEY CTRL  $Z = 0x1a$ . CACA KEY ESCAPE =  $0x1b$ , [CACA\\_KEY\\_DELETE](#page-18-18) = 0x7f , CACA KEY  $UP = 0x111$ , [CACA\\_KEY\\_DOWN](#page-18-20) = 0x112 ,  $CACA$ <sup> $KEY$ </sup><sub> $LEFT$ </sub> = 0x113, [CACA\\_KEY\\_RIGHT](#page-18-22) =  $0x114$  , [CACA\\_KEY\\_INSERT](#page-18-23) =  $0x115$ . [CACA\\_KEY\\_HOME](#page-18-24) = 0x116 ,  $CACA$ <sub>KEY</sub>  $END = 0x117$ , [CACA\\_KEY\\_PAGEUP](#page-18-26) = 0x118 , [CACA\\_KEY\\_PAGEDOWN](#page-18-27) = 0x119 , CACA KEY  $F1 = 0x11a$ ,  $CACA$ <sub>KEY</sub> $F2 = 0x11b$ , CACA KEY  $F3 = 0x11c$ , CACA KEY  $F4 = 0x11d$ , CACA  $KEY$   $F5 = 0x11e$ , CACA KEY  $F6 = 0x11f$ , CACA  $KEY$  F7 = 0x120, [CACA\\_KEY\\_F8](#page-18-35) =  $0x121$  ,

[CACA\\_KEY\\_F9](#page-18-36) = 0x122 , [CACA\\_KEY\\_F10](#page-18-37) = 0x123 ,  $CACA_KEY_F11 = 0x124$  $CACA_KEY_F11 = 0x124$ , [CACA\\_KEY\\_F12](#page-18-39) = 0x125 , [CACA\\_KEY\\_F13](#page-18-40) = 0x126 , [CACA\\_KEY\\_F14](#page-18-41) = 0x127 , [CACA\\_KEY\\_F15](#page-18-42) = 0x128 } *Special key values.*

## <span id="page-16-0"></span>**9.1.1 Detailed Description**

Colours and styles that can be used with [caca\\_set\\_attr\(\).](#page-42-3)

## <span id="page-16-4"></span><span id="page-16-1"></span>**9.1.2 Enumeration Type Documentation**

## 9.1.2.1 **[caca\\_color](#page-16-4)** enum caca\_color

*libcaca* colour keyword

### **Enumerator**

<span id="page-16-15"></span><span id="page-16-14"></span><span id="page-16-13"></span><span id="page-16-12"></span><span id="page-16-11"></span><span id="page-16-10"></span><span id="page-16-9"></span><span id="page-16-8"></span><span id="page-16-7"></span><span id="page-16-6"></span><span id="page-16-5"></span><span id="page-16-2"></span>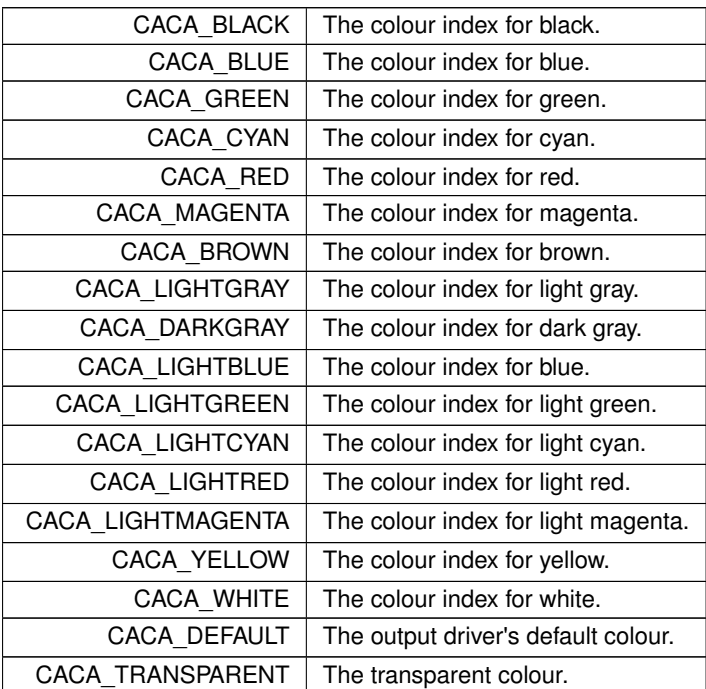

# <span id="page-16-21"></span><span id="page-16-20"></span><span id="page-16-19"></span><span id="page-16-18"></span><span id="page-16-17"></span><span id="page-16-16"></span><span id="page-16-3"></span>9.1.2.2 **[caca\\_style](#page-16-21)** enum caca\_style

*libcaca* style keyword

**Enumerator**

<span id="page-17-4"></span><span id="page-17-3"></span><span id="page-17-2"></span><span id="page-17-1"></span>![](_page_17_Picture_200.jpeg)

# <span id="page-17-5"></span>9.1.2.3 **[caca\\_event\\_type](#page-17-5)** enum caca\_event\_type

This enum serves two purposes:

- Build listening masks for [caca\\_get\\_event\(\).](#page-98-2)
- Define the type of a *caca\_event\_t*.

**Enumerator**

<span id="page-17-12"></span><span id="page-17-11"></span><span id="page-17-10"></span><span id="page-17-9"></span><span id="page-17-8"></span><span id="page-17-7"></span><span id="page-17-6"></span><span id="page-17-0"></span>![](_page_17_Picture_201.jpeg)

## <span id="page-17-14"></span><span id="page-17-13"></span>9.1.2.4 **[caca\\_key](#page-17-14)** enum caca\_key

Special key values returned by [caca\\_get\\_event\(\)](#page-98-2) for which there is no printable ASCII equivalent.

**Enumerator**

<span id="page-17-25"></span><span id="page-17-24"></span><span id="page-17-23"></span><span id="page-17-22"></span><span id="page-17-21"></span><span id="page-17-20"></span><span id="page-17-19"></span><span id="page-17-18"></span><span id="page-17-17"></span><span id="page-17-16"></span><span id="page-17-15"></span>![](_page_17_Picture_202.jpeg)

**Enumerator**

<span id="page-18-42"></span><span id="page-18-41"></span><span id="page-18-40"></span><span id="page-18-39"></span><span id="page-18-38"></span><span id="page-18-37"></span><span id="page-18-36"></span><span id="page-18-35"></span><span id="page-18-34"></span><span id="page-18-33"></span><span id="page-18-32"></span><span id="page-18-31"></span><span id="page-18-30"></span><span id="page-18-29"></span><span id="page-18-28"></span><span id="page-18-27"></span><span id="page-18-26"></span><span id="page-18-25"></span><span id="page-18-24"></span><span id="page-18-23"></span><span id="page-18-22"></span><span id="page-18-21"></span><span id="page-18-20"></span><span id="page-18-19"></span><span id="page-18-18"></span><span id="page-18-17"></span><span id="page-18-16"></span><span id="page-18-15"></span><span id="page-18-14"></span><span id="page-18-13"></span><span id="page-18-12"></span><span id="page-18-11"></span><span id="page-18-10"></span><span id="page-18-9"></span><span id="page-18-8"></span><span id="page-18-7"></span><span id="page-18-6"></span><span id="page-18-5"></span><span id="page-18-4"></span><span id="page-18-3"></span><span id="page-18-2"></span><span id="page-18-1"></span><span id="page-18-0"></span>![](_page_18_Picture_222.jpeg)

## <span id="page-19-0"></span>**9.2 libcaca basic functions**

## **Modules**

• [libcaca canvas drawing](#page-24-1)

## **Functions**

- extern [caca\\_canvas\\_t](#page-121-3) \* [caca\\_create\\_canvas](#page-19-3) (int, int)
	- *Initialise a libcaca canvas.*
- \_\_extern int [caca\\_manage\\_canvas](#page-20-0) [\(caca\\_canvas\\_t](#page-121-3) ∗, int(∗)(void ∗), void ∗) *Manage a canvas.*
- \_\_extern int [caca\\_unmanage\\_canvas](#page-20-1) [\(caca\\_canvas\\_t](#page-121-3) ∗, int(∗)(void ∗), void ∗) *unmanage a canvas.*
- extern int [caca\\_set\\_canvas\\_size](#page-21-0) [\(caca\\_canvas\\_t](#page-121-3)  $*$ , int, int) *Resize a canvas.*
- \_\_extern int [caca\\_get\\_canvas\\_width](#page-22-0) [\(caca\\_canvas\\_t](#page-121-3) const ∗) *Get the canvas width.*
- extern int [caca\\_get\\_canvas\\_height](#page-22-1) [\(caca\\_canvas\\_t](#page-121-3) const ∗) *Get the canvas height.*
- extern uint32 t const \* [caca\\_get\\_canvas\\_chars](#page-22-2) [\(caca\\_canvas\\_t](#page-121-3) const \*) *Get the canvas character array.*
- \_extern uint32\_t const \* [caca\\_get\\_canvas\\_attrs](#page-23-1) [\(caca\\_canvas\\_t](#page-121-3) const \*) *Get the canvas attribute array.*
- extern int caca free\_canvas [\(caca\\_canvas\\_t](#page-121-3) ∗)
	- *Free a libcaca canvas.*
- extern int **caca\_rand** (int, int)
- \_\_extern char const ∗ [caca\\_get\\_version](#page-24-2) (void) *Return the libcaca version.*

## <span id="page-19-1"></span>**9.2.1 Detailed Description**

These functions provide the basic *libcaca* routines for library initialisation, system information retrieval and configuration.

### <span id="page-19-3"></span><span id="page-19-2"></span>**9.2.2 Function Documentation**

**9.2.2.1 caca\_create\_canvas()** \_\_extern [caca\\_canvas\\_t](#page-121-3)\* caca\_create\_canvas ( int width, int height )

Initialise internal *libcaca* structures and the backend that will be used for subsequent graphical operations. It must be the first *libcaca* function to be called in a function. [caca\\_free\\_canvas\(\)](#page-23-0) should be called at the end of the program to free all allocated resources.

Both the cursor and the canvas' handle are initialised at the top-left corner.

If an error occurs, NULL is returned and **errno** is set accordingly:

- EINVAL Specified width or height is invalid.
- EOVERFLOW Specified width and height overflowed.
- ENOMEM Not enough memory for the requested canvas size.

#### **Parameters**

![](_page_20_Picture_182.jpeg)

**Returns**

A libcaca canvas handle upon success, NULL if an error occurred.

References CACA\_DEFAULT, caca\_set\_color\_ansi(), and CACA\_TRANSPARENT.

<span id="page-20-0"></span>Referenced by caca conio movetext(), caca create display with driver(), caca export area to memory(), caca\_import\_area\_from\_file(), caca\_import\_area\_from\_memory(), and caca\_set\_canvas\_boundaries().

**9.2.2.2 caca\_manage\_canvas()** \_\_extern int caca\_manage\_canvas ( [caca\\_canvas\\_t](#page-121-3) ∗ cv, int(∗)(void ∗) callback, void ∗ p )

Lock a canvas to prevent it from being resized. If non-NULL, the *callback* function pointer will be called upon each *caca\_set\_canvas\_size* call and if the returned value is zero, the canvas resize request will be denied.

This function is only useful for display drivers such as the *libcaca* library.

If an error occurs, -1 is returned and **errno** is set accordingly:

• EBUSY The canvas is already being managed.

#### **Parameters**

![](_page_20_Picture_183.jpeg)

**Returns**

0 in case of success, -1 if an error occurred.

<span id="page-20-1"></span>Referenced by caca\_create\_display\_with\_driver().

```
9.2.2.3 caca_unmanage_canvas() __extern int caca_unmanage_canvas (
```

```
caca_canvas_t ∗ cv,
int(∗)(void ∗) callback,
void ∗ p )
```
unlock a canvas previously locked by [caca\\_manage\\_canvas\(\).](#page-20-0) for safety reasons, the callback and callback data arguments must be the same as for the [caca\\_manage\\_canvas\(\)](#page-20-0) call.

this function is only useful for display drivers such as the *libcaca* library.

if an error occurs, -1 is returned and **errno** is set accordingly:

• einval the canvas is not managed, or the callback arguments do not match.

#### **Parameters**

![](_page_21_Picture_213.jpeg)

**Returns**

0 in case of success, -1 if an error occurred.

<span id="page-21-0"></span>Referenced by caca\_create\_display\_with\_driver(), and caca\_free\_display().

```
9.2.2.4 caca_set_canvas_size() __extern int caca_set_canvas_size (
             caca_canvas_t ∗ cv,
             int width,
             int height )
```
Set the canvas' width and height, in character cells.

The contents of the canvas are preserved to the extent of the new canvas size. Newly allocated character cells at the right and/or at the bottom of the canvas are filled with spaces.

If as a result of the resize the cursor coordinates fall outside the new canvas boundaries, they are readjusted. For instance, if the current X cursor coordinate is 11 and the requested width is 10, the new X cursor coordinate will be 10.

It is an error to try to resize the canvas if an output driver has been attached to the canvas using [caca\\_create\\_display\(\).](#page-91-2) You need to remove the output driver using [caca\\_free\\_display\(\)](#page-93-1) before you can change the canvas size again. However, the caca output driver can cause a canvas resize through user interaction. See the [caca\\_event\(\)](#page-109-4) documentation for more about this.

If an error occurs, -1 is returned and **errno** is set accordingly:

- EINVAL Specified width or height is invalid.
- EOVERFLOW Specified width and height overflowed.
- EBUSY The canvas is in use by a display driver and cannot be resized.
- ENOMEM Not enough memory for the requested canvas size. If this happens, the canvas handle becomes invalid and should not be used.

#### **Parameters**

![](_page_22_Picture_135.jpeg)

**Returns**

0 in case of success, -1 if an error occurred.

<span id="page-22-0"></span>Referenced by caca\_canvas\_set\_figfont(), caca\_flush\_figlet(), and caca\_put\_figchar().

**9.2.2.5 caca\_get\_canvas\_width()** \_\_extern int caca\_get\_canvas\_width ( [caca\\_canvas\\_t](#page-121-3) const ∗ cv )

Return the current canvas' width, in character cells.

This function never fails.

**Parameters**

*cv* A libcaca canvas.

**Returns**

The canvas width.

<span id="page-22-1"></span>Referenced by caca\_conio\_clreol(), caca\_conio\_movetext(), and caca\_get\_mouse\_x().

**9.2.2.6 caca\_get\_canvas\_height()** \_\_extern int caca\_get\_canvas\_height ( [caca\\_canvas\\_t](#page-121-3) const ∗ cv )

Returns the current canvas' height, in character cells.

This function never fails.

**Parameters**

*cv* A libcaca canvas.

**Returns**

The canvas height.

<span id="page-22-2"></span>Referenced by caca\_flush\_figlet(), and caca\_get\_event\_type().

```
9.2.2.7 caca_get_canvas_chars() __extern uint32_t const∗ caca_get_canvas_chars (
             caca_canvas_t const ∗ cv )
```
Return the current canvas' internal character array. The array elements consist in native endian 32-bit Unicode values as returned by [caca\\_get\\_char\(\).](#page-27-0)

This function is probably only useful for *libcaca* 's internal display drivers.

This function never fails.

**Parameters**

*cv* A libcaca canvas.

**Returns**

<span id="page-23-1"></span>The canvas character array.

```
9.2.2.8 caca_get_canvas_attrs() __extern uint32_t const∗ caca_get_canvas_attrs (
             caca_canvas_t const ∗ cv )
```
Returns the current canvas' internal attribute array. The array elements consist in native endian 32-bit attribute values as returned by [caca\\_get\\_attr\(\).](#page-42-2)

This function is probably only useful for *libcaca* 's internal display drivers.

This function never fails.

**Parameters**

*cv* A libcaca canvas.

**Returns**

<span id="page-23-0"></span>The canvas attribute array.

**9.2.2.9 caca\_free\_canvas()** \_\_extern int caca\_free\_canvas ( [caca\\_canvas\\_t](#page-121-3) ∗ cv )

Free all resources allocated by [caca\\_create\\_canvas\(\).](#page-19-3) The canvas pointer becomes invalid and must no longer be used unless a new call to [caca\\_create\\_canvas\(\)](#page-19-3) is made.

If an error occurs, -1 is returned and **errno** is set accordingly:

• EBUSY The canvas is in use by a display driver and cannot be freed.

### **Parameters**

*cv* A libcaca canvas.

## **Returns**

0 in case of success, -1 if an error occurred.

References caca\_canvas\_set\_figfont().

<span id="page-24-2"></span>Referenced by caca canvas set figfont(), caca create display with driver(), caca export area to memory(), caca\_free\_display(), caca\_import\_area\_from\_file(), and caca\_import\_area\_from\_memory().

**9.2.2.10 caca\_get\_version()** \_\_extern char const∗ caca\_get\_version ( void )

Return a read-only string with the *libcaca* version information.

This function never fails.

### **Returns**

The *libcaca* version information.

## <span id="page-24-1"></span><span id="page-24-0"></span>**9.3 libcaca canvas drawing**

## **Modules**

• [libcaca dirty rectangle manipulation](#page-32-1)

### **Macros**

• #define [CACA\\_MAGIC\\_FULLWIDTH](#page-25-3) 0x000ffffe

## **Functions**

- \_\_extern int [caca\\_gotoxy](#page-25-4) [\(caca\\_canvas\\_t](#page-121-3) ∗, int, int) *Set cursor position.*
- \_extern int [caca\\_wherex](#page-26-1) [\(caca\\_canvas\\_t](#page-121-3) const \*) *Get X cursor position.*
- extern int [caca\\_wherey](#page-26-2) [\(caca\\_canvas\\_t](#page-121-3) const ∗) *Get Y cursor position.*
- extern int [caca\\_put\\_char](#page-26-0) [\(caca\\_canvas\\_t](#page-121-3) \*, int, int, uint32\_t) *Print an ASCII or Unicode character.*
- \_\_extern uint32\_t [caca\\_get\\_char](#page-27-0) [\(caca\\_canvas\\_t](#page-121-3) const ∗, int, int) *Get the Unicode character at the given coordinates.*
- \_extern int [caca\\_put\\_str](#page-28-0) [\(caca\\_canvas\\_t](#page-121-3) \*, int, int, char const \*) *Print a string.*
- \_\_extern int [caca\\_printf](#page-28-1) [\(caca\\_canvas\\_t](#page-121-3) \*, int, int, char const \*,...) *Print a formated string.*
- extern int [caca\\_vprintf](#page-29-0) [\(caca\\_canvas\\_t](#page-121-3) ∗, int, int, char const ∗, va\_list)
	- *Print a formated string (va\_list version).*
- \_extern int [caca\\_clear\\_canvas](#page-30-0) [\(caca\\_canvas\\_t](#page-121-3) \*)
	- *Clear the canvas.*
- extern int [caca\\_set\\_canvas\\_handle](#page-30-2) [\(caca\\_canvas\\_t](#page-121-3) ∗, int, int) *Set cursor handle.*
- \_\_extern int [caca\\_get\\_canvas\\_handle\\_x](#page-30-1) [\(caca\\_canvas\\_t](#page-121-3) const ∗) *Get X handle position.*
- \_\_extern int [caca\\_get\\_canvas\\_handle\\_y](#page-31-0) [\(caca\\_canvas\\_t](#page-121-3) const ∗) *Get Y handle position.*
- \_\_extern int [caca\\_blit](#page-31-1) [\(caca\\_canvas\\_t](#page-121-3) ∗, int, int, [caca\\_canvas\\_t](#page-121-3) const ∗, [caca\\_canvas\\_t](#page-121-3) const ∗) *Blit a canvas onto another one.*
- extern int [caca\\_set\\_canvas\\_boundaries](#page-32-2) [\(caca\\_canvas\\_t](#page-121-3) \*, int, int, int, int) *Set a canvas' new boundaries.*

## <span id="page-25-0"></span>**9.3.1 Detailed Description**

These functions provide low-level character printing routines and higher level graphics functions.

### <span id="page-25-3"></span><span id="page-25-1"></span>**9.3.2 Macro Definition Documentation**

#### **9.3.2.1 CACA\_MAGIC\_FULLWIDTH** #define CACA\_MAGIC\_FULLWIDTH 0x000ffffe

Used to indicate that the previous character was a fullwidth glyph.

## <span id="page-25-4"></span><span id="page-25-2"></span>**9.3.3 Function Documentation**

```
9.3.3.1 caca gotoxy() extern int caca gotoxy (
             caca_canvas_t ∗ cv,
             int x,
             int y )
```
Put the cursor at the given coordinates. Functions making use of the cursor will use the new values. Setting the cursor position outside the canvas is legal but the cursor will not be shown.

This function never fails.

## **Parameters**

![](_page_25_Picture_274.jpeg)

**24**

**Returns**

This function always returns 0.

<span id="page-26-1"></span>Referenced by caca\_conio\_cgets(), caca\_conio\_clrscr(), caca\_conio\_cprintf(), caca\_conio\_cputs(), caca\_conio ← gotoxy(), caca\_conio\_printf(), and caca\_conio\_putch().

9.3.3.2 caca wherex() \_\_extern int caca\_wherex ( [caca\\_canvas\\_t](#page-121-3) const ∗ cv )

Retrieve the X coordinate of the cursor's position.

This function never fails.

**Parameters**

 $cv$  A handle to the libcaca canvas.

**Returns**

The cursor's X coordinate.

<span id="page-26-2"></span>Referenced by caca\_conio\_cgets(), caca\_conio\_clreol(), caca\_conio\_cprintf(), caca\_conio\_cputs(), caca\_conio ← printf(), caca\_conio\_putch(), and caca\_conio\_wherex().

```
9.3.3.3 caca_wherey() __extern int caca_wherey (
             caca_canvas_t const ∗ cv )
```
Retrieve the Y coordinate of the cursor's position.

This function never fails.

**Parameters**

 $cv$  A handle to the libcaca canvas.

**Returns**

The cursor's Y coordinate.

<span id="page-26-0"></span>Referenced by caca\_conio\_cgets(), caca\_conio\_clreol(), caca\_conio\_cprintf(), caca\_conio\_cputs(), caca\_conio\_← printf(), caca\_conio\_putch(), and caca\_conio\_wherey().

```
9.3.3.4 caca_put_char() __extern int caca_put_char (
```

```
caca_canvas_t ∗ cv,
int x,
int y,
uint32_t ch )
```
Print an ASCII or Unicode character at the given coordinates, using the default foreground and background colour values.

If the coordinates are outside the canvas boundaries, nothing is printed. If a fullwidth Unicode character gets overwritten, its remaining visible parts are replaced with spaces. If the canvas' boundaries would split the fullwidth character in two, a space is printed instead.

The behaviour when printing non-printable characters or invalid UTF-32 characters is undefined. To print a sequence of bytes forming an UTF-8 character instead of an UTF-32 character, use the [caca\\_put\\_str\(\)](#page-28-0) function.

This function returns the width of the printed character. If it is a fullwidth character, 2 is returned. Otherwise, 1 is returned.

This function never fails.

**Parameters**

![](_page_27_Picture_186.jpeg)

**Returns**

The width of the printed character: 2 for a fullwidth character, 1 otherwise.

References caca\_add\_dirty\_rect(), CACA\_MAGIC\_FULLWIDTH, and caca\_utf32\_is\_fullwidth().

<span id="page-27-0"></span>Referenced by caca\_conio\_cgets(), caca\_conio\_cputs(), caca\_conio\_putch(), caca\_dither\_bitmap(), caca\_fill  $\leftrightarrow$ box(), caca\_fill\_triangle(), caca\_flush\_figlet(), caca\_put\_figchar(), and caca\_put\_str().

```
9.3.3.5 caca get char() __extern uint32_t caca_get_char (
             caca_canvas_t_const * cv,
             int x,
             int y )
```
Get the ASCII or Unicode value of the character at the given coordinates. If the value is less or equal to 127 (0x7f), the character can be printed as ASCII. Otherise, it must be handled as a UTF-32 value.

If the coordinates are outside the canvas boundaries, a space (0x20) is returned.

A special exception is when CACA\_MAGIC\_FULLWIDTH is returned. This value is guaranteed not to be a valid Unicode character, and indicates that the character at the left of the requested one is a fullwidth character.

This function never fails.

#### **Parameters**

![](_page_28_Picture_149.jpeg)

#### **Returns**

The Unicode character at the given coordinates.

<span id="page-28-0"></span>Referenced by caca\_flush\_figlet(), and caca\_put\_figchar().

```
9.3.3.6 caca_put_str() __extern int caca_put_str (
             caca_canvas_t ∗ cv,
             int x,
             int y,
             char const ∗ s )
```
Print an UTF-8 string at the given coordinates, using the default foreground and background values. The coordinates may be outside the canvas boundaries (eg. a negative Y coordinate) and the string will be cropped accordingly if it is too long.

See [caca\\_put\\_char\(\)](#page-26-0) for more information on how fullwidth characters are handled when overwriting each other or at the canvas' boundaries.

This function returns the number of cells printed by the string. It is not the number of characters printed, because fullwidth characters account for two cells.

This function never fails.

**Parameters**

![](_page_28_Picture_150.jpeg)

**Returns**

The number of cells printed.

References caca\_put\_char(), caca\_utf32\_is\_fullwidth(), and caca\_utf8\_to\_utf32().

<span id="page-28-1"></span>Referenced by caca\_vprintf().

```
9.3.3.7 caca_printf() __extern int caca_printf (
```

```
caca_canvas_t ∗ cv,
int x,
int y,
char const * format,
... )
```
Format a string at the given coordinates, using the default foreground and background values. The coordinates may be outside the canvas boundaries (eg. a negative Y coordinate) and the string will be cropped accordingly if it is too long. The syntax of the format string is the same as for the C printf() function.

This function returns the number of cells printed by the string. It is not the number of characters printed, because fullwidth characters account for two cells.

This function never fails.

**Parameters**

![](_page_29_Picture_202.jpeg)

**Returns**

The number of cells printed.

<span id="page-29-0"></span>References caca\_vprintf().

```
9.3.3.8 caca vprintf() extern int caca_vprintf (
             caca_canvas_t ∗ cv,
             int x,
             int y,
             char const * format,
             va_list args )
```
Format a string at the given coordinates, using the default foreground and background values. The coordinates may be outside the canvas boundaries (eg. a negative X coordinate) and the string will be cropped accordingly if it is too long. The syntax of the format string is the same as for the C vprintf() function.

This function returns the number of cells printed by the string. It is not the number of characters printed, because fullwidth characters account for two cells.

This function never fails.

**Parameters**

![](_page_29_Picture_203.jpeg)

**Generated by Doxygen**

**Returns**

The number of cells printed.

References caca\_put\_str().

<span id="page-30-0"></span>Referenced by caca\_conio\_cprintf(), caca\_conio\_printf(), and caca\_printf().

9.3.3.9 **caca\_clear\_canvas()** \_\_extern int caca\_clear\_canvas ( [caca\\_canvas\\_t](#page-121-3) ∗ cv )

Clear the canvas using the current foreground and background colours.

This function never fails.

**Parameters**

*cv* The canvas to clear.

**Returns**

This function always returns 0.

References caca\_add\_dirty\_rect().

<span id="page-30-2"></span>Referenced by caca\_conio\_clrscr().

```
9.3.3.10 caca_set_canvas_handle() __extern int caca_set_canvas_handle (
             caca_canvas_t ∗ cv,
             int x,
             int y )
```
Set the canvas' handle. Blitting functions will use the handle value to put the canvas at the proper coordinates.

This function never fails.

**Parameters**

![](_page_30_Picture_142.jpeg)

**Returns**

This function always returns 0.

<span id="page-30-1"></span>Referenced by caca\_put\_figchar().

#### **9.3.3.11 caca\_get\_canvas\_handle\_x()** \_\_extern int caca\_get\_canvas\_handle\_x ( [caca\\_canvas\\_t](#page-121-3) const ∗ cv )

Retrieve the X coordinate of the canvas' handle.

This function never fails.

**Parameters**

 $\overline{cv}$  A handle to the libcaca canvas.

**Returns**

<span id="page-31-0"></span>The canvas' handle's X coordinate.

**9.3.3.12 caca\_get\_canvas\_handle\_y()** \_\_extern int caca\_get\_canvas\_handle\_y ( [caca\\_canvas\\_t](#page-121-3) const ∗ cv )

Retrieve the Y coordinate of the canvas' handle.

This function never fails.

**Parameters**

 $cv$  A handle to the libcaca canvas.

**Returns**

<span id="page-31-1"></span>The canvas' handle's Y coordinate.

```
9.3.3.13 caca blit() __extern int caca_blit (
             caca_canvas_t ∗ dst,
             int x,
             int y,
             caca_canvas_t const * src,
             caca_canvas_t const * mask )
```
Blit a canvas onto another one at the given coordinates. An optional mask canvas can be used.

If an error occurs, -1 is returned and **errno** is set accordingly:

• EINVAL A mask was specified but the mask size and source canvas size do not match.

**Parameters**

![](_page_31_Picture_199.jpeg)

**30**

**Returns**

```
0 in case of success, -1 if an error occurred.
```
References caca\_add\_dirty\_rect(), and CACA\_MAGIC\_FULLWIDTH.

<span id="page-32-2"></span>Referenced by caca\_conio\_movetext(), caca\_export\_area\_to\_memory(), caca\_import\_area\_from\_file(), caca\_← import\_area\_from\_memory(), caca\_put\_figchar(), and caca\_set\_canvas\_boundaries().

```
9.3.3.14 caca_set_canvas_boundaries() __extern int caca_set_canvas_boundaries (
```

```
caca_canvas_t ∗ cv,
int x,
int y,
int w,
int h )
```
Set new boundaries for a canvas. This function can be used to crop a canvas, to expand it or for combinations of both actions. All frames are affected by this function.

If an error occurs, -1 is returned and **errno** is set accordingly:

- EINVAL Specified width or height is invalid.
- EBUSY The canvas is in use by a display driver and cannot be resized.
- ENOMEM Not enough memory for the requested canvas size. If this happens, the canvas handle becomes invalid and should not be used.

## **Parameters**

![](_page_32_Picture_172.jpeg)

**Returns**

0 in case of success, -1 if an error occurred.

<span id="page-32-1"></span>References caca\_add\_dirty\_rect(), caca\_blit(), caca\_create\_canvas(), caca\_create\_frame(), caca\_get\_frame\_← count(), and caca\_set\_frame().

# <span id="page-32-0"></span>**9.4 libcaca dirty rectangle manipulation**

## **Modules**

• [libcaca canvas transformation](#page-36-1)

### **Functions**

- \_extern int [caca\\_disable\\_dirty\\_rect](#page-33-2) [\(caca\\_canvas\\_t](#page-121-3) \*) *Disable dirty rectangles.*
- extern int [caca\\_enable\\_dirty\\_rect](#page-33-3) [\(caca\\_canvas\\_t](#page-121-3) ∗) *Enable dirty rectangles.*
- \_extern int [caca\\_get\\_dirty\\_rect\\_count](#page-34-0) [\(caca\\_canvas\\_t](#page-121-3) \*) *Get the number of dirty rectangles in the canvas.*
- \_\_extern int [caca\\_get\\_dirty\\_rect](#page-34-1) [\(caca\\_canvas\\_t](#page-121-3) ∗, int, int ∗, int ∗, int ∗, int ∗) *Get a canvas's dirty rectangle.*
- extern int [caca\\_add\\_dirty\\_rect](#page-35-0) [\(caca\\_canvas\\_t](#page-121-3) \*, int, int, int, int) *Add an area to the canvas's dirty rectangle list.*
- \_extern int [caca\\_remove\\_dirty\\_rect](#page-35-1) [\(caca\\_canvas\\_t](#page-121-3) \*, int, int, int, int) *Remove an area from the dirty rectangle list.*
- extern int [caca\\_clear\\_dirty\\_rect\\_list](#page-36-2) [\(caca\\_canvas\\_t](#page-121-3) ∗) *Clear a canvas's dirty rectangle list.*

### <span id="page-33-0"></span>**9.4.1 Detailed Description**

These functions manipulate dirty rectangles for optimised blitting.

#### <span id="page-33-2"></span><span id="page-33-1"></span>**9.4.2 Function Documentation**

```
9.4.2.1 caca disable dirty rect() __extern int caca_disable_dirty_rect (
             caca_canvas_t ∗ cv )
```
Disable dirty rectangle handling for all *libcaca* graphic calls. This is handy when the calling application needs to do slow operations within a known area. Just call [caca\\_add\\_dirty\\_rect\(\)](#page-35-0) afterwards.

This function is recursive. Dirty rectangles are only reenabled when [caca\\_enable\\_dirty\\_rect\(\)](#page-33-3) is called as many times.

This function never fails.

**Parameters**

*cv* A libcaca canvas.

**Returns**

<span id="page-33-3"></span>This function always returns 0.

```
9.4.2.2 caca_enable_dirty_rect() __extern int caca_enable_dirty_rect (
             caca_canvas_t ∗ cv )
```
This function can only be called after [caca\\_disable\\_dirty\\_rect\(\)](#page-33-2) was called.

If an error occurs, -1 is returned and **errno** is set accordingly:

• EINVAL Dirty rectangles were not disabled.

#### **Parameters**

*cv* A libcaca canvas.

#### **Returns**

<span id="page-34-0"></span>0 in case of success, -1 if an error occurred.

**9.4.2.3 caca\_get\_dirty\_rect\_count()** \_\_extern int caca\_get\_dirty\_rect\_count ( [caca\\_canvas\\_t](#page-121-3) ∗ cv )

Get the number of dirty rectangles in a canvas. Dirty rectangles are areas that contain cells that have changed since the last reset.

The dirty rectangles are used internally by display drivers to optimise rendering by avoiding to redraw the whole screen. Once the display driver has rendered the canvas, it resets the dirty rectangle list.

Dirty rectangles are guaranteed not to overlap.

This function never fails.

**Parameters**

*cv* A libcaca canvas.

**Returns**

<span id="page-34-1"></span>The number of dirty rectangles in the given canvas.

```
9.4.2.4 caca_get_dirty_rect() __extern int caca_get_dirty_rect (
```

```
caca_canvas_t ∗ cv,
int r,
int ∗ x,
int ∗ y,
int ∗ width,
int ∗ height )
```
Get the canvas's given dirty rectangle coordinates. The index must be within the dirty rectangle count. See [caca\\_get\\_dirty\\_rect\\_count\(\)](#page-34-0) for how to compute this count.

If an error occurs, no coordinates are written in the pointer arguments, -1 is returned and **errno** is set accordingly:

• EINVAL Specified rectangle index is out of bounds.

**Parameters**

![](_page_35_Picture_169.jpeg)

**Returns**

<span id="page-35-0"></span>0 in case of success, -1 if an error occurred.

**9.4.2.5 caca\_add\_dirty\_rect()** \_\_extern int caca\_add\_dirty\_rect (

```
caca_canvas_t ∗ cv,
int x,
int y,
int width,
int height )
```
Add an invalidating zone to the canvas's dirty rectangle list. For more information about the dirty rectangles, see [caca\\_get\\_dirty\\_rect\(\).](#page-34-1)

This function may be useful to force refresh of a given zone of the canvas even if the dirty rectangle tracking indicates that it is unchanged. This may happen if the canvas contents were somewhat directly modified.

If an error occurs, -1 is returned and **errno** is set accordingly:

• EINVAL Specified rectangle coordinates are out of bounds.

#### **Parameters**

![](_page_35_Picture_170.jpeg)

## **Returns**

0 in case of success, -1 if an error occurred.

<span id="page-35-1"></span>Referenced by caca\_blit(), caca\_clear\_canvas(), caca\_fill\_box(), caca\_flip(), caca\_flop(), caca\_free\_frame(), caca\_invert(), caca\_put\_attr(), caca\_put\_char(), caca\_rotate\_180(), caca\_rotate\_left(), caca\_rotate\_right(), caca← \_set\_canvas\_boundaries(), caca\_set\_frame(), caca\_stretch\_left(), and caca\_stretch\_right().
```
9.4.2.6 caca_remove_dirty_rect() __extern int caca_remove_dirty_rect (
             caca_canvas_t ∗ cv,
```

```
int x,
int y,
int width,
int height )
```
Mark a cell area in the canvas as not dirty. For more information about the dirty rectangles, see [caca\\_get\\_dirty\\_rect\(\).](#page-34-0)

Values such that **xmin** > **xmax** or **ymin** > **ymax** indicate that the dirty rectangle is empty. They will be silently ignored.

If an error occurs, -1 is returned and **errno** is set accordingly:

• EINVAL Specified rectangle coordinates are out of bounds.

**Parameters**

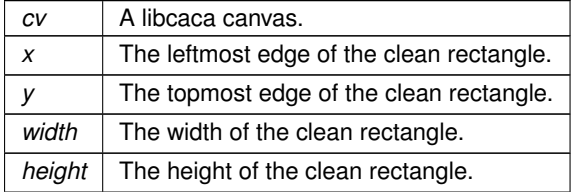

**Returns**

0 in case of success, -1 if an error occurred.

**9.4.2.7 caca\_clear\_dirty\_rect\_list()** \_\_extern int caca\_clear\_dirty\_rect\_list ( [caca\\_canvas\\_t](#page-121-0) \* *cv* )

Empty the canvas's dirty rectangle list.

This function never fails.

**Parameters**

 $cv$  A libcaca canvas.

**Returns**

This function always returns 0.

Referenced by caca\_refresh\_display().

# **9.5 libcaca canvas transformation**

## **Modules**

• [libcaca attribute conversions](#page-41-0)

# **Functions**

- \_extern int [caca\\_invert](#page-37-0) [\(caca\\_canvas\\_t](#page-121-0) \*) *Invert a canvas' colours.*
- \_extern int [caca\\_flip](#page-37-1) [\(caca\\_canvas\\_t](#page-121-0) \*) *Flip a canvas horizontally.*
- \_extern int [caca\\_flop](#page-38-0) [\(caca\\_canvas\\_t](#page-121-0) \*) *Flip a canvas vertically.*
- \_extern int [caca\\_rotate\\_180](#page-38-1) [\(caca\\_canvas\\_t](#page-121-0) \*) *Rotate a canvas.*
- extern int [caca\\_rotate\\_left](#page-39-0) [\(caca\\_canvas\\_t](#page-121-0) ∗) *Rotate a canvas, 90 degrees counterclockwise.*
- \_extern int [caca\\_rotate\\_right](#page-39-1) [\(caca\\_canvas\\_t](#page-121-0) \*) *Rotate a canvas, 90 degrees counterclockwise.*
- extern int [caca\\_stretch\\_left](#page-40-0) [\(caca\\_canvas\\_t](#page-121-0) ∗) *Rotate and stretch a canvas, 90 degrees counterclockwise.*
- \_extern int [caca\\_stretch\\_right](#page-40-1) [\(caca\\_canvas\\_t](#page-121-0) \*) *Rotate and stretch a canvas, 90 degrees clockwise.*

## **9.5.1 Detailed Description**

These functions perform horizontal and vertical canvas flipping.

## <span id="page-37-0"></span>**9.5.2 Function Documentation**

```
9.5.2.1 caca_invert() __extern int caca_invert (
             caca_canvas_t ∗ cv )
```
Invert a canvas' colours (black becomes white, red becomes cyan, etc.) without changing the characters in it.

This function never fails.

### **Parameters**

 $cv$  The canvas to invert.

**Returns**

This function always returns 0.

<span id="page-37-1"></span>References caca\_add\_dirty\_rect().

```
9.5.2.2 caca_flip() __extern int caca_flip (
             caca_canvas_t ∗ cv )
```
Flip a canvas horizontally, choosing characters that look like the mirrored version wherever possible. Some characters will stay unchanged by the process, but the operation is guaranteed to be involutive: performing it again gives back the original canvas.

This function never fails.

### **Parameters**

 $cv$  The canvas to flip.

**Returns**

This function always returns 0.

<span id="page-38-0"></span>References caca\_add\_dirty\_rect(), and CACA\_MAGIC\_FULLWIDTH.

```
9.5.2.3 caca flop() __extern int caca_flop (
             caca_canvas_t ∗ cv )
```
Flip a canvas vertically, choosing characters that look like the mirrored version wherever possible. Some characters will stay unchanged by the process, but the operation is guaranteed to be involutive: performing it again gives back the original canvas.

This function never fails.

**Parameters**

 $cv$  The canvas to flop.

**Returns**

This function always returns 0.

<span id="page-38-1"></span>References caca\_add\_dirty\_rect().

```
9.5.2.4 caca_rotate_180() __extern int caca_rotate_180 (
             caca_canvas_t ∗ cv )
```
Apply a 180-degree transformation to a canvas, choosing characters that look like the upside-down version wherever possible. Some characters will stay unchanged by the process, but the operation is guaranteed to be involutive← : performing it again gives back the original canvas.

This function never fails.

 $cv$  The canvas to rotate.

**Returns**

This function always returns 0.

<span id="page-39-0"></span>References caca\_add\_dirty\_rect(), and CACA\_MAGIC\_FULLWIDTH.

```
9.5.2.5 caca_rotate_left() __extern int caca_rotate_left (
             caca_canvas_t ∗ cv )
```
Apply a 90-degree transformation to a canvas, choosing characters that look like the rotated version wherever possible. Characters cells are rotated two-by-two. Some characters will stay unchanged by the process, some others will be replaced by close equivalents. Fullwidth characters at odd horizontal coordinates will be lost. The operation is not guaranteed to be reversible at all.

Note that the width of the canvas is divided by two and becomes the new height. Height is multiplied by two and becomes the new width. If the original width is an odd number, the division is rounded up.

If an error occurs, -1 is returned and **errno** is set accordingly:

- EBUSY The canvas is in use by a display driver and cannot be rotated.
- ENOMEM Not enough memory to allocate the new canvas size. If this happens, the previous canvas handle is still valid.

**Parameters**

 $cv$  The canvas to rotate left.

**Returns**

0 in case of success, -1 if an error occurred.

<span id="page-39-1"></span>References caca\_add\_dirty\_rect().

**9.5.2.6 caca\_rotate\_right()** \_\_extern int caca\_rotate\_right ( [caca\\_canvas\\_t](#page-121-0) ∗ cv )

Apply a 90-degree transformation to a canvas, choosing characters that look like the rotated version wherever possible. Characters cells are rotated two-by-two. Some characters will stay unchanged by the process, some others will be replaced by close equivalents. Fullwidth characters at odd horizontal coordinates will be lost. The operation is not guaranteed to be reversible at all.

Note that the width of the canvas is divided by two and becomes the new height. Height is multiplied by two and becomes the new width. If the original width is an odd number, the division is rounded up.

If an error occurs, -1 is returned and **errno** is set accordingly:

- EBUSY The canvas is in use by a display driver and cannot be rotated.
- ENOMEM Not enough memory to allocate the new canvas size. If this happens, the previous canvas handle is still valid.

 $cv$  The canvas to rotate right.

**Returns**

0 in case of success, -1 if an error occurred.

<span id="page-40-0"></span>References caca\_add\_dirty\_rect().

```
9.5.2.7 caca stretch left() __extern int caca_stretch_left (
             caca_canvas_t * cv )
```
Apply a 90-degree transformation to a canvas, choosing characters that look like the rotated version wherever possible. Some characters will stay unchanged by the process, some others will be replaced by close equivalents. Fullwidth characters will be lost. The operation is not guaranteed to be reversible at all.

Note that the width and height of the canvas are swapped, causing its aspect ratio to look stretched.

If an error occurs, -1 is returned and **errno** is set accordingly:

- EBUSY The canvas is in use by a display driver and cannot be rotated.
- ENOMEM Not enough memory to allocate the new canvas size. If this happens, the previous canvas handle is still valid.

**Parameters**

 $cv$  The canvas to rotate left.

**Returns**

0 in case of success, -1 if an error occurred.

<span id="page-40-1"></span>References caca\_add\_dirty\_rect().

```
9.5.2.8 caca_stretch_right() __extern int caca_stretch_right (
             caca canvas t * cv )
```
Apply a 270-degree transformation to a canvas, choosing characters that look like the rotated version wherever possible. Some characters will stay unchanged by the process, some others will be replaced by close equivalents. Fullwidth characters will be lost. The operation is not guaranteed to be reversible at all.

Note that the width and height of the canvas are swapped, causing its aspect ratio to look stretched.

If an error occurs, -1 is returned and **errno** is set accordingly:

- EBUSY The canvas is in use by a display driver and cannot be rotated.
- ENOMEM Not enough memory to allocate the new canvas size. If this happens, the previous canvas handle is still valid.

### **Parameters**

 $cv$  The canvas to rotate right.

**Returns**

0 in case of success, -1 if an error occurred.

<span id="page-41-0"></span>References caca\_add\_dirty\_rect().

# **9.6 libcaca attribute conversions**

### **Modules**

• [libcaca character set conversions](#page-49-0)

### **Functions**

- extern uint32 t [caca\\_get\\_attr](#page-42-0) [\(caca\\_canvas\\_t](#page-121-0) const  $*$ , int, int) *Get the text attribute at the given coordinates.*
- \_\_extern int [caca\\_set\\_attr](#page-42-1) [\(caca\\_canvas\\_t](#page-121-0) ∗, uint32\_t) *Set the default character attribute.*
- extern int [caca\\_unset\\_attr](#page-43-0) [\(caca\\_canvas\\_t](#page-121-0) ∗, uint32\_t)
	- *Unset flags in the default character attribute.*
- \_\_extern int [caca\\_toggle\\_attr](#page-44-0) [\(caca\\_canvas\\_t](#page-121-0) ∗, uint32\_t) *Toggle flags in the default character attribute.*
- \_extern int [caca\\_put\\_attr](#page-44-1) [\(caca\\_canvas\\_t](#page-121-0) \*, int, int, uint32\_t) *Set the character attribute at the given coordinates.*
- \_\_extern int [caca\\_set\\_color\\_ansi](#page-45-0) [\(caca\\_canvas\\_t](#page-121-0) ∗, uint8\_t, uint8\_t) *Set the default colour pair for text (ANSI version).*
- \_extern int [caca\\_set\\_color\\_argb](#page-45-1) [\(caca\\_canvas\\_t](#page-121-0) \*, uint16\_t, uint16\_t) *Set the default colour pair for text (truecolor version).*
- \_\_extern uint8\_t [caca\\_attr\\_to\\_ansi](#page-46-0) (uint32\_t) *Get DOS ANSI information from attribute.*
- \_\_extern uint8\_t [caca\\_attr\\_to\\_ansi\\_fg](#page-46-1) (uint32\_t) *Get ANSI foreground information from attribute.*
- \_extern uint8\_t [caca\\_attr\\_to\\_ansi\\_bg](#page-47-0) (uint32\_t) *Get ANSI background information from attribute.*
- \_extern uint16\_t [caca\\_attr\\_to\\_rgb12\\_fg](#page-47-1) (uint32\_t) *Get 12-bit RGB foreground information from attribute.*
- \_\_extern uint16\_t [caca\\_attr\\_to\\_rgb12\\_bg](#page-48-0) (uint32\_t) *Get 12-bit RGB background information from attribute.*
- \_\_extern void [caca\\_attr\\_to\\_argb64](#page-48-1) (uint32\_t, uint8\_t[8]) *Get 64-bit ARGB information from attribute.*

## **9.6.1 Detailed Description**

These functions perform conversions between attribute values.

# <span id="page-42-0"></span>**9.6.2 Function Documentation**

```
9.6.2.1 caca_get_attr() __extern uint32_t caca_get_attr (
             caca_canvas_t const ∗ cv,
             int x,
             int y )
```
Get the internal *libcaca* attribute value of the character at the given coordinates. The attribute value has 32 significant bits, organised as follows from MSB to LSB:

- 3 bits for the background alpha
- 4 bits for the background red component
- 4 bits for the background green component
- 3 bits for the background blue component
- 3 bits for the foreground alpha
- 4 bits for the foreground red component
- 4 bits for the foreground green component
- 3 bits for the foreground blue component
- 4 bits for the bold, italics, underline and blink flags

If the coordinates are outside the canvas boundaries, the current attribute is returned.

This function never fails.

**Parameters**

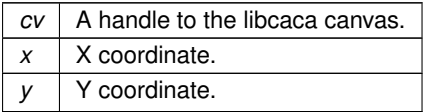

### **Returns**

The requested attribute.

<span id="page-42-1"></span>Referenced by caca\_conio\_textbackground(), caca\_conio\_textcolor(), caca\_dither\_bitmap(), caca\_flush\_figlet(), and caca\_put\_figchar().

```
9.6.2.2 caca_set_attr() __extern int caca_set_attr (
             caca_canvas_t ∗ cv,
             uint32_t attr )
```
Set the default character attribute for drawing. Attributes define foreground and background colour, transparency, bold, italics and underline styles, as well as blink. String functions such as [caca\\_printf\(\)](#page-28-0) and graphical primitive functions such as [caca\\_draw\\_line\(\)](#page-53-0) will use this attribute.

The value of *attr* is either:

- a 32-bit integer as returned by [caca\\_get\\_attr\(\),](#page-42-0) in which case it also contains colour information,
- a combination (bitwise OR) of style values (*CACA\_UNDERLINE*, *CACA\_BLINK*, *CACA\_BOLD* and *CACA*←- *ITALICS*), in which case setting the attribute does not modify the current colour information.

To retrieve the current attribute value, use caca\_get\_attr(-1,-1).

This function never fails.

**Parameters**

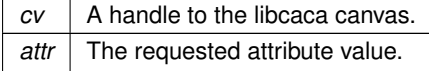

**Returns**

This function always returns 0.

<span id="page-43-0"></span>Referenced by caca\_dither\_bitmap(), and caca\_put\_figchar().

```
9.6.2.3 caca_unset_attr() __extern int caca_unset_attr (
             caca_canvas_t ∗ cv,
             uint32_t attr )
```
Unset flags in the default character attribute for drawing. Attributes define foreground and background colour, transparency, bold, italics and underline styles, as well as blink. String functions such as [caca\\_printf\(\)](#page-28-0) and graphical primitive functions such as [caca\\_draw\\_line\(\)](#page-53-0) will use this attribute.

The value of *attr* is a combination (bitwise OR) of style values (*CACA\_UNDERLINE*, *CACA\_BLINK*, *CACA\_BOLD* and *CACA\_ITALICS*). Unsetting these attributes does not modify the current colour information.

To retrieve the current attribute value, use caca\_get\_attr(-1,-1).

This function never fails.

**Parameters**

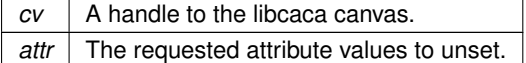

**Returns**

<span id="page-44-0"></span>This function always returns 0.

```
9.6.2.4 caca_toggle_attr() __extern int caca_toggle_attr (
             caca_canvas_t ∗ cv,
             uint32_t attr )
```
Toggle flags in the default character attribute for drawing. Attributes define foreground and background colour, transparency, bold, italics and underline styles, as well as blink. String functions such as [caca\\_printf\(\)](#page-28-0) and graphical primitive functions such as [caca\\_draw\\_line\(\)](#page-53-0) will use this attribute.

The value of *attr* is a combination (bitwise OR) of style values (*CACA\_UNDERLINE*, *CACA\_BLINK*, *CACA\_BOLD* and *CACA\_ITALICS*). Toggling these attributes does not modify the current colour information.

To retrieve the current attribute value, use caca\_get\_attr(-1,-1).

This function never fails.

**Parameters**

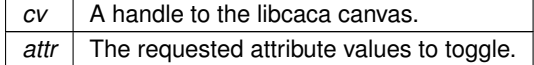

**Returns**

<span id="page-44-1"></span>This function always returns 0.

```
9.6.2.5 caca_put_attr() __extern int caca_put_attr (
             caca_canvas_t ∗ cv,
             int x,
             int y,
             uint32_t attr )
```
Set the character attribute, without changing the character's value. If the character at the given coordinates is a fullwidth character, both cells' attributes are replaced.

The value of *attr* is either:

- a 32-bit integer as returned by [caca\\_get\\_attr\(\),](#page-42-0) in which case it also contains colour information,
- a combination (bitwise OR) of style values (*CACA\_UNDERLINE*, *CACA\_BLINK*, *CACA\_BOLD* and *CACA*←- *ITALICS*), in which case setting the attribute does not modify the current colour information.

This function never fails.

**Parameters**

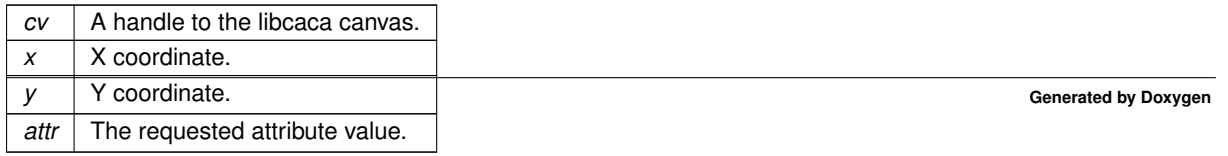

**Returns**

This function always returns 0.

References caca\_add\_dirty\_rect(), and CACA\_MAGIC\_FULLWIDTH.

<span id="page-45-0"></span>Referenced by caca\_flush\_figlet(), and caca\_put\_figchar().

```
9.6.2.6 caca_set_color_ansi() __extern int caca_set_color_ansi (
             caca_canvas_t ∗ cv,
             uint8_t fg,
             uint 8_t bg )
```
Set the default ANSI colour pair for text drawing. String functions such as [caca\\_printf\(\)](#page-28-0) and graphical primitive functions such as [caca\\_draw\\_line\(\)](#page-53-0) will use these attributes.

Color values are those defined in [caca.h,](#page-110-0) such as CACA\_RED or CACA\_TRANSPARENT.

If an error occurs, -1 is returned and **errno** is set accordingly:

• EINVAL At least one of the colour values is invalid.

**Parameters**

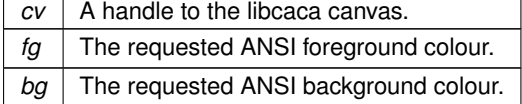

**Returns**

0 in case of success, -1 if an error occurred.

<span id="page-45-1"></span>Referenced by caca\_conio\_textbackground(), caca\_conio\_textcolor(), caca\_create\_canvas(), and caca\_dither\_← bitmap().

```
9.6.2.7 caca_set_color_argb() __extern int caca_set_color_argb (
             caca_canvas_t ∗ cv,
             uint16_t fq,uint16_t bg )
```
Set the default ARGB colour pair for text drawing. String functions such as [caca\\_printf\(\)](#page-28-0) and graphical primitive functions such as [caca\\_draw\\_line\(\)](#page-53-0) will use these attributes.

Colors are 16-bit ARGB values, each component being coded on 4 bits. For instance, 0xf088 is solid dark cyan  $(A=15 R=0 G=8 B=8)$ , and 0x8fff is white with 50% alpha  $(A=8 R=15 G=15 B=15)$ .

This function never fails.

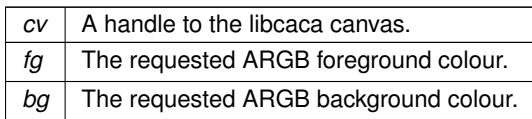

**Returns**

<span id="page-46-0"></span>This function always returns 0.

```
9.6.2.8 caca attr to ansi() extern uint8 t caca attr to ansi (
             uint32 t attr )
```
Get the ANSI colour pair for a given attribute. The returned value is an 8-bit value whose higher 4 bits are the background colour and lower 4 bits are the foreground colour.

If the attribute has ARGB colours, the nearest colour is used. Special attributes such as *CACA\_DEFAULT* and *CACA\_TRANSPARENT* are not handled and are both replaced with *CACA\_LIGHTGRAY* for the foreground colour and *CACA* BLACK for the background colour.

This function never fails. If the attribute value is outside the expected 32-bit range, higher order bits are simply ignored.

**Parameters**

attr The requested attribute value.

**Returns**

The corresponding DOS ANSI value.

<span id="page-46-1"></span>References CACA\_BLACK, and CACA\_LIGHTGRAY.

**9.6.2.9 caca\_attr\_to\_ansi\_fg()** \_\_extern uint8\_t caca\_attr\_to\_ansi\_fg ( uint32\_t attr )

Get the ANSI foreground colour value for a given attribute. The returned value is either one of the *CACA\_← RED*, *CACA\_BLACK* etc. predefined colours, or the special value *CACA\_DEFAULT* meaning the media's default foreground value, or the special value *CACA\_TRANSPARENT*.

If the attribute has ARGB colours, the nearest colour is returned.

This function never fails. If the attribute value is outside the expected 32-bit range, higher order bits are simply ignored.

attr | The requested attribute value.

**Returns**

The corresponding ANSI foreground value.

<span id="page-47-0"></span>Referenced by caca\_conio\_textbackground().

```
9.6.2.10 caca_attr_to_ansi_bg() __extern uint8_t caca_attr_to_ansi_bg (
             uint32_t attr )
```
Get the ANSI background colour value for a given attribute. The returned value is either one of the *CACA* ← *RED*, *CACA\_BLACK* etc. predefined colours, or the special value *CACA\_DEFAULT* meaning the media's default background value, or the special value *CACA\_TRANSPARENT*.

If the attribute has ARGB colours, the nearest colour is returned.

This function never fails. If the attribute value is outside the expected 32-bit range, higher order bits are simply ignored.

### **Parameters**

*attr* | The requested attribute value.

**Returns**

The corresponding ANSI background value.

<span id="page-47-1"></span>Referenced by caca\_conio\_textcolor().

**9.6.2.11 caca\_attr\_to\_rgb12\_fg()** \_\_extern uint16\_t caca\_attr\_to\_rgb12\_fg ( uint32\_t attr )

Get the 12-bit foreground colour value for a given attribute. The returned value is a native-endian encoded integer with each red, green and blue values encoded on 8 bits in the following order:

- 8-11 most significant bits: red
- 4-7 most significant bits: green
- least significant bits: blue

This function never fails. If the attribute value is outside the expected 32-bit range, higher order bits are simply ignored.

attr | The requested attribute value.

### **Returns**

The corresponding 12-bit RGB foreground value.

<span id="page-48-0"></span>References CACA\_DEFAULT, CACA\_LIGHTGRAY, and CACA\_TRANSPARENT.

**9.6.2.12 caca\_attr\_to\_rgb12\_bg()** \_\_extern uint16\_t caca\_attr\_to\_rgb12\_bg ( uint32\_t attr )

Get the 12-bit background colour value for a given attribute. The returned value is a native-endian encoded integer with each red, green and blue values encoded on 8 bits in the following order:

- 8-11 most significant bits: red
- 4-7 most significant bits: green
- least significant bits: blue

This function never fails. If the attribute value is outside the expected 32-bit range, higher order bits are simply ignored.

**Parameters**

attr | The requested attribute value.

## **Returns**

The corresponding 12-bit RGB background value.

<span id="page-48-1"></span>References CACA\_BLACK, CACA\_DEFAULT, and CACA\_TRANSPARENT.

# **9.6.2.13 caca\_attr\_to\_argb64()** \_\_extern void caca\_attr\_to\_argb64 ( uint32\_t attr, uint8\_t argb[8] )

Get the 64-bit colour and alpha values for a given attribute. The values are written as 8-bit integers in the *argb* array in the following order:

- *argb*[0]: background alpha value
- *argb*[1]: background red value
- *argb*[2]: background green value
- *argb*[3]: background blue value
- *argb*[4]: foreground alpha value
- *argb*[5]: foreground red value
- *argb*[6]: foreground green value
- *argb*[7]: foreground blue value

This function never fails. If the attribute value is outside the expected 32-bit range, higher order bits are simply ignored.

**Parameters**

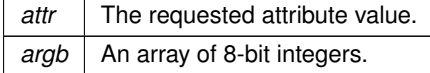

References CACA\_BLACK, CACA\_DEFAULT, CACA\_LIGHTGRAY, and CACA\_TRANSPARENT.

<span id="page-49-0"></span>Referenced by caca\_render\_canvas().

## **9.7 libcaca character set conversions**

### **Modules**

• [libcaca primitives drawing](#page-52-0)

# **Functions**

- extern uint32 t [caca\\_utf8\\_to\\_utf32](#page-49-1) (char const \*, size\_t \*) *Convert a UTF-8 character to UTF-32.*
- extern size t [caca\\_utf32\\_to\\_utf8](#page-50-0) (char  $*$ , uint32\_t) *Convert a UTF-32 character to UTF-8.*
- \_extern uint8\_t [caca\\_utf32\\_to\\_cp437](#page-50-1) (uint32\_t) *Convert a UTF-32 character to CP437.*
- \_\_extern uint32\_t [caca\\_cp437\\_to\\_utf32](#page-51-0) (uint8\_t)
- *Convert a CP437 character to UTF-32.* • \_\_extern char [caca\\_utf32\\_to\\_ascii](#page-51-1) (uint32\_t)
- *Convert a UTF-32 character to ASCII.*
- \_\_extern int [caca\\_utf32\\_is\\_fullwidth](#page-51-2) (uint32\_t) *Tell whether a UTF-32 character is fullwidth.*

## **9.7.1 Detailed Description**

These functions perform conversions between usual character sets.

# <span id="page-49-1"></span>**9.7.2 Function Documentation**

```
9.7.2.1 caca_utf8_to_utf32() __extern uint32_t caca_utf8_to_utf32 (
             char const ∗ s,
             size_t ∗ bytes )
```
Convert a UTF-8 character read from a string and return its value in the UTF-32 character set. If the second argument is not null, the total number of read bytes is written in it.

If a null byte was reached before the expected end of the UTF-8 sequence, this function returns zero and the number of read bytes is set to zero.

This function never fails, but its behaviour with illegal UTF-8 sequences is undefined.

**Parameters**

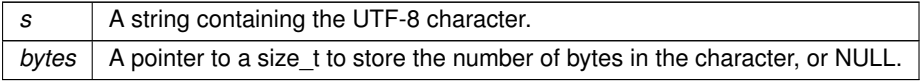

**Returns**

The corresponding UTF-32 character, or zero if the character is incomplete.

<span id="page-50-0"></span>Referenced by caca\_put\_str().

```
9.7.2.2 caca_utf32_to_utf8() __extern size_t caca_utf32_to_utf8 (
             char ∗ buf,
             uint32_t ch )
```
Convert a UTF-32 character read from a string and write its value in the UTF-8 character set into the given buffer.

This function never fails, but its behaviour with illegal UTF-32 characters is undefined.

**Parameters**

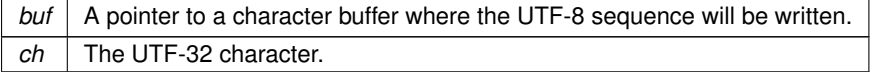

**Returns**

<span id="page-50-1"></span>The number of bytes written.

```
9.7.2.3 caca_utf32_to_cp437() __extern uint8_t caca_utf32_to_cp437 (
             uint32_t ch )
```
Convert a UTF-32 character read from a string and return its value in the CP437 character set, or "?" if the character has no equivalent.

This function never fails.

*ch* | The UTF-32 character.

**Returns**

<span id="page-51-0"></span>The corresponding CP437 character, or "?" if not representable.

**9.7.2.4 caca\_cp437\_to\_utf32()** \_\_extern uint32\_t caca\_cp437\_to\_utf32 ( uint8\_t ch )

Convert a CP437 character read from a string and return its value in the UTF-32 character set, or zero if the character is a CP437 control character.

This function never fails.

**Parameters**

*ch* | The CP437 character.

**Returns**

<span id="page-51-1"></span>The corresponding UTF-32 character, or zero if not representable.

**9.7.2.5 caca\_utf32\_to\_ascii()** \_\_extern char caca\_utf32\_to\_ascii ( uint32\_t ch )

Convert a UTF-32 character into an ASCII character. When no equivalent exists, a graphically close equivalent is sought.

This function never fails, but its behaviour with illegal UTF-32 characters is undefined.

**Parameters**

*ch* | The UTF-32 character.

**Returns**

<span id="page-51-2"></span>The corresponding ASCII character, or a graphically close equivalent if found, or "?" if not representable.

**9.7.2.6 caca\_utf32\_is\_fullwidth()** \_\_extern int caca\_utf32\_is\_fullwidth ( uint $32_t$  *ch* )

Check whether the given UTF-32 character should be printed at twice the normal width (fullwidth characters). If the character is unknown or if its status cannot be decided, it is treated as a standard-width character.

This function never fails.

**Parameters**

*ch* | The UTF-32 character.

**Returns**

1 if the character is fullwidth, 0 otherwise.

<span id="page-52-0"></span>Referenced by caca\_put\_char(), and caca\_put\_str().

# **9.8 libcaca primitives drawing**

## **Modules**

• [libcaca canvas frame handling](#page-61-0)

### **Functions**

- \_extern int [caca\\_draw\\_line](#page-53-0) [\(caca\\_canvas\\_t](#page-121-0) \*, int, int, int, int, uint32\_t) *Draw a line on the canvas using the given character.*
- \_\_extern int [caca\\_draw\\_polyline](#page-53-1) [\(caca\\_canvas\\_t](#page-121-0) ∗, int const x[ ], int const y[ ], int, uint32\_t) *Draw a polyline.*
- extern int [caca\\_draw\\_thin\\_line](#page-54-0) [\(caca\\_canvas\\_t](#page-121-0) \*, int, int, int, int) *Draw a thin line on the canvas, using ASCII art.*
- \_extern int [caca\\_draw\\_thin\\_polyline](#page-54-1) [\(caca\\_canvas\\_t](#page-121-0) \*, int const x[], int const y[], int) *Draw an ASCII art thin polyline.*
- \_extern int [caca\\_draw\\_circle](#page-55-0) [\(caca\\_canvas\\_t](#page-121-0) \*, int, int, int, uint32\_t) *Draw a circle on the canvas using the given character.*
- extern int [caca\\_draw\\_ellipse](#page-55-1) [\(caca\\_canvas\\_t](#page-121-0) \*, int, int, int, int, uint32\_t)
- *Draw an ellipse on the canvas using the given character.*
- \_extern int [caca\\_draw\\_thin\\_ellipse](#page-56-0) [\(caca\\_canvas\\_t](#page-121-0) \*, int, int, int, int) *Draw a thin ellipse on the canvas.*
- extern int [caca\\_fill\\_ellipse](#page-56-1) [\(caca\\_canvas\\_t](#page-121-0) \*, int, int, int, int, uint32\_t) *Fill an ellipse on the canvas using the given character.*
- extern int [caca\\_draw\\_box](#page-56-2) [\(caca\\_canvas\\_t](#page-121-0) \*, int, int, int, int, uint32\_t) *Draw a box on the canvas using the given character.*
- \_extern int [caca\\_draw\\_thin\\_box](#page-57-0) [\(caca\\_canvas\\_t](#page-121-0) \*, int, int, int, int) *Draw a thin box on the canvas.*
- extern int [caca\\_draw\\_cp437\\_box](#page-57-1) [\(caca\\_canvas\\_t](#page-121-0) \*, int, int, int, int) *Draw a box on the canvas using CP437 characters.*
- \_extern int [caca\\_fill\\_box](#page-58-0) [\(caca\\_canvas\\_t](#page-121-0) \*, int, int, int, int, uint32\_t) *Fill a box on the canvas using the given character.*
- \_extern int [caca\\_draw\\_triangle](#page-58-1) [\(caca\\_canvas\\_t](#page-121-0)  $*$ , int, int, int, int, int, uint32\_t) *Draw a triangle on the canvas using the given character.*
- \_extern int [caca\\_draw\\_thin\\_triangle](#page-59-0) [\(caca\\_canvas\\_t](#page-121-0) \*, int, int, int, int, int, int) *Draw a thin triangle on the canvas.*
- \_extern int [caca\\_fill\\_triangle](#page-60-0) [\(caca\\_canvas\\_t](#page-121-0) \*, int, int, int, int, int, int, uint32\_t) *Fill a triangle on the canvas using the given character.*
- \_extern int [caca\\_fill\\_triangle\\_textured](#page-60-1) [\(caca\\_canvas\\_t](#page-121-0) ∗cv, int coords[6], [caca\\_canvas\\_t](#page-121-0) ∗tex, float uv[6]) *Fill a triangle on the canvas using an arbitrary-sized texture.*

## **9.8.1 Detailed Description**

These functions provide routines for primitive drawing, such as lines, boxes, triangles and ellipses.

# <span id="page-53-0"></span>**9.8.2 Function Documentation**

```
9.8.2.1 caca_draw_line() __extern int caca_draw_line (
             caca_canvas_t ∗ cv,
             int x1,
             int y1,
             int x2,
             int y2,
```
uint $32$ \_t *ch* )

This function never fails.

### **Parameters**

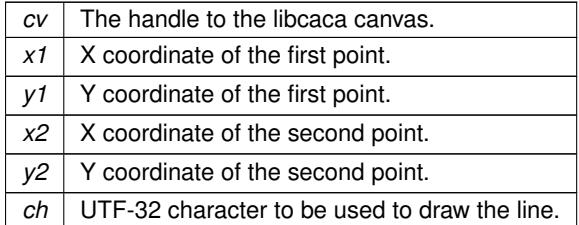

## **Returns**

This function always returns 0.

<span id="page-53-1"></span>Referenced by caca\_draw\_box(), caca\_draw\_triangle(), and caca\_fill\_ellipse().

```
9.8.2.2 caca_draw_polyline() __extern int caca_draw_polyline (
             caca_canvas_t ∗ cv,
             int const x[ ],
             int const y[j],
             int n,
             uint32_t ch )
```
Draw a polyline on the canvas using the given character and coordinate arrays. The first and last points are not connected, hence in order to draw a polygon you need to specify the starting point at the end of the list as well.

This function never fails.

## **Parameters**

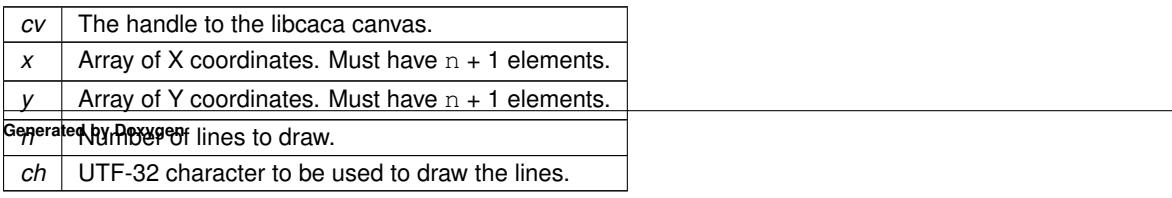

**Returns**

<span id="page-54-0"></span>This function always returns 0.

```
9.8.2.3 caca_draw_thin_line() __extern int caca_draw_thin_line (
```
[caca\\_canvas\\_t](#page-121-0) ∗ cv, int x1, int y1, int x2, int y2 )

This function never fails.

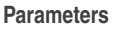

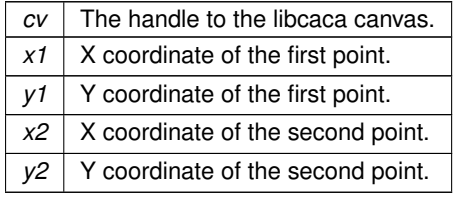

**Returns**

This function always returns 0.

<span id="page-54-1"></span>Referenced by caca\_draw\_thin\_triangle().

```
9.8.2.4 caca_draw_thin_polyline() __extern int caca_draw_thin_polyline (
```

```
caca_canvas_t ∗ cv,
int const x[ ],
int const y[ ],
int n)
```
Draw a thin polyline on the canvas using the given coordinate arrays and with ASCII art. The first and last points are not connected, so in order to draw a polygon you need to specify the starting point at the end of the list as well.

This function never fails.

**Parameters**

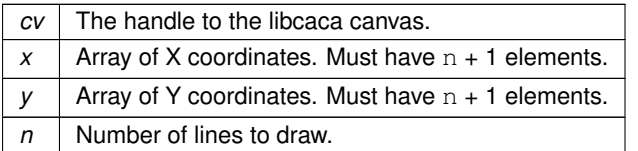

# **Returns**

<span id="page-55-0"></span>This function always returns 0.

# **9.8.2.5 caca\_draw\_circle()** \_\_extern int caca\_draw\_circle (

[caca\\_canvas\\_t](#page-121-0) ∗ cv, int x, int y, int r, uint32\_t ch )

This function never fails.

### **Parameters**

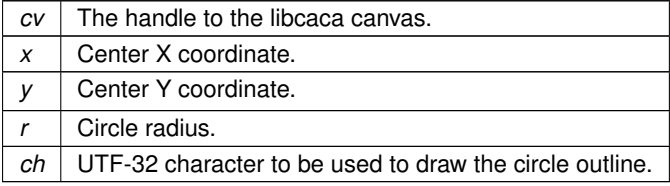

### **Returns**

<span id="page-55-1"></span>This function always returns 0.

**9.8.2.6 caca\_draw\_ellipse()** \_\_extern int caca\_draw\_ellipse ( [caca\\_canvas\\_t](#page-121-0) ∗ cv, int xo, int yo, int a, int b, uint32\_t ch )

This function never fails.

## **Parameters**

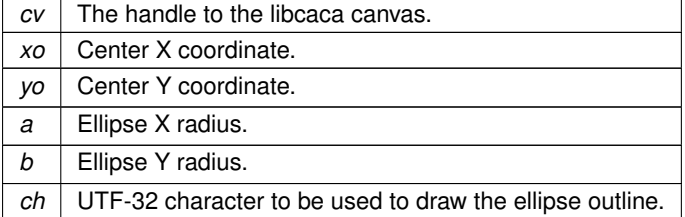

### **Returns**

This function always returns 0.

```
9.8.2.7 caca_draw_thin_ellipse() __extern int caca_draw_thin_ellipse (
```
[caca\\_canvas\\_t](#page-121-0) \* cv, int xo, int yo, int a, int b )

This function never fails.

**Parameters**

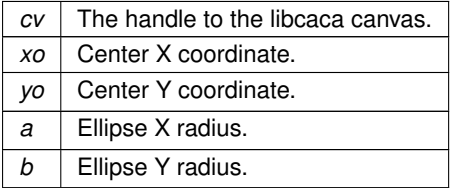

**Returns**

<span id="page-56-1"></span>This function always returns 0.

## **9.8.2.8 caca\_fill\_ellipse()** \_\_extern int caca\_fill\_ellipse (

[caca\\_canvas\\_t](#page-121-0) ∗ cv, int xo, int yo, int a, int b, uint32\_t ch )

This function never fails.

## **Parameters**

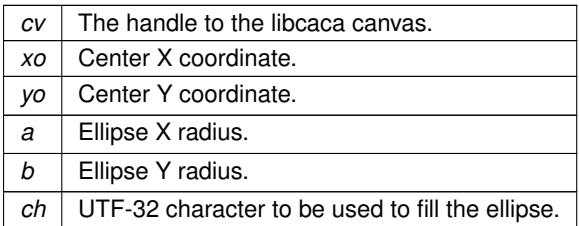

**Returns**

This function always returns 0.

<span id="page-56-2"></span>References caca\_draw\_line().

```
9.8.2.9 caca_draw_box() __extern int caca_draw_box (
```
[caca\\_canvas\\_t](#page-121-0) ∗ cv, int x, int y, int w, int h, uint32\_t ch )

This function never fails.

# **Parameters**

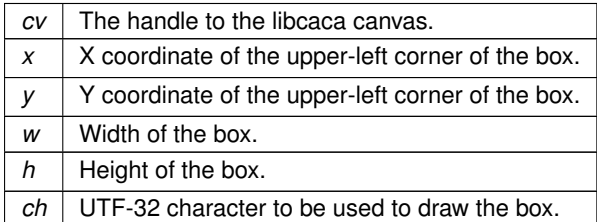

## **Returns**

This function always returns 0.

<span id="page-57-0"></span>References caca\_draw\_line().

# **9.8.2.10 caca\_draw\_thin\_box()** \_\_extern int caca\_draw\_thin\_box (

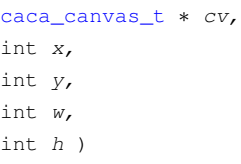

This function never fails.

## **Parameters**

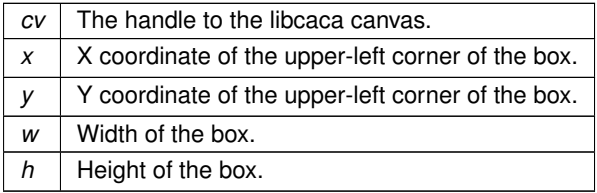

## **Returns**

<span id="page-57-1"></span>This function always returns 0.

**9.8.2.11 caca\_draw\_cp437\_box()** \_\_extern int caca\_draw\_cp437\_box (

[caca\\_canvas\\_t](#page-121-0) ∗ cv, int x, int y, int w, int h )

This function never fails.

# **Parameters**

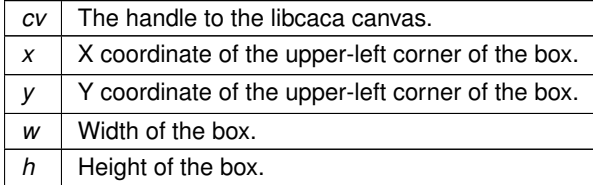

**Returns**

<span id="page-58-0"></span>This function always returns 0.

```
9.8.2.12 caca_fill_box() __extern int caca_fill_box (
             caca_canvas_t ∗ cv,
             int x,
             int y,
             int w,
```

```
int h,
uint32_t ch )
```
This function never fails.

## **Parameters**

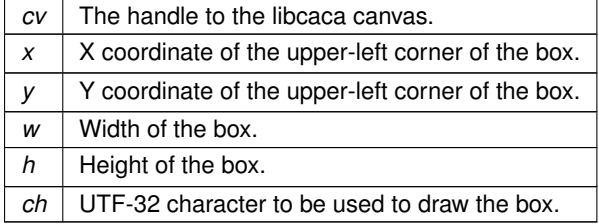

**Returns**

This function always returns 0.

References caca\_add\_dirty\_rect(), and caca\_put\_char().

<span id="page-58-1"></span>Referenced by caca\_conio\_clreol().

**9.8.2.13 caca\_draw\_triangle()** \_\_extern int caca\_draw\_triangle (

|             | $caca\_canvas_t * cv,$ |  |  |
|-------------|------------------------|--|--|
| int x1,     |                        |  |  |
| int y1,     |                        |  |  |
| int $x^2$ , |                        |  |  |
| int $y2$ ,  |                        |  |  |
| int $x3$ ,  |                        |  |  |
| int $y3$ ,  |                        |  |  |
|             | $uint32_t ch)$         |  |  |

This function never fails.

### **Parameters**

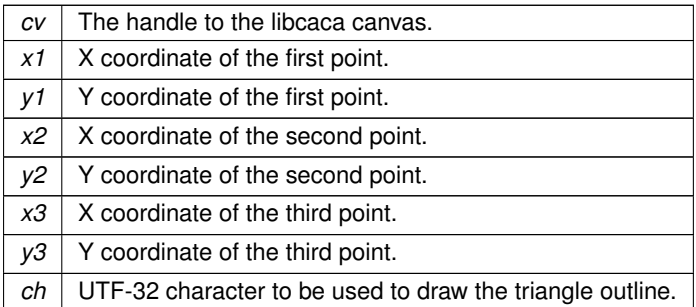

**Returns**

This function always returns 0.

<span id="page-59-0"></span>References caca\_draw\_line().

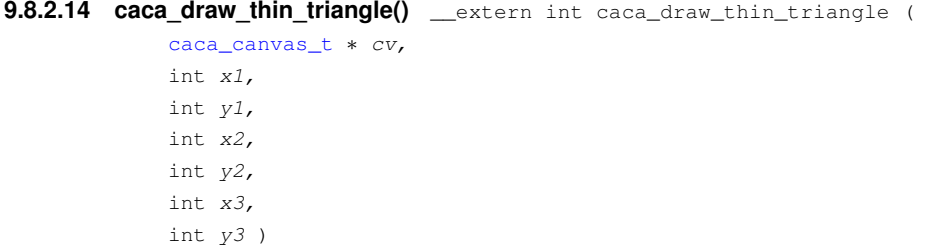

This function never fails.

## **Parameters**

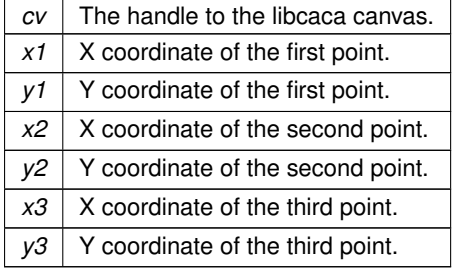

**58**

**Returns**

This function always returns 0.

<span id="page-60-0"></span>References caca\_draw\_thin\_line().

**9.8.2.15 caca\_fill\_triangle()** \_\_extern int caca\_fill\_triangle (

```
caca_canvas_t ∗ cv,
int x1,
int y1,
int x2,
int y2,
int x3,
int y3,
uint32_t ch )
```
This function never fails.

## **Parameters**

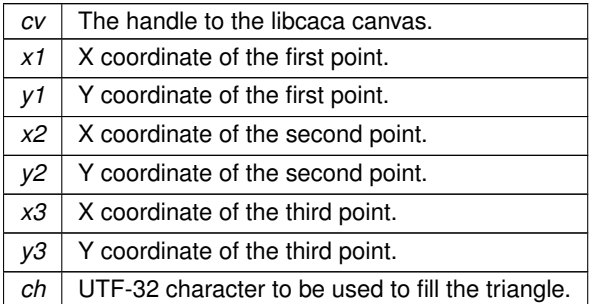

## **Returns**

This function always returns 0.

References caca\_fill\_triangle(), and caca\_put\_char().

<span id="page-60-1"></span>Referenced by caca\_fill\_triangle().

# **9.8.2.16 caca\_fill\_triangle\_textured()** \_\_extern int caca\_fill\_triangle\_textured (

```
caca_canvas_t ∗ cv,
int coords[6],
caca_canvas_t ∗ tex,
float uv[6] )
```
## This function fails if one or both the canvas are missing

## **Parameters**

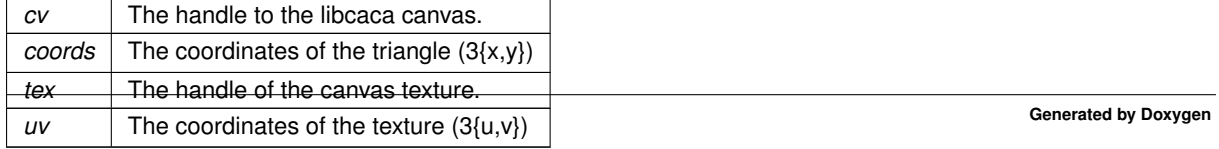

## **Returns**

This function return 0 if ok, -1 if canvas or texture are missing.

## <span id="page-61-0"></span>**9.9 libcaca canvas frame handling**

## **Modules**

• [libcaca bitmap dithering](#page-64-0)

## **Functions**

- \_\_extern int [caca\\_get\\_frame\\_count](#page-61-1) [\(caca\\_canvas\\_t](#page-121-0) const ∗) *Get the number of frames in a canvas.*
- \_\_extern int [caca\\_set\\_frame](#page-62-0) [\(caca\\_canvas\\_t](#page-121-0) ∗, int) *Activate a given canvas frame.*
- \_extern char const \* [caca\\_get\\_frame\\_name](#page-62-1) [\(caca\\_canvas\\_t](#page-121-0) const \*) *Get the current frame's name.*
- extern int [caca\\_set\\_frame\\_name](#page-62-2) [\(caca\\_canvas\\_t](#page-121-0) ∗, char const ∗) *Set the current frame's name.*
- extern int [caca\\_create\\_frame](#page-63-0) [\(caca\\_canvas\\_t](#page-121-0) ∗, int) *Add a frame to a canvas.*
- extern int [caca\\_free\\_frame](#page-63-1) [\(caca\\_canvas\\_t](#page-121-0)  $*$ , int) *Remove a frame from a canvas.*

### **9.9.1 Detailed Description**

These functions provide high level routines for canvas frame insertion, removal, copying etc.

## <span id="page-61-1"></span>**9.9.2 Function Documentation**

```
9.9.2.1 caca_get_frame_count() __extern int caca_get_frame_count (
             caca_canvas_t const ∗ cv )
```
Return the current canvas' frame count.

This function never fails.

**Parameters**

 $cv$  A libcaca canvas

**Returns**

The frame count

<span id="page-62-0"></span>Referenced by caca\_set\_canvas\_boundaries().

```
9.9.2.2 caca_set_frame() __extern int caca_set_frame (
             caca_canvas_t ∗ cv,
             int id )
```
Set the active canvas frame. All subsequent drawing operations will be performed on that frame. The current painting context set by [caca\\_set\\_attr\(\)](#page-42-1) is inherited.

If the frame index is outside the canvas' frame range, nothing happens.

If an error occurs, -1 is returned and **errno** is set accordingly:

• EINVAL Requested frame is out of range.

**Parameters**

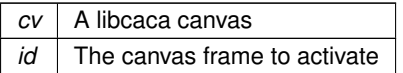

**Returns**

0 in case of success, -1 if an error occurred.

References caca\_add\_dirty\_rect().

<span id="page-62-1"></span>Referenced by caca\_set\_canvas\_boundaries().

**9.9.2.3 caca\_get\_frame\_name()** \_\_extern char const∗ caca\_get\_frame\_name ( [caca\\_canvas\\_t](#page-121-0) const ∗ cv )

Return the current frame's name. The returned string is valid until the frame is deleted or [caca\\_set\\_frame\\_name\(\)](#page-62-2) is called to change the frame name again.

This function never fails.

**Parameters**

*cv* | A libcaca canvas.

**Returns**

<span id="page-62-2"></span>The current frame's name.

```
9.9.2.4 caca_set_frame_name() __extern int caca_set_frame_name (
             caca_canvas_t ∗ cv,
```
char const \* name )

Set the current frame's name. Upon creation, a frame has a default name of "frame#xxxxxxxx" where xxxxxxxx is a self-incrementing hexadecimal number.

If an error occurs, -1 is returned and **errno** is set accordingly:

• ENOMEM Not enough memory to allocate new frame.

### **Parameters**

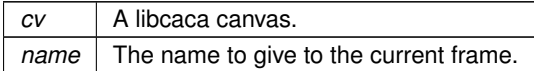

**Returns**

<span id="page-63-0"></span>0 in case of success, -1 if an error occurred.

```
9.9.2.5 caca_create_frame() __extern int caca_create_frame (
             caca_canvas_t ∗ cv,
             int id )
```
Create a new frame within the given canvas. Its contents and attributes are copied from the currently active frame.

The frame index indicates where the frame should be inserted. Valid values range from 0 to the current canvas frame count. If the frame index is greater than or equals the current canvas frame count, the new frame is appended at the end of the canvas. If the frame index is less than zero, the new frame is inserted at index 0.

The active frame does not change, but its index may be renumbered due to the insertion.

If an error occurs, -1 is returned and **errno** is set accordingly:

• ENOMEM Not enough memory to allocate new frame.

**Parameters**

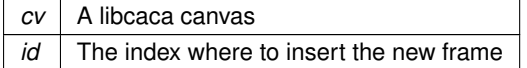

**Returns**

0 in case of success, -1 if an error occurred.

<span id="page-63-1"></span>Referenced by caca\_set\_canvas\_boundaries().

```
9.9.2.6 caca_free_frame() __extern int caca_free_frame (
             caca_canvas_t ∗ cv,
             int id )
```
Delete a frame from a given canvas.

The frame index indicates the frame to delete. Valid values range from 0 to the current canvas frame count minus 1. If the frame index is greater than or equals the current canvas frame count, the last frame is deleted.

If the active frame is deleted, frame 0 becomes the new active frame. Otherwise, the active frame does not change, but its index may be renumbered due to the deletion.

If an error occurs, -1 is returned and **errno** is set accordingly:

• EINVAL Requested frame is out of range, or attempt to delete the last frame of the canvas.

### **Parameters**

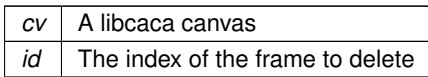

### **Returns**

0 in case of success, -1 if an error occurred.

<span id="page-64-0"></span>References caca\_add\_dirty\_rect().

# **9.10 libcaca bitmap dithering**

### **Modules**

• [libcaca character font handling](#page-75-0)

# **Functions**

- \_extern [caca\\_dither\\_t](#page-121-1) \* [caca\\_create\\_dither](#page-65-0) (int, int, int, int, uint32\_t, uint32\_t, uint32\_t, uint32\_t) *Create an internal dither object.*
- extern int [caca\\_set\\_dither\\_palette](#page-66-0) [\(caca\\_dither\\_t](#page-121-1) \*, uint32\_t r[], uint32\_t g[], uint32\_t b[], uint32\_t a[]) *Set the palette of an 8bpp dither object.*
- \_\_extern int [caca\\_set\\_dither\\_brightness](#page-67-0) [\(caca\\_dither\\_t](#page-121-1) ∗, float)
	- *Set the brightness of a dither object.*
- \_\_extern float [caca\\_get\\_dither\\_brightness](#page-67-1) [\(caca\\_dither\\_t](#page-121-1) const ∗)
	- *Get the brightness of a dither object.*
- extern int [caca\\_set\\_dither\\_gamma](#page-68-0) [\(caca\\_dither\\_t](#page-121-1)  $*$ , float) *Set the gamma of a dither object.*
- extern float [caca\\_get\\_dither\\_gamma](#page-68-1) [\(caca\\_dither\\_t](#page-121-1) const ∗) *Get the gamma of a dither object.*
- extern int [caca\\_set\\_dither\\_contrast](#page-68-2) [\(caca\\_dither\\_t](#page-121-1)  $*$ , float) *Set the contrast of a dither object.*
- \_extern float [caca\\_get\\_dither\\_contrast](#page-69-0) [\(caca\\_dither\\_t](#page-121-1) const \*) *Get the contrast of a dither object.* • extern int [caca\\_set\\_dither\\_antialias](#page-69-1) [\(caca\\_dither\\_t](#page-121-1) \*, char const \*) *Set dither antialiasing.* • \_\_extern char const ∗const ∗ [caca\\_get\\_dither\\_antialias\\_list](#page-70-0) [\(caca\\_dither\\_t](#page-121-1) const ∗) *Get available antialiasing methods.* • extern char const  $*$  [caca\\_get\\_dither\\_antialias](#page-70-1) [\(caca\\_dither\\_t](#page-121-1) const  $*$ ) *Get current antialiasing method.* • \_\_extern int [caca\\_set\\_dither\\_color](#page-70-2) [\(caca\\_dither\\_t](#page-121-1) ∗, char const ∗) *Choose colours used for dithering.* • \_\_extern char const ∗const ∗ [caca\\_get\\_dither\\_color\\_list](#page-71-0) [\(caca\\_dither\\_t](#page-121-1) const ∗) *Get available colour modes.* • \_extern char const \* [caca\\_get\\_dither\\_color](#page-71-1) [\(caca\\_dither\\_t](#page-121-1) const \*) *Get current colour mode.* • extern int [caca\\_set\\_dither\\_charset](#page-72-0) [\(caca\\_dither\\_t](#page-121-1) ∗, char const ∗) *Choose characters used for dithering.* • extern char const ∗const ∗ [caca\\_get\\_dither\\_charset\\_list](#page-72-1) [\(caca\\_dither\\_t](#page-121-1) const ∗) *Get available dither character sets.* • \_extern char const \* [caca\\_get\\_dither\\_charset](#page-73-0) [\(caca\\_dither\\_t](#page-121-1) const \*) *Get current character set.* • extern int [caca\\_set\\_dither\\_algorithm](#page-73-1) [\(caca\\_dither\\_t](#page-121-1) ∗, char const ∗) *Set dithering algorithm.* • extern char const ∗ const ∗ [caca\\_get\\_dither\\_algorithm\\_list](#page-74-0) [\(caca\\_dither\\_t](#page-121-1) const ∗) *Get dithering algorithms.* • extern char const  $*$  [caca\\_get\\_dither\\_algorithm](#page-74-1) [\(caca\\_dither\\_t](#page-121-1) const  $*$ ) *Get current dithering algorithm.* • \_\_extern int [caca\\_dither\\_bitmap](#page-74-2) [\(caca\\_canvas\\_t](#page-121-0) ∗, int, int, int, int, [caca\\_dither\\_t](#page-121-1) const ∗, void const ∗) *Dither a bitmap on the canvas.*
- extern int [caca\\_free\\_dither](#page-75-1) [\(caca\\_dither\\_t](#page-121-1) \*) *Free the memory associated with a dither.*

# **9.10.1 Detailed Description**

These functions provide high level routines for dither allocation and rendering.

# <span id="page-65-0"></span>**9.10.2 Function Documentation**

```
9.10.2.1 caca_create_dither()caca_dither_t* caca_create_dither (
            int bpp,
            int w,
            int h,
            int pitch,
            uint32_t rmask,
            uint32_t gmask,
            uint32_t bmask,
            uint32_t amask )
```
Create a dither structure from its coordinates (depth, width, height and pitch) and pixel mask values. If the depth is 8 bits per pixel, the mask values are ignored and the colour palette should be set using the [caca\\_set\\_dither\\_palette\(\)](#page-66-0) function. For depths greater than 8 bits per pixel, a zero alpha mask causes the alpha values to be ignored.

If an error occurs, NULL is returned and **errno** is set accordingly:

- EINVAL Requested width, height, pitch or bits per pixel value was invalid.
- ENOMEM Not enough memory to allocate dither structure.

### **Parameters**

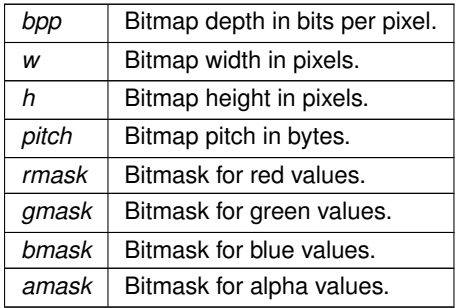

## **Returns**

<span id="page-66-0"></span>Dither object upon success, NULL if an error occurred.

```
9.10.2.2 caca_set_dither_palette() __extern int caca_set_dither_palette (
             caca_dither_t ∗ d,
             uint32_t red[ ],
             uint32_t green[],
             uint32_t blue[ ],
             uint 32 t alpha[ ] )
```
Set the palette of an 8 bits per pixel bitmap. Values should be between 0 and 4095 (0xfff).

If an error occurs, -1 is returned and **errno** is set accordingly:

• EINVAL Dither bits per pixel value is not 8, or one of the pixel values was outside the range 0 - 4095.

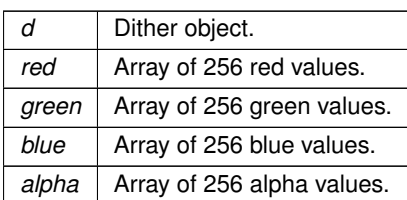

**Returns**

```
0 in case of success, -1 if an error occurred.
```
9.10.2.3 caca\_set\_dither\_brightness() \_\_extern int caca\_set\_dither\_brightness (

[caca\\_dither\\_t](#page-121-1) ∗ d, float brightness )

Set the brightness of dither.

If an error occurs, -1 is returned and **errno** is set accordingly:

• EINVAL Brightness value was out of range.

**Parameters**

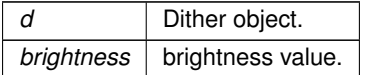

**Returns**

<span id="page-67-1"></span>0 in case of success, -1 if an error occurred.

**9.10.2.4 caca\_get\_dither\_brightness()** \_\_extern float caca\_get\_dither\_brightness ( [caca\\_dither\\_t](#page-121-1) const ∗ d )

Get the brightness of the given dither object.

This function never fails.

**Parameters**

*d* | Dither object.

**Returns**

<span id="page-68-0"></span>Brightness value.

```
9.10.2.5 caca_set_dither_gamma() __extern int caca_set_dither_gamma (
             caca_dither_t ∗ d,
             float gamma )
```
Set the gamma of the given dither object. A negative value causes colour inversion.

If an error occurs, -1 is returned and **errno** is set accordingly:

• EINVAL Gamma value was out of range.

**Parameters**

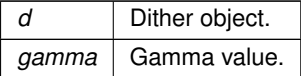

**Returns**

<span id="page-68-1"></span>0 in case of success, -1 if an error occurred.

```
9.10.2.6 caca_get_dither_gamma() __extern float caca_get_dither_gamma (
             caca_dither_t const ∗ d )
```
Get the gamma of the given dither object.

This function never fails.

**Parameters**

*d* Dither object.

**Returns**

<span id="page-68-2"></span>Gamma value.

```
9.10.2.7 caca_set_dither_contrast() __extern int caca_set_dither_contrast (
             caca_dither_t ∗ d,
             float contrast )
```
Set the contrast of dither.

If an error occurs, -1 is returned and **errno** is set accordingly:

• EINVAL Contrast value was out of range.

## **Parameters**

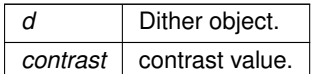

**Returns**

<span id="page-69-0"></span>0 in case of success, -1 if an error occurred.

**9.10.2.8 caca\_get\_dither\_contrast()** \_\_extern float caca\_get\_dither\_contrast ( [caca\\_dither\\_t](#page-121-1) const ∗ d )

Get the contrast of the given dither object.

This function never fails.

**Parameters**

*d* | Dither object.

**Returns**

<span id="page-69-1"></span>Contrast value.

```
9.10.2.9 caca_set_dither_antialias() __extern int caca_set_dither_antialias (
             caca_dither_t ∗ d,
             char const ∗ str )
```
Tell the renderer whether to antialias the dither. Antialiasing smoothens the rendered image and avoids the commonly seen staircase effect.

- "none": no antialiasing.
- "prefilter" or "default": simple prefilter antialiasing. This is the default value.

If an error occurs, -1 is returned and **errno** is set accordingly:

• EINVAL Invalid antialiasing mode.

#### **Parameters**

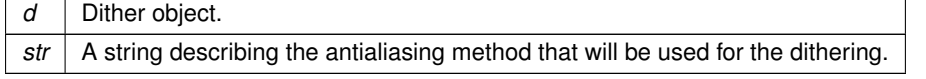

```
Returns
     0 in case of success, -1 if an error occurred.
9.10.2.10 caca_get_dither_antialias_list() __extern char const* const* caca_get_dither_antialias<sup>←</sup>
_list (
               caca_dither_t const ∗ d )
```
Return a list of available antialiasing methods for a given dither. The list is a NULL-terminated array of strings, interleaving a string containing the internal value for the antialiasing method to be used with [caca\\_set\\_dither\\_antialias\(\),](#page-69-1) and a string containing the natural language description for that antialiasing method.

This function never fails.

**Parameters**

*d* Dither object.

**Returns**

<span id="page-70-1"></span>An array of strings.

**9.10.2.11 caca\_get\_dither\_antialias()** \_\_extern char const∗ caca\_get\_dither\_antialias ( [caca\\_dither\\_t](#page-121-1) const ∗ d )

Return the given dither's current antialiasing method.

This function never fails.

**Parameters**

*d* Dither object.

**Returns**

<span id="page-70-2"></span>A static string.

```
9.10.2.12 caca_set_dither_color() __extern int caca_set_dither_color (
             caca_dither_t ∗ d,
             char const ∗ str )
```
Tell the renderer which colours should be used to render the bitmap. Valid values for  $str$  are:

• "mono": use light gray on a black background.

- "gray": use white and two shades of gray on a black background.
- "8": use the 8 ANSI colours on a black background.
- "16": use the 16 ANSI colours on a black background.
- "fullgray": use black, white and two shades of gray for both the characters and the background.
- "full8": use the 8 ANSI colours for both the characters and the background.
- "full16" or "default": use the 16 ANSI colours for both the characters and the background. This is the default value.

If an error occurs, -1 is returned and **errno** is set accordingly:

• EINVAL Invalid colour set.

## **Parameters**

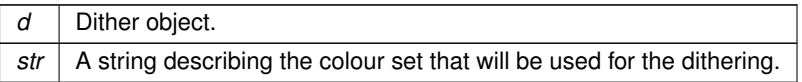

### **Returns**

<span id="page-71-0"></span>0 in case of success, -1 if an error occurred.

```
9.10.2.13 caca get dither color list() _extern char const∗ const∗ caca_get_dither_color_list (
             caca_dither_t const ∗ d )
```
Return a list of available colour modes for a given dither. The list is a NULL-terminated array of strings, interleaving a string containing the internal value for the colour mode, to be used with [caca\\_set\\_dither\\_color\(\),](#page-70-2) and a string containing the natural language description for that colour mode.

This function never fails.

**Parameters**

*d* Dither object.

**Returns**

<span id="page-71-1"></span>An array of strings.

```
9.10.2.14 caca_get_dither_color() __extern char const∗ caca_get_dither_color (
             caca_dither_t const ∗ d )
```
Return the given dither's current colour mode.

This function never fails.
*d* Dither object.

**Returns**

<span id="page-72-0"></span>A static string.

```
9.10.2.15 caca_set_dither_charset() __extern int caca_set_dither_charset (
             caca_dither_t ∗ d,
             char const ∗ str )
```
Tell the renderer which characters should be used to render the dither. Valid values for  $str$  are:

- "ascii" or "default": use only ASCII characters. This is the default value.
- "shades": use Unicode characters "U+2591 LIGHT SHADE", "U+2592 MEDIUM SHADE" and "U+2593 DARK SHADE". These characters are also present in the CP437 codepage available on DOS and VGA.
- "blocks": use Unicode quarter-cell block combinations. These characters are only found in the Unicode set.

If an error occurs, -1 is returned and **errno** is set accordingly:

• EINVAL Invalid character set.

### **Parameters**

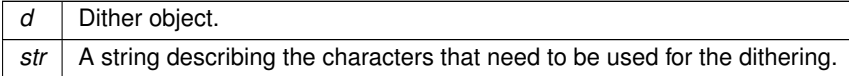

**Returns**

0 in case of success, -1 if an error occurred.

9.10.2.16 caca\_get\_dither\_charset\_list() \_\_extern char const∗ const∗ caca\_get\_dither\_charset\_list ( [caca\\_dither\\_t](#page-121-0) const ∗ d )

Return a list of available character sets for a given dither. The list is a NULL-terminated array of strings, interleaving a string containing the internal value for the character set, to be used with [caca\\_set\\_dither\\_charset\(\),](#page-72-0) and a string containing the natural language description for that character set.

This function never fails.

*d* Dither object.

**Returns**

An array of strings.

**9.10.2.17 caca\_get\_dither\_charset()** \_\_extern char const∗ caca\_get\_dither\_charset ( [caca\\_dither\\_t](#page-121-0) const ∗ d )

Return the given dither's current character set.

This function never fails.

**Parameters**

*d* Dither object.

**Returns**

A static string.

9.10.2.18 caca\_set\_dither\_algorithm() \_\_extern int caca\_set\_dither\_algorithm ( [caca\\_dither\\_t](#page-121-0) ∗ d, char const ∗ str )

Tell the renderer which dithering algorithm should be used. Dithering is necessary because the picture being rendered has usually far more colours than the available palette. Valid values for  $str$  are:

- "none": no dithering is used, the nearest matching colour is used.
- "ordered2": use a 2x2 Bayer matrix for dithering.
- "ordered4": use a 4x4 Bayer matrix for dithering.
- "ordered8": use a 8x8 Bayer matrix for dithering.
- "random": use random dithering.
- "fstein": use Floyd-Steinberg dithering. This is the default value.

If an error occurs, -1 is returned and **errno** is set accordingly:

• EINVAL Unknown dithering mode.

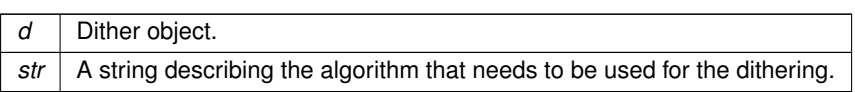

**Returns**

0 in case of success, -1 if an error occurred.

9.10.2.19 caca\_get\_dither\_algorithm\_list() \_\_extern char const\* const\* caca\_get\_dither\_algorithm← \_list (

[caca\\_dither\\_t](#page-121-0) const ∗ d )

Return a list of available dithering algorithms for a given dither. The list is a NULL-terminated array of strings, interleaving a string containing the internal value for the dithering algorithm, to be used with caca\_set\_dither ← dithering(), and a string containing the natural language description for that algorithm.

This function never fails.

**Parameters**

*d* Dither object.

**Returns**

An array of strings.

**9.10.2.20 caca\_get\_dither\_algorithm()** \_\_extern char const∗ caca\_get\_dither\_algorithm ( [caca\\_dither\\_t](#page-121-0) const ∗ d )

Return the given dither's current dithering algorithm.

This function never fails.

**Parameters**

*d* | Dither object.

**Returns**

A static string.

```
9.10.2.21 caca_dither_bitmap() __extern int caca_dither_bitmap (
```

```
caca_canvas_t ∗ cv,
int x,
int y,
int w,
int h,
caca_dither_t const * d,
void const ∗ pixels )
```
Dither a bitmap at the given coordinates. The dither can be of any size and will be stretched to the text area.

This function never fails.

### **Parameters**

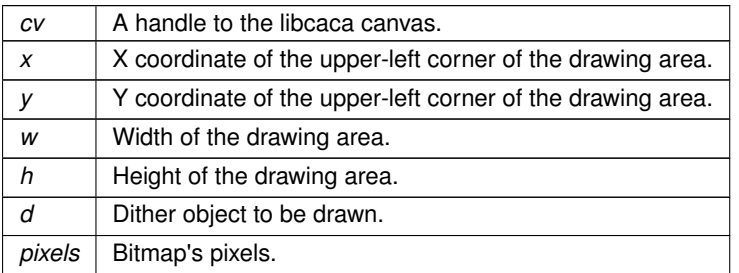

**Returns**

This function always returns 0.

References CACA\_BLACK, caca\_get\_attr(), caca\_put\_char(), caca\_set\_attr(), and caca\_set\_color\_ansi().

**9.10.2.22 caca\_free\_dither()** \_\_extern int caca\_free\_dither ( [caca\\_dither\\_t](#page-121-0) ∗ d )

Free the memory allocated by [caca\\_create\\_dither\(\).](#page-65-0)

This function never fails.

**Parameters**

*d* Dither object.

**Returns**

This function always returns 0.

# **9.11 libcaca character font handling**

# **Modules**

• [libcaca bitmap font handling](#page-76-0)

# **Functions**

- \_\_extern [caca\\_charfont\\_t](#page-121-2) ∗ **caca\_load\_charfont** (void const ∗, size\_t)
- <span id="page-76-0"></span>• extern int **caca\_free\_charfont** [\(caca\\_charfont\\_t](#page-121-2) ∗)

# **9.11.1 Detailed Description**

These functions provide character font handling routines.

# **9.12 libcaca bitmap font handling**

# **Modules**

• [libcaca FIGfont handling](#page-80-0)

# **Functions**

- extern [caca\\_font\\_t](#page-121-3) ∗ [caca\\_load\\_font](#page-76-1) (void const ∗, size\_t) *Load a font from memory for future use.*
- \_\_extern char const ∗const ∗ [caca\\_get\\_font\\_list](#page-78-0) (void) *Get available builtin fonts.*
- \_extern int [caca\\_get\\_font\\_width](#page-78-1) [\(caca\\_font\\_t](#page-121-3) const \*) *Get a font's standard glyph width.*
- extern int [caca\\_get\\_font\\_height](#page-78-2) [\(caca\\_font\\_t](#page-121-3) const ∗) *Get a font's standard glyph height.*
- extern uint32 t const \* [caca\\_get\\_font\\_blocks](#page-79-0) [\(caca\\_font\\_t](#page-121-3) const \*) *Get a font's list of supported glyphs.*
- extern int [caca\\_render\\_canvas](#page-79-1) [\(caca\\_canvas\\_t](#page-121-1) const ∗, [caca\\_font\\_t](#page-121-3) const ∗, void ∗, int, int, int) *Render the canvas onto an image buffer.*
- \_extern int [caca\\_free\\_font](#page-80-1) [\(caca\\_font\\_t](#page-121-3) \*) *Free a font structure.*

# **9.12.1 Detailed Description**

These functions provide bitmap font handling routines and high quality canvas to bitmap rendering.

### <span id="page-76-1"></span>**9.12.2 Function Documentation**

```
9.12.2.1 caca_load_font() __extern caca_font_t∗ caca_load_font (
             void const ∗ data,
             size_t size )
```
This function loads a font and returns a handle to its internal structure. The handle can then be used with [caca\\_render\\_canvas\(\)](#page-79-1) for bitmap output.

Internal fonts can also be loaded: if size is set to 0, data must be a string containing the internal font name.

If size is non-zero, the size bytes of memory at address data are loaded as a font. This memory are must not be freed by the calling program until the font handle has been freed with [caca\\_free\\_font\(\).](#page-80-1)

If an error occurs, NULL is returned and **errno** is set accordingly:

- ENOENT Requested built-in font does not exist.
- EINVAL Invalid font data in memory area.
- ENOMEM Not enough memory to allocate font structure.

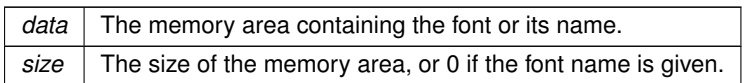

**Returns**

A font handle or NULL in case of error.

References caca\_load\_font().

<span id="page-78-0"></span>Referenced by caca\_load\_font().

**9.12.2.2 caca\_get\_font\_list()** \_\_extern char const∗ const∗ caca\_get\_font\_list ( void )

Return a list of available builtin fonts. The list is a NULL-terminated array of strings.

This function never fails.

**Returns**

<span id="page-78-1"></span>An array of strings.

```
9.12.2.3 caca_get_font_width() __extern int caca_get_font_width (
             caca_font_t const ∗ f )
```
Return the standard value for the current font's glyphs. Most glyphs in the font will have this width, except fullwidth characters.

This function never fails.

**Parameters**

 $f$  The font, as returned by [caca\\_load\\_font\(\)](#page-76-1)

**Returns**

<span id="page-78-2"></span>The standard glyph width.

**9.12.2.4 caca\_get\_font\_height()** \_\_extern int caca\_get\_font\_height ( [caca\\_font\\_t](#page-121-3) const ∗ f )

Returns the standard value for the current font's glyphs. Most glyphs in the font will have this height. This function never fails.

 $f$  The font, as returned by [caca\\_load\\_font\(\)](#page-76-1)

**Returns**

<span id="page-79-0"></span>The standard glyph height.

```
9.12.2.5 caca_get_font_blocks() __extern uint32_t const∗ caca_get_font_blocks (
             caca_font_t const ∗ f )
```
This function returns the list of Unicode blocks supported by the given font. The list is a zero-terminated list of indices. Here is an example:

```
0x0000, 0x0080, // Basic latin: A, B, C, a, b, c
0x0080, 0x0100, // Latin-1 supplement: "A, 'e, ^u
     0x0080, 0x0100, // Latin-1<br>0x0530, 0x0590, // Armenian<br>0x0000, 0x0000, // END
     0x0000, 0x0000,};
```
This function never fails.

**Parameters**

{

 $f$  The font, as returned by [caca\\_load\\_font\(\)](#page-76-1)

**Returns**

<span id="page-79-1"></span>The list of Unicode blocks supported by the font.

```
9.12.2.6 caca render canvas() __extern int caca_render_canvas (
             caca_canvas_t const ∗ cv,
             caca_font_t const ∗ f,
             void ∗ buf,
             int width,
             int height,
             int pitch )
```
This function renders the given canvas on an image buffer using a specific font. The pixel format is fixed (32-bit ARGB, 8 bits for each component).

The required image width can be computed using [caca\\_get\\_canvas\\_width\(\)](#page-22-0) and [caca\\_get\\_font\\_width\(\).](#page-78-1) The required height can be computed using [caca\\_get\\_canvas\\_height\(\)](#page-22-1) and [caca\\_get\\_font\\_height\(\).](#page-78-2)

Glyphs that do not fit in the image buffer are currently not rendered at all. They may be cropped instead in future versions.

If an error occurs, -1 is returned and **errno** is set accordingly:

• EINVAL Specified width, height or pitch is invalid.

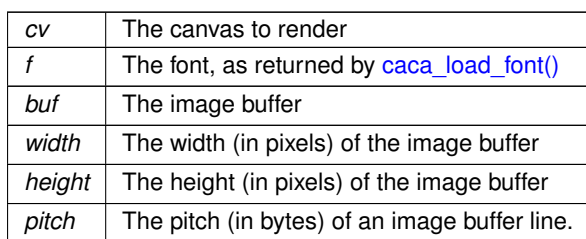

**Returns**

0 in case of success, -1 if an error occurred.

<span id="page-80-1"></span>References caca\_attr\_to\_argb64().

```
9.12.2.7 caca_free_font() __extern int caca_free_font (
             caca_font_t ∗ f )
```
This function frees all data allocated by [caca\\_load\\_font\(\).](#page-76-1) The font structure is no longer usable by other libcaca functions. Once this function has returned, the memory area that was given to [caca\\_load\\_font\(\)](#page-76-1) can be freed.

This function never fails.

**Parameters**

 $f \mid$  The font, as returned by [caca\\_load\\_font\(\)](#page-76-1)

**Returns**

This function always returns 0.

# <span id="page-80-0"></span>**9.13 libcaca FIGfont handling**

# **Modules**

• [libcaca file IO](#page-81-0)

# **Functions**

- <span id="page-80-2"></span>• \_\_extern int [caca\\_canvas\\_set\\_figfont](#page-80-2) [\(caca\\_canvas\\_t](#page-121-1) ∗, char const ∗) *load a figfont and attach it to a canvas*
- <span id="page-80-3"></span>• \_\_extern int [caca\\_set\\_figfont\\_smush](#page-80-3) [\(caca\\_canvas\\_t](#page-121-1) ∗, char const ∗) *set the smushing mode of the figfont rendering*
- <span id="page-80-4"></span>• \_\_extern int [caca\\_set\\_figfont\\_width](#page-80-4) [\(caca\\_canvas\\_t](#page-121-1) ∗, int) *set the width of the figfont rendering*
- <span id="page-80-5"></span>• \_\_extern int [caca\\_put\\_figchar](#page-80-5) [\(caca\\_canvas\\_t](#page-121-1) ∗, uint32\_t) *paste a character using the current figfont*
- <span id="page-80-6"></span>• \_\_extern int [caca\\_flush\\_figlet](#page-80-6) [\(caca\\_canvas\\_t](#page-121-1) ∗) *flush the figlet context*

### **9.13.1 Detailed Description**

These functions provide FIGlet and TOIlet font handling routines.

# **9.14 libcaca file IO**

# **Modules**

<span id="page-81-0"></span>• [libcaca importers/exporters from/to various](#page-84-0)

### **Functions**

- extern [caca\\_file\\_t](#page-121-4) ∗ [caca\\_file\\_open](#page-81-1) (char const ∗, const char ∗) *Open a file for reading or writing.*
- extern int [caca\\_file\\_close](#page-82-0) [\(caca\\_file\\_t](#page-121-4) ∗) *Close a file handle.*
- \_extern uint64\_t [caca\\_file\\_tell](#page-82-1) [\(caca\\_file\\_t](#page-121-4) \*)
	- *Return the position in a file handle.*
- \_\_extern size\_t [caca\\_file\\_read](#page-82-2) [\(caca\\_file\\_t](#page-121-4) ∗, void ∗, size\_t)
	- *Read data from a file handle.*
- \_\_extern size\_t [caca\\_file\\_write](#page-83-0) [\(caca\\_file\\_t](#page-121-4) ∗, const void ∗, size\_t) *Write data to a file handle.*
- \_\_extern char ∗ [caca\\_file\\_gets](#page-83-1) [\(caca\\_file\\_t](#page-121-4) ∗, char ∗, int) *Read a line from a file handle.*
- \_extern int [caca\\_file\\_eof](#page-84-1) [\(caca\\_file\\_t](#page-121-4) \*) *Tell whether a file handle reached end of file.*

### **9.14.1 Detailed Description**

These functions allow to read and write files in a platform-independent way.

### <span id="page-81-1"></span>**9.14.2 Function Documentation**

```
caca_file_t* caca_file_open (
        char const ∗ path,
        const char * mode )
```
Create a caca file handle for a file. If the file is zipped, it is decompressed on the fly.

If an error occurs, NULL is returned and **errno** is set accordingly:

- ENOSTS Function not implemented.
- EINVAL File not found or permission denied.

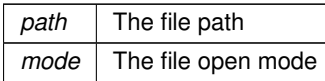

**Returns**

A file handle to *path*.

<span id="page-82-0"></span>Referenced by caca\_import\_canvas\_from\_file().

**9.14.2.2 caca\_file\_close()** \_\_extern int caca\_file\_close ( [caca\\_file\\_t](#page-121-4) ∗ fp )

Close and destroy the resources associated with a caca file handle.

This function is a wrapper for fclose() or, if available, gzclose().

**Parameters**

*fp* The file handle

**Returns**

The return value of fclose() or gzclose().

<span id="page-82-1"></span>Referenced by caca\_import\_canvas\_from\_file().

9.14.2.3 caca\_file\_tell() \_\_extern uint64\_t caca\_file\_tell ( [caca\\_file\\_t](#page-121-4) ∗ fp )

Return the file handle position, in bytes.

**Parameters**

*fp* The file handle

**Returns**

<span id="page-82-2"></span>The current offset in the file handle.

**9.14.2.4 caca\_file\_read()** \_\_extern size\_t caca\_file\_read ( [caca\\_file\\_t](#page-121-4) ∗ fp,

void ∗ ptr, size\_t size )

Read data from a file handle and copy them into the given buffer.

**Parameters**

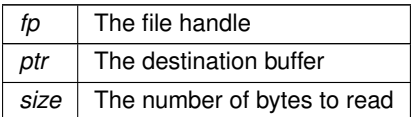

**Returns**

The number of bytes read

<span id="page-83-0"></span>Referenced by caca\_import\_canvas\_from\_file().

```
9.14.2.5 caca_file_write() __extern size_t caca_file_write (
             caca_file_t ∗ fp,
             const void ∗ ptr,
             size_t size )
```
Write the contents of the given buffer to the file handle.

**Parameters**

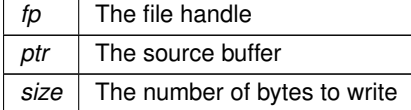

**Returns**

<span id="page-83-1"></span>The number of bytes written

```
9.14.2.6 caca_file_gets() __extern char* caca_file_gets (
             caca_file_t ∗ fp,
             char ∗ s,
             int size )
```
Read one line of data from a file handle, up to one less than the given number of bytes. A trailing zero is appended to the data.

**Parameters**

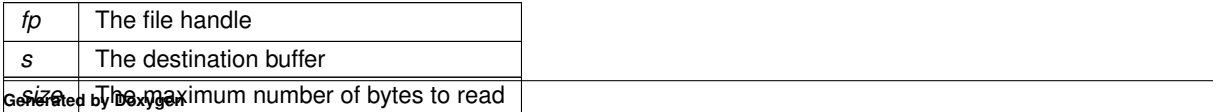

**82**

**Returns**

<span id="page-84-1"></span>The number of bytes read, including the trailing zero

```
9.14.2.7 caca_file_eof() __extern int caca_file_eof (
             caca_file_t ∗ fp )
```
Return the end-of-file status of the file handle.

This function is a wrapper for feof() or, if available, gzeof().

**Parameters**

 $fp$  The file handle

**Returns**

1 if EOF was reached, 0 otherwise

<span id="page-84-0"></span>Referenced by caca\_import\_canvas\_from\_file().

# **9.15 libcaca importers/exporters from/to various**

### **Modules**

• [libcaca display functions](#page-90-0)

### **Functions**

- extern ssize\_t [caca\\_import\\_canvas\\_from\\_memory](#page-85-0) [\(caca\\_canvas\\_t](#page-121-1) ∗, void const ∗, size\_t, char const ∗) *Import a memory buffer into a canvas.*
- \_extern ssize\_t [caca\\_import\\_canvas\\_from\\_file](#page-86-0) [\(caca\\_canvas\\_t](#page-121-1) \*, char const \*, char const \*) *Import a file into a canvas.*
- \_\_extern ssize\_t [caca\\_import\\_area\\_from\\_memory](#page-86-1) [\(caca\\_canvas\\_t](#page-121-1) ∗, int, int, void const ∗, size\_t, char const ∗)

*Import a memory buffer into a canvas area.*

- \_\_extern ssize\_t [caca\\_import\\_area\\_from\\_file](#page-87-0) [\(caca\\_canvas\\_t](#page-121-1) ∗, int, int, char const ∗, char const ∗) *Import a file into a canvas area.*
- \_\_extern char const ∗const ∗ [caca\\_get\\_import\\_list](#page-88-0) (void)
	- *Get available import formats.*
- \_\_extern void ∗ [caca\\_export\\_canvas\\_to\\_memory](#page-88-1) [\(caca\\_canvas\\_t](#page-121-1) const ∗, char const ∗, size\_t ∗) *Export a canvas into a foreign format.*
- \_\_extern void ∗ [caca\\_export\\_area\\_to\\_memory](#page-89-0) [\(caca\\_canvas\\_t](#page-121-1) const ∗, int, int, int, int, char const ∗, size\_t ∗)

*Export a canvas portion into a foreign format.*

• \_\_extern char const ∗const ∗ [caca\\_get\\_export\\_list](#page-89-1) (void) *Get available export formats.*

#### **9.15.1 Detailed Description**

formats

These functions import various file formats into a new canvas, or export the current canvas to various text formats.

# <span id="page-85-0"></span>**9.15.2 Function Documentation**

```
9.15.2.1 caca_import_canvas_from_memory() __extern ssize_t caca_import_canvas_from_memory (
             caca_canvas_t ∗ cv,
             void const * data,
```

```
size_t len,
char const ∗ format )
```
Import a memory buffer into the given libcaca canvas's current frame. The current frame is resized accordingly and its contents are replaced with the imported data.

Valid values for format are:

- "": attempt to autodetect the file format.
- "caca": import native libcaca files.
- "text": import ASCII text files.
- "ansi": import ANSI files.
- "utf8": import UTF-8 files with ANSI colour codes.
- "bin": import BIN files.

The number of bytes read is returned. If the file format is valid, but not enough data was available, 0 is returned.

If an error occurs, -1 is returned and **errno** is set accordingly:

- ENOMEM Not enough memory to allocate canvas.
- EOVERFLOW Importing data caused a value overflow.
- EINVAL Invalid format requested.

#### **Parameters**

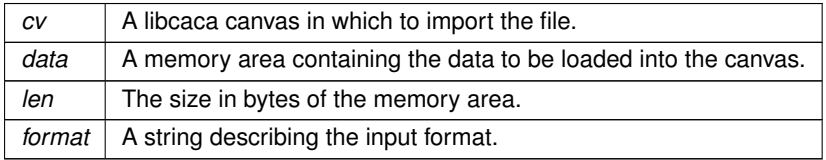

**Returns**

The number of bytes read, or 0 if there was not enough data, or -1 if an error occurred.

<span id="page-86-0"></span>Referenced by caca\_import\_area\_from\_memory(), and caca\_import\_canvas\_from\_file().

```
9.15.2.2 caca_import_canvas_from_file() __extern ssize_t caca_import_canvas_from_file (
             caca_canvas_t ∗ cv,
             char const * filename,
             char const ∗ format )
```
Import a file into the given libcaca canvas's current frame. The current frame is resized accordingly and its contents are replaced with the imported data.

Valid values for format are:

- "": attempt to autodetect the file format.
- "caca": import native libcaca files.
- "text": import ASCII text files.
- "ansi": import ANSI files.
- "utf8": import UTF-8 files with ANSI colour codes.
- "bin": import BIN files.

The number of bytes read is returned. If the file format is valid, but not enough data was available, 0 is returned.

If an error occurs, -1 is returned and **errno** is set accordingly:

- ENOSYS File access is not implemented on this system.
- ENOMEM Not enough memory to allocate canvas.
- EINVAL Invalid format requested. caca\_import\_file() may also fail and set **errno** for any of the errors specified for the routine fopen().

# **Parameters**

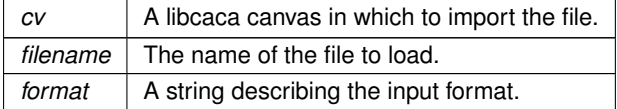

#### **Returns**

The number of bytes read, or 0 if there was not enough data, or -1 if an error occurred.

References caca\_file\_close(), caca\_file\_eof(), caca\_file\_open(), caca\_file\_read(), and caca\_import\_canvas\_from←  $\text{memory}()$ .

<span id="page-86-1"></span>Referenced by caca\_import\_area\_from\_file().

**9.15.2.3 caca\_import\_area\_from\_memory()** \_\_extern ssize\_t caca\_import\_area\_from\_memory (

```
caca_canvas_t ∗ cv,
int x,
int y,
void const * data,
size_t len,
char const ∗ format )
```
Import a memory buffer into the given libcaca canvas's current frame, at the specified position. For more information, see [caca\\_import\\_canvas\\_from\\_memory\(\).](#page-85-0)

If an error occurs, -1 is returned and **errno** is set accordingly:

- EINVAL Unsupported format requested or invalid coordinates.
- ENOMEM Not enough memory to allocate canvas.

#### **Parameters**

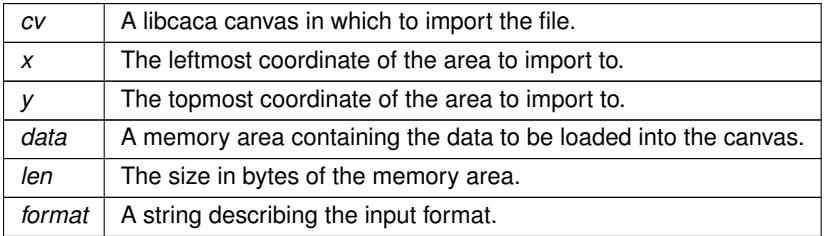

**Returns**

The number of bytes read, or 0 if there was not enough data, or -1 if an error occurred.

<span id="page-87-0"></span>References caca\_blit(), caca\_create\_canvas(), caca\_free\_canvas(), and caca\_import\_canvas\_from\_memory().

```
9.15.2.4 caca_import_area_from_file() __extern ssize_t caca_import_area_from_file (
```

```
caca_canvas_t ∗ cv,
int x,
int y,
char const * filename,
char const * format )
```
Import a file into the given libcaca canvas's current frame, at the specified position. For more information, see [caca\\_import\\_canvas\\_from\\_file\(\).](#page-86-0)

If an error occurs, -1 is returned and **errno** is set accordingly:

- ENOSYS File access is not implemented on this system.
- ENOMEM Not enough memory to allocate canvas.
- EINVAL Unsupported format requested or invalid coordinates. caca import file() may also fail and set **errno** for any of the errors specified for the routine fopen().

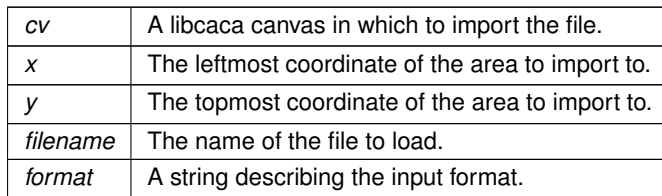

**Returns**

The number of bytes read, or 0 if there was not enough data, or -1 if an error occurred.

<span id="page-88-0"></span>References caca blit(), caca create canvas(), caca free canvas(), and caca import canvas from file().

# **9.15.2.5 caca get import list()** \_\_extern char const\* const\* caca\_get\_import\_list (

void )

Return a list of available import formats. The list is a NULL-terminated array of strings, interleaving a string containing the internal value for the import format, to be used with caca\_import\_canvas(), and a string containing the natural language description for that import format.

This function never fails.

**Returns**

<span id="page-88-1"></span>An array of strings.

**9.15.2.6 caca\_export\_canvas\_to\_memory()** \_\_extern void∗ caca\_export\_canvas\_to\_memory (

[caca\\_canvas\\_t](#page-121-1) const ∗ cv, char const ∗ format, size\_t ∗ bytes )

This function exports a libcaca canvas into various foreign formats such as ANSI art, HTML, IRC colours, etc. The returned pointer should be passed to free() to release the allocated storage when it is no longer needed.

Valid values for format are:

- "caca": export native libcaca files.
- "ansi": export ANSI art (CP437 charset with ANSI colour codes).
- "html": export an HTML page with CSS information.
- "html3": export an HTML table that should be compatible with most navigators, including textmode ones.
- "irc": export UTF-8 text with mIRC colour codes.
- "ps": export a PostScript document.
- "svg": export an SVG vector image.
- "tga": export a TGA image.
- "troff": export a troff source.

If an error occurs, NULL is returned and **errno** is set accordingly:

- EINVAL Unsupported format requested.
- ENOMEM Not enough memory to allocate output buffer.

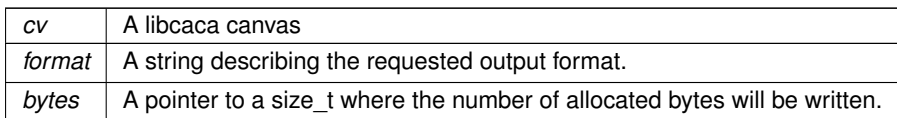

**Returns**

A pointer to the exported memory area, or NULL in case of error.

<span id="page-89-0"></span>Referenced by caca\_export\_area\_to\_memory().

**9.15.2.7 caca\_export\_area\_to\_memory()** \_\_extern void\* caca\_export\_area\_to\_memory (

```
caca_canvas_t const ∗ cv,
int x,
int y,
int w,
int h,
char const * format,
size_t ∗ bytes )
```
This function exports a portion of a *libcaca* canvas into various formats. For more information, see [caca\\_export\\_canvas\\_to\\_memory\(\).](#page-88-1)

If an error occurs, NULL is returned and **errno** is set accordingly:

- EINVAL Unsupported format requested or invalid coordinates.
- ENOMEM Not enough memory to allocate output buffer.

# **Parameters**

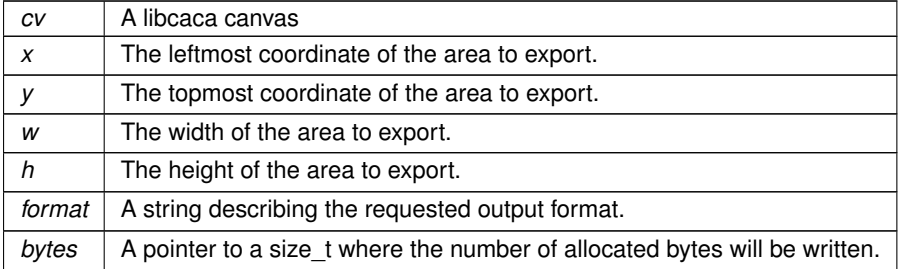

**Returns**

A pointer to the exported memory area, or NULL in case of error.

<span id="page-89-1"></span>References caca\_blit(), caca\_create\_canvas(), caca\_export\_canvas\_to\_memory(), and caca\_free\_canvas().

**9.15.2.8 caca\_get\_export\_list()** \_\_extern char const∗ const∗ caca\_get\_export\_list ( void )

Return a list of available export formats. The list is a NULL-terminated array of strings, interleaving a string containing the internal value for the export format, to be used with caca\_export\_memory(), and a string containing the natural language description for that export format.

This function never fails.

**Returns**

An array of strings.

# <span id="page-90-0"></span>**9.16 libcaca display functions**

# **Modules**

• [libcaca event handling](#page-97-0)

#### **Functions**

- \_\_extern [caca\\_display\\_t](#page-121-5) ∗ [caca\\_create\\_display](#page-91-0) [\(caca\\_canvas\\_t](#page-121-1) ∗) *Attach a caca graphical context to a caca canvas.*
- \_extern [caca\\_display\\_t](#page-121-5) \* [caca\\_create\\_display\\_with\\_driver](#page-91-1) [\(caca\\_canvas\\_t](#page-121-1) \*, char const \*) *Attach a specific caca graphical context to a caca canvas.*
- \_\_extern char const ∗const ∗ [caca\\_get\\_display\\_driver\\_list](#page-92-0) (void) *Get available display drivers.*
- \_\_extern char const \* [caca\\_get\\_display\\_driver](#page-92-1) [\(caca\\_display\\_t](#page-121-5) \*) *Return a caca graphical context's current output driver.*
- extern int [caca\\_set\\_display\\_driver](#page-93-0) [\(caca\\_display\\_t](#page-121-5) ∗, char const ∗) *Set the output driver.*
- \_\_extern int [caca\\_free\\_display](#page-93-1) [\(caca\\_display\\_t](#page-121-5) \*)
	- *Detach a caca graphical context from a caca backend context.*
- \_extern [caca\\_canvas\\_t](#page-121-1) \* [caca\\_get\\_canvas](#page-93-2) [\(caca\\_display\\_t](#page-121-5) \*) *Get the canvas attached to a caca graphical context.*
- \_\_extern int [caca\\_refresh\\_display](#page-94-0) [\(caca\\_display\\_t](#page-121-5) \*)
	- *Flush pending changes and redraw the screen.*
- extern int [caca\\_set\\_display\\_time](#page-94-1) [\(caca\\_display\\_t](#page-121-5) ∗, int) *Set the refresh delay.*
- extern int [caca\\_get\\_display\\_time](#page-95-0) [\(caca\\_display\\_t](#page-121-5) const ∗)
	- *Get the display's average rendering time.*
- extern int [caca\\_get\\_display\\_width](#page-95-1) [\(caca\\_display\\_t](#page-121-5) const ∗) *Get the display width.*
- extern int [caca\\_get\\_display\\_height](#page-95-2) [\(caca\\_display\\_t](#page-121-5) const ∗) *Get the display height.*
- extern int [caca\\_set\\_display\\_title](#page-96-0) [\(caca\\_display\\_t](#page-121-5) ∗, char const ∗) *Set the display title.*
- extern int [caca\\_set\\_mouse](#page-96-1) [\(caca\\_display\\_t](#page-121-5)  $*$ , int) *Show or hide the mouse pointer.*
- \_\_extern int [caca\\_set\\_cursor](#page-97-1) [\(caca\\_display\\_t](#page-121-5) ∗, int) *Show or hide the cursor.*

#### **9.16.1 Detailed Description**

These functions provide the basic *libcaca* routines for display initialisation, system information retrieval and configuration.

### <span id="page-91-0"></span>**9.16.2 Function Documentation**

9.16.2.1 caca\_create\_display() \_\_extern [caca\\_display\\_t](#page-121-5)\* caca\_create\_display ( [caca\\_canvas\\_t](#page-121-1) ∗ cv )

Create a graphical context using device-dependent features (ncurses for terminals, an X11 window, a DOS command window...) that attaches to a libcaca canvas. Everything that gets drawn in the libcaca canvas can then be displayed by the libcaca driver.

If no caca canvas is provided, a new one is created. Its handle can be retrieved using [caca\\_get\\_canvas\(\)](#page-93-2) and it is automatically destroyed when [caca\\_free\\_display\(\)](#page-93-1) is called.

Note that in order to achieve maximum Unicode compatibility, the driver initialisation code may temporarily change the program's global LC\_CTYPE locale using setlocale(). It is advised not to call LC\_CTYPE-dependent functions from other threads during the call to [caca\\_create\\_display\(\).](#page-91-0) The locale settings are restored when the function returns.

See also [caca\\_create\\_display\\_with\\_driver\(\).](#page-91-1)

If an error occurs, NULL is returned and **errno** is set accordingly:

- ENOMEM Not enough memory.
- ENODEV Graphical device could not be initialised.

#### **Parameters**

*cv* The caca canvas or NULL to create a canvas automatically.

**Returns**

The caca graphical context or NULL if an error occurred.

<span id="page-91-1"></span>References caca\_create\_display\_with\_driver().

**9.16.2.2 caca\_create\_display\_with\_driver()** \_\_extern [caca\\_display\\_t](#page-121-5)∗ caca\_create\_display\_with\_←-

driver (

[caca\\_canvas\\_t](#page-121-1) ∗ cv, char const ∗ driver ) Create a graphical context using device-dependent features (ncurses for terminals, an X11 window, a DOS command window...) that attaches to a libcaca canvas. Everything that gets drawn in the libcaca canvas can then be displayed by the libcaca driver.

If no caca canvas is provided, a new one is created. Its handle can be retrieved using [caca\\_get\\_canvas\(\)](#page-93-2) and it is automatically destroyed when caca free display() is called.

If no driver name is provided, *libcaca* will try to autodetect the best output driver it can.

See also [caca\\_create\\_display\(\).](#page-91-0)

If an error occurs, NULL is returned and **errno** is set accordingly:

- ENOMEM Not enough memory.
- ENODEV Graphical device could not be initialised.

#### **Parameters**

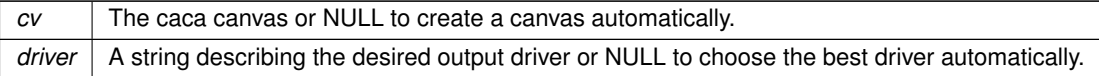

#### **Returns**

The caca graphical context or NULL if an error occurred.

References caca\_create\_canvas(), caca\_free\_canvas(), caca\_manage\_canvas(), and caca\_unmanage\_canvas().

<span id="page-92-0"></span>Referenced by caca\_create\_display().

9.16.2.3 caca get display driver list() \_\_extern char const\* const\* caca\_get\_display\_driver\_list

void )

Return a list of available display drivers. The list is a NULL-terminated array of strings, interleaving a string containing the internal value for the display driver, and a string containing the natural language description for that driver.

This function never fails.

**Returns**

(

<span id="page-92-1"></span>An array of strings.

**9.16.2.4 caca\_get\_display\_driver()** \_\_extern char const∗ caca\_get\_display\_driver ( [caca\\_display\\_t](#page-121-5) ∗ dp )

Return the given display's current output driver.

This function never fails.

 $dp$  The caca display.

**Returns**

<span id="page-93-0"></span>A static string.

**9.16.2.5 caca\_set\_display\_driver()** \_\_extern int caca\_set\_display\_driver ( [caca\\_display\\_t](#page-121-5) ∗ dp, char const \* driver )

Dynamically change the given display's output driver.

FIXME: decide what to do in case of failure

**Parameters**

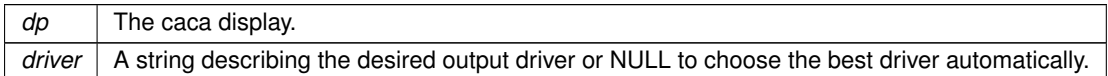

**Returns**

<span id="page-93-1"></span>0 in case of success, -1 if an error occurred.

9.16.2.6 caca\_free\_display() \_\_extern int caca\_free\_display ( [caca\\_display\\_t](#page-121-5) ∗ dp )

Detach a graphical context from its caca backend and destroy it. The libcaca canvas continues to exist and other graphical contexts can be attached to it afterwards.

If the caca canvas was automatically created by [caca\\_create\\_display\(\),](#page-91-0) it is automatically destroyed and any handle to it becomes invalid.

This function never fails.

**Parameters**

*dp* The libcaca graphical context.

**Returns**

This function always returns 0.

<span id="page-93-2"></span>References caca\_free\_canvas(), and caca\_unmanage\_canvas().

```
9.16.2.7 caca_get_canvas() __extern caca_canvas_t∗ caca_get_canvas (
             caca_display_t ∗ dp )
```
Return a handle on the *caca\_canvas\_t* object that was either attached or created by [caca\\_create\\_display\(\).](#page-91-0)

This function never fails.

**Parameters**

 $dp$  The libcaca graphical context.

**Returns**

<span id="page-94-0"></span>The libcaca canvas.

```
9.16.2.8 caca_refresh_display() __extern int caca_refresh_display (
             caca_display_t * dp )
```
Flush all graphical operations and print them to the display device. Nothing will show on the screen until this function is called.

If caca set display time() was called with a non-zero value, caca refresh display() will use that value to achieve constant framerate: if two consecutive calls to caca refresh display() are within a time range shorter than the value set with [caca\\_set\\_display\\_time\(\),](#page-94-1) the second call will be delayed before performing the screen refresh.

This function never fails.

**Parameters**

*dp* The libcaca display context.

**Returns**

This function always returns 0.

<span id="page-94-1"></span>References caca\_clear\_dirty\_rect\_list().

**9.16.2.9 caca set display time()** \_\_extern int caca\_set\_display\_time ( [caca\\_display\\_t](#page-121-5) ∗ dp, int usec )

Set the refresh delay in microseconds. The refresh delay is used by [caca\\_refresh\\_display\(\)](#page-94-0) to achieve constant framerate. See the [caca\\_refresh\\_display\(\)](#page-94-0) documentation for more details.

If the argument is zero, constant framerate is disabled. This is the default behaviour.

If an error occurs, -1 is returned and **errno** is set accordingly:

• EINVAL Refresh delay value is invalid.

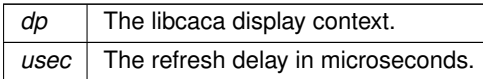

**Returns**

<span id="page-95-0"></span>0 upon success, -1 if an error occurred.

# **9.16.2.10 caca\_get\_display\_time()** \_\_extern int caca\_get\_display\_time ( [caca\\_display\\_t](#page-121-5) const ∗ dp )

Get the average rendering time, which is the average measured time between two caca refresh display() calls, in microseconds. If constant framerate was activated by calling [caca\\_set\\_display\\_time\(\),](#page-94-1) the average rendering time will be close to the requested delay even if the real rendering time was shorter.

This function never fails.

**Parameters**

*dp* The libcaca display context.

**Returns**

<span id="page-95-1"></span>The render time in microseconds.

# **9.16.2.11 caca\_get\_display\_width()** \_\_extern int caca\_get\_display\_width ( [caca\\_display\\_t](#page-121-5) const ∗ dp )

If libcaca runs in a window, get the usable window width. This value can be used for aspect ratio calculation. If libcaca does not run in a window or if there is no way to know the font size, most drivers will assume a 6x10 font is being used. Note that the units are not necessarily pixels.

This function never fails.

**Parameters**

*dp* The libcaca display context.

**Returns**

<span id="page-95-2"></span>The display width.

# **9.16.2.12 caca\_get\_display\_height()** \_\_extern int caca\_get\_display\_height ( [caca\\_display\\_t](#page-121-5) const ∗ dp )

If libcaca runs in a window, get the usable window height. This value can be used for aspect ratio calculation. If libcaca does not run in a window or if there is no way to know the font size, assume a 6x10 font is being used. Note that the units are not necessarily pixels.

This function never fails.

**Parameters**

 $dp$  The libcaca display context.

**Returns**

<span id="page-96-0"></span>The display height.

```
9.16.2.13 caca_set_display_title() __extern int caca_set_display_title (
             caca_display_t ∗ dp,
             char const ∗ title )
```
If libcaca runs in a window, try to change its title. This works with the ncurses, S-Lang, OpenGL, X11 and Win32 drivers.

If an error occurs, -1 is returned and **errno** is set accordingly:

• ENOSYS Display driver does not support setting the window title.

**Parameters**

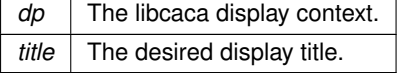

**Returns**

<span id="page-96-1"></span>0 upon success, -1 if an error occurred.

```
9.16.2.14 caca_set_mouse() __extern int caca_set_mouse (
             caca_display_t ∗ dp,
             int flag )
```
Show or hide the mouse pointer. This function works with the ncurses, S-Lang and X11 drivers.

If an error occurs, -1 is returned and **errno** is set accordingly:

• ENOSYS Display driver does not support hiding the mouse pointer.

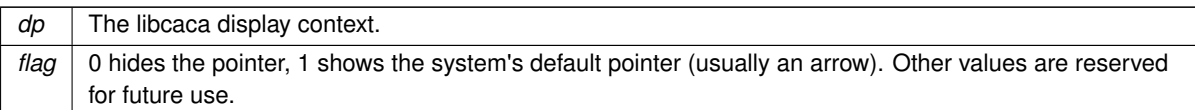

**Returns**

<span id="page-97-1"></span>0 upon success, -1 if an error occurred.

```
9.16.2.15 caca_set_cursor() __extern int caca_set_cursor (
             caca_display_t ∗ dp,
             int flag )
```
Show or hide the cursor, for devices that support such a feature.

If an error occurs, -1 is returned and **errno** is set accordingly:

• ENOSYS Display driver does not support showing the cursor.

**Parameters**

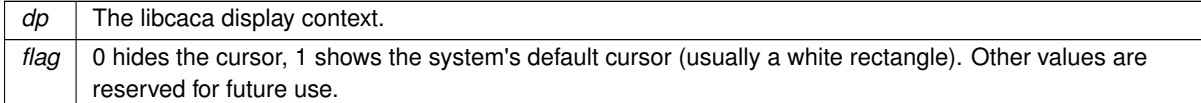

#### **Returns**

0 upon success, -1 if an error occurred.

# <span id="page-97-0"></span>**9.17 libcaca event handling**

# **Modules**

• [libcaca process management](#page-103-0)

# **Functions**

- \_extern int [caca\\_get\\_event](#page-98-0) [\(caca\\_display\\_t](#page-121-5) \*, int, [caca\\_event\\_t](#page-121-6) \*, int) *Get the next mouse or keyboard input event.*
- extern int [caca\\_get\\_mouse\\_x](#page-99-0) [\(caca\\_display\\_t](#page-121-5) const ∗) *Return the X mouse coordinate.*
- \_extern int [caca\\_get\\_mouse\\_y](#page-99-1) [\(caca\\_display\\_t](#page-121-5) const \*) *Return the Y mouse coordinate.*
- \_extern enum [caca\\_event\\_type](#page-17-0) [caca\\_get\\_event\\_type](#page-99-2) [\(caca\\_event\\_t](#page-121-6) const \*) *Return an event's type.*
- extern uint32 t [caca\\_get\\_event\\_key\\_utf32](#page-100-1) [\(caca\\_event\\_t](#page-121-6) const ∗) *Return a key press or key release event's Unicode value.*
- \_\_extern int [caca\\_get\\_event\\_key\\_utf8](#page-101-0) [\(caca\\_event\\_t](#page-121-6) const ∗, char ∗) *Return a key press or key release event's UTF-8 value.*
- extern int [caca\\_get\\_event\\_mouse\\_button](#page-101-1) [\(caca\\_event\\_t](#page-121-6) const ∗) *Return a mouse press or mouse release event's button.*
- \_extern int [caca\\_get\\_event\\_mouse\\_x](#page-102-0) [\(caca\\_event\\_t](#page-121-6) const \*) *Return a mouse motion event's X coordinate.*
- extern int [caca\\_get\\_event\\_mouse\\_y](#page-102-1) [\(caca\\_event\\_t](#page-121-6) const ∗) *Return a mouse motion event's Y coordinate.*
- \_extern int [caca\\_get\\_event\\_resize\\_width](#page-102-2) [\(caca\\_event\\_t](#page-121-6) const \*) *Return a resize event's display width value.*
- extern int [caca\\_get\\_event\\_resize\\_height](#page-103-1) [\(caca\\_event\\_t](#page-121-6) const ∗) *Return a resize event's display height value.*

# **9.17.1 Detailed Description**

These functions handle user events such as keyboard input and mouse clicks.

# <span id="page-98-0"></span>**9.17.2 Function Documentation**

```
9.17.2.1 caca_get_event() __extern int caca_get_event (
             caca_display_t ∗ dp,
             int event_mask,
             caca_event_t * ev,
             int timeout )
```
Poll the event queue for mouse or keyboard events matching the event mask and return the first matching event. Non-matching events are discarded. If event mask is zero, the function returns immediately.

The timeout value tells how long this function needs to wait for an event. A value of zero returns immediately and the function returns zero if no more events are pending in the queue. A negative value causes the function to wait indefinitely until a matching event is received.

If not null, ev will be filled with information about the event received. If null, the function will return but no information about the event will be sent.

This function never fails.

**Parameters**

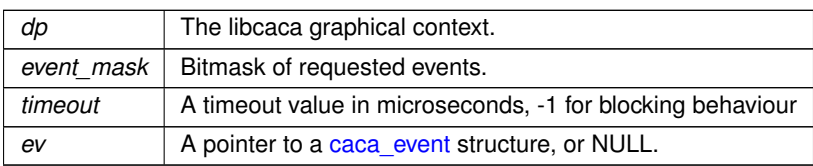

**Returns**

1 if a matching event was received, or 0 if the wait timeouted.

References CACA\_EVENT\_NONE.

<span id="page-99-0"></span>Referenced by caca\_conio\_getch(), and caca\_conio\_kbhit().

```
9.17.2.2 caca_get_mouse_x() __extern int caca_get_mouse_x (
             caca_display_t const ∗ dp )
```
Return the X coordinate of the mouse position last time it was detected. This function is not reliable if the ncurses or S-Lang drivers are being used, because mouse position is only detected when the mouse is clicked. Other drivers such as X11 work well.

This function never fails.

**Parameters**

 $dp$  The libcaca graphical context.

**Returns**

The X mouse coordinate.

<span id="page-99-1"></span>References caca\_get\_canvas\_width().

```
9.17.2.3 caca_get_mouse_y() __extern int caca_get_mouse_y (
             caca_display_t const ∗ dp )
```
Return the Y coordinate of the mouse position last time it was detected. This function is not reliable if the ncurses or S-Lang drivers are being used, because mouse position is only detected when the mouse is clicked. Other drivers such as X11 work well.

This function never fails.

**Parameters**

 $dp$  The libcaca graphical context.

**Returns**

<span id="page-99-2"></span>The Y mouse coordinate.

**9.17.2.4 caca\_get\_event\_type()** \_\_extern enum [caca\\_event\\_type](#page-17-0) caca\_get\_event\_type ( [caca\\_event\\_t](#page-121-6) const ∗ ev )

Return the type of an event. This function may always be called on an event after [caca\\_get\\_event\(\)](#page-98-0) was called, and its return value indicates which other functions may be called:

- CACA\_EVENT\_NONE: no other function may be called.
- CACA\_EVENT\_KEY\_PRESS, CACA\_EVENT\_KEY\_RELEASE: [caca\\_get\\_event\\_key\\_ch\(\),](#page-100-0) [caca\\_get\\_event\\_key\\_utf32\(\)](#page-100-1) and [caca\\_get\\_event\\_key\\_utf8\(\)](#page-101-0) may be called.
- CACA\_EVENT\_MOUSE\_PRESS, CACA\_EVENT\_MOUSE\_RELEASE: [caca\\_get\\_event\\_mouse\\_button\(\)](#page-101-1) may be called.
- CACA\_EVENT\_MOUSE\_MOTION: [caca\\_get\\_event\\_mouse\\_x\(\)](#page-102-0) and [caca\\_get\\_event\\_mouse\\_y\(\)](#page-102-1) may be called.
- CACA\_EVENT\_RESIZE: [caca\\_get\\_event\\_resize\\_width\(\)](#page-102-2) and [caca\\_get\\_event\\_resize\\_height\(\)](#page-103-1) may be called.
- CACA\_EVENT\_QUIT: no other function may be called.

This function never fails.

#### **Parameters**

 $ev$  The libcaca event.

**Returns**

The event's type.

<span id="page-100-0"></span>References caca\_get\_canvas\_height().

**9.17.2.5 caca\_get\_event\_key\_ch()** \_\_extern int caca\_get\_event\_key\_ch ( [caca\\_event\\_t](#page-121-6) const ∗ ev )

Return either the ASCII value for an event's key, or if the key is not an ASCII character, an appropriate *enum caca\_key* value.

This function never fails, but must only be called with a valid event of type CACA\_EVENT\_KEY\_PRESS or CACA← \_EVENT\_KEY\_RELEASE, or the results will be undefined. See [caca\\_get\\_event\\_type\(\)](#page-99-2) for more information.

**Parameters**

*ev* The libcaca event.

**Returns**

The key value.

<span id="page-100-1"></span>Referenced by caca\_conio\_getch(), and caca\_conio\_kbhit().

```
9.17.2.6 caca_get_event_key_utf32() __extern uint32_t caca_get_event_key_utf32 (
             caca_event_t const ∗ ev )
```
Return the UTF-32/UCS-4 value for an event's key if it resolves to a printable character.

This function never fails, but must only be called with a valid event of type CACA\_EVENT\_KEY\_PRESS or CACA← \_EVENT\_KEY\_RELEASE, or the results will be undefined. See [caca\\_get\\_event\\_type\(\)](#page-99-2) for more information.

#### **Parameters**

ev | The libcaca event.

**Returns**

<span id="page-101-0"></span>The key's Unicode value.

```
9.17.2.7 caca_get_event_key_utf8() __extern int caca_get_event_key_utf8 (
             caca_event_t const ∗ ev,
             char ∗ utf8 )
```
Write the UTF-8 value for an event's key if it resolves to a printable character. Up to 6 UTF-8 bytes and a null termination are written.

This function never fails, but must only be called with a valid event of type CACA\_EVENT\_KEY\_PRESS or CACA← EVENT\_KEY\_RELEASE, or the results will be undefined. See [caca\\_get\\_event\\_type\(\)](#page-99-2) for more information.

**Parameters**

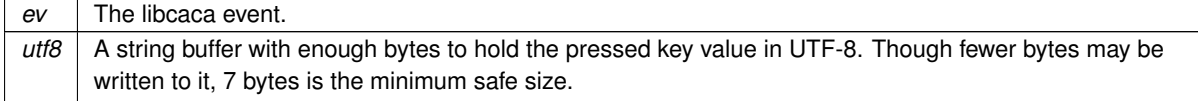

**Returns**

<span id="page-101-1"></span>This function always returns 0.

```
9.17.2.8 caca_get_event_mouse_button() __extern int caca_get_event_mouse_button (
            caca_event_t const ∗ ev )
```
Return the mouse button index for an event.

This function never fails, but must only be called with a valid event of type CACA\_EVENT\_MOUSE\_PRESS or CACA\_EVENT\_MOUSE\_RELEASE, or the results will be undefined. See [caca\\_get\\_event\\_type\(\)](#page-99-2) for more information.

This function returns 1 for the left mouse button, 2 for the right mouse button, and 3 for the middle mouse button.

 $ev$  The libcaca event.

**Returns**

<span id="page-102-0"></span>The event's mouse button.

**9.17.2.9 caca\_get\_event\_mouse\_x()** \_\_extern int caca\_get\_event\_mouse\_x ( [caca\\_event\\_t](#page-121-6) const ∗ ev )

Return the X coordinate for a mouse motion event.

This function never fails, but must only be called with a valid event of type CACA\_EVENT\_MOUSE\_MOTION, or the results will be undefined. See [caca\\_get\\_event\\_type\(\)](#page-99-2) for more information.

**Parameters**

 $ev$  The libcaca event.

**Returns**

<span id="page-102-1"></span>The event's X mouse coordinate.

```
9.17.2.10 caca_get_event_mouse_y() __extern int caca_get_event_mouse_y (
             caca_event_t const ∗ ev )
```
Return the Y coordinate for a mouse motion event.

This function never fails, but must only be called with a valid event of type CACA\_EVENT\_MOUSE\_MOTION, or the results will be undefined. See [caca\\_get\\_event\\_type\(\)](#page-99-2) for more information.

**Parameters**

 $ev$  The libcaca event.

**Returns**

<span id="page-102-2"></span>The event's Y mouse coordinate.

**9.17.2.11 caca\_get\_event\_resize\_width()** \_\_extern int caca\_get\_event\_resize\_width ( [caca\\_event\\_t](#page-121-6) const ∗ ev )

This function never fails, but must only be called with a valid event of type CACA\_EVENT\_RESIZE, or the results will be undefined. See [caca\\_get\\_event\\_type\(\)](#page-99-2) for more information.

**Parameters**

 $ev$  The libcaca event.

**Returns**

<span id="page-103-1"></span>The event's new display width value.

**9.17.2.12 caca\_get\_event\_resize\_height()** \_\_extern int caca\_get\_event\_resize\_height ( [caca\\_event\\_t](#page-121-6) const ∗ ev )

Return the height value for a display resize event.

This function never fails, but must only be called with a valid event of type CACA\_EVENT\_RESIZE, or the results will be undefined. See [caca\\_get\\_event\\_type\(\)](#page-99-2) for more information.

**Parameters**

 $ev$  The libcaca event.

**Returns**

The event's new display height value.

### <span id="page-103-0"></span>**9.18 libcaca process management**

### **Modules**

• [libcaca DOS conio.h compatibility layer](#page-105-0)

# **Data Structures**

• struct [caca\\_conio\\_text\\_info](#page-109-1) *DOS text area information.*

# **Enumerations**

• enum [CACA\\_CONIO\\_COLORS](#page-104-0) { **CACA CONIO BLINK** =  $128$  , **CACA\_CONIO\_BLACK** = 0 , **CACA\_CONIO\_BLUE** = 1 , **CACA\_CONIO\_GREEN** = 2 ,

**CACA\_CONIO\_CYAN** = 3 , **CACA CONIO RED** = 4, **CACA\_CONIO\_MAGENTA** = 5 , **CACA\_CONIO\_BROWN** = 6 , **CACA\_CONIO\_LIGHTGRAY** = 7 , **CACA\_CONIO\_DARKGRAY** = 8 , **CACA\_CONIO\_LIGHTBLUE** = 9 , **CACA\_CONIO\_LIGHTGREEN** = 10 , **CACA\_CONIO\_LIGHTCYAN** = 11 , **CACA\_CONIO\_LIGHTRED** = 12 , **CACA\_CONIO\_LIGHTMAGENTA** = 13 , **CACA\_CONIO\_YELLOW** = 14 , **CACA CONIO WHITE** = 15 *DOS colours.* • enum [CACA\\_CONIO\\_CURSOR](#page-105-1) { **CACA\_CONIO\_\_NOCURSOR** = 0 , **CACA\_CONIO\_\_SOLIDCURSOR** = 1 , **CACA\_CONIO\_\_NORMALCURSOR** = 2 } *DOS cursor modes.* • enum [CACA\\_CONIO\\_MODE](#page-105-2) { **CACA\_CONIO\_LASTMODE** = -1 , **CACA CONIO BW40** =  $0$ . **CACA\_CONIO\_C40** = 1 , **CACA\_CONIO\_BW80** = 2 , **CACA\_CONIO\_C80** = 3 , **CACA\_CONIO\_MONO** = 7 , **CACA\_CONIO\_C4350** = 64 } *DOS video modes.*

#### **Functions**

• extern int **caca\_getopt** (int, char ∗const[], char const ∗, struct [caca\\_option](#page-110-0) const ∗, int ∗)

### **Variables**

- \_\_extern int **caca\_optind**
- extern char ∗ **caca\_optarg**
- <span id="page-104-1"></span>• \_extern int [caca\\_conio\\_directvideo](#page-104-1) *DOS direct video control.*
- <span id="page-104-2"></span>• extern int caca\_conio\_wscroll *DOS scrolling control.*

# **9.18.1 Detailed Description**

These functions help with various process handling tasks such as option parsing, DLL injection.

#### <span id="page-104-0"></span>**9.18.2 Enumeration Type Documentation**

#### **9.18.2.1 CACA\_CONIO\_COLORS** enum [CACA\\_CONIO\\_COLORS](#page-104-0)

<span id="page-105-1"></span>This enum lists the colour values for the DOS conio.h compatibility layer.

#### **9.18.2.2 CACA\_CONIO\_CURSOR** enum [CACA\\_CONIO\\_CURSOR](#page-105-1)

<span id="page-105-2"></span>This enum lists the cursor mode values for the DOS conio.h compatibility layer.

#### 9.18.2.3 CACA CONIO MODE enum [CACA\\_CONIO\\_MODE](#page-105-2)

This enum lists the video mode values for the DOS conio.h compatibility layer.

# **9.19 libcaca DOS conio.h compatibility layer**

### **Functions**

- <span id="page-105-3"></span><span id="page-105-0"></span>• extern char  $*$  [caca\\_conio\\_cgets](#page-105-3) (char  $*$ str) *DOS conio.h cgets() equivalent.*
- <span id="page-105-4"></span>• extern void [caca\\_conio\\_clreol](#page-105-4) (void) *DOS conio.h clreol() equivalent.*
- <span id="page-105-5"></span>• extern void [caca\\_conio\\_clrscr](#page-105-5) (void)
	- *DOS conio.h clrscr() equivalent.*
- <span id="page-105-6"></span>• \_extern int [caca\\_conio\\_cprintf](#page-105-6) (const char \*format,...) *DOS conio.h cprintf() equivalent.*
- <span id="page-105-7"></span>• extern int [caca\\_conio\\_cputs](#page-105-7) (const char ∗str)
	- *DOS conio.h cputs() equivalent.*
- <span id="page-105-8"></span>• \_extern int [caca\\_conio\\_cscanf](#page-105-8) (char \*format,...)
	- *DOS stdio.h cscanf() equivalent.*
- <span id="page-105-9"></span>• extern void caca conio delay (unsigned int)
	- *DOS dos.h delay() equivalent.*
- <span id="page-105-10"></span>• extern void [caca\\_conio\\_delline](#page-105-10) (void)
	- *DOS conio.h delline() equivalent.*
- <span id="page-105-11"></span>• \_\_ extern int [caca\\_conio\\_getch](#page-105-11) (void)
	- *DOS conio.h getch() equivalent.*
- <span id="page-105-12"></span>• \_extern int [caca\\_conio\\_getche](#page-105-12) (void)
	- *DOS conio.h getche() equivalent.*
- <span id="page-105-13"></span>• \_\_extern char \* [caca\\_conio\\_getpass](#page-105-13) (const char \*prompt)
- <span id="page-105-14"></span>*DOS conio.h getpass() equivalent.* • \_\_extern int [caca\\_conio\\_gettext](#page-105-14) (int left, int top, int right, int bottom, void ∗destin)
	- *DOS conio.h gettext() equivalent.*
- <span id="page-105-15"></span>• \_\_extern void [caca\\_conio\\_gettextinfo](#page-105-15) (struct [caca\\_conio\\_text\\_info](#page-109-1) ∗r) *DOS conio.h gettextinfo() equivalent.*
- <span id="page-105-16"></span>• \_\_extern void [caca\\_conio\\_gotoxy](#page-105-16) (int x, int y)
	- *DOS conio.h gotoxy() equivalent.*
- <span id="page-105-17"></span>• \_\_ extern void [caca\\_conio\\_highvideo](#page-105-17) (void) *DOS conio.h highvideo() equivalent.*
- <span id="page-105-18"></span>• extern void [caca\\_conio\\_insline](#page-105-18) (void) *DOS conio.h insline() equivalent.*
- <span id="page-105-19"></span>• \_extern int [caca\\_conio\\_kbhit](#page-105-19) (void)

*DOS conio.h kbhit() equivalent.*

- <span id="page-106-0"></span>• extern void [caca\\_conio\\_lowvideo](#page-106-0) (void)
	- *DOS conio.h lowvideo() equivalent.*
- <span id="page-106-1"></span>• extern int [caca\\_conio\\_movetext](#page-106-1) (int left, int top, int right, int bottom, int destleft, int desttop) *DOS conio.h movetext() equivalent.*
- <span id="page-106-2"></span>• extern void [caca\\_conio\\_normvideo](#page-106-2) (void)
	- *DOS conio.h normvideo() equivalent.*
- <span id="page-106-3"></span>• \_\_ extern void [caca\\_conio\\_nosound](#page-106-3) (void)
	- *DOS dos.h nosound() equivalent.*
- <span id="page-106-4"></span>• \_\_extern int [caca\\_conio\\_printf](#page-106-4) (const char ∗format,...)
	- *DOS stdio.h printf() equivalent.*
- <span id="page-106-5"></span>• \_\_extern int [caca\\_conio\\_putch](#page-106-5) (int ch)
	- *DOS conio.h putch() equivalent.*
- <span id="page-106-6"></span>• extern int [caca\\_conio\\_puttext](#page-106-6) (int left, int top, int right, int bottom, void ∗destin) *DOS conio.h puttext() equivalent.*
- <span id="page-106-7"></span>• extern void caca\_conio setcursortype (int cur\_t) *DOS conio.h \_setcursortype() equivalent.*
- <span id="page-106-8"></span>extern void [caca\\_conio\\_sleep](#page-106-8) (unsigned int)
- *DOS dos.h sleep() equivalent.*
- <span id="page-106-9"></span>• extern void [caca\\_conio\\_sound](#page-106-9) (unsigned int) *DOS dos.h sound() equivalent.*
- <span id="page-106-10"></span>• \_ extern void [caca\\_conio\\_textattr](#page-106-10) (int newattr)
	- *DOS conio.h textattr() equivalent.*
- <span id="page-106-11"></span>• \_\_extern void [caca\\_conio\\_textbackground](#page-106-11) (int newcolor) *DOS conio.h textbackground() equivalent.*
- <span id="page-106-12"></span>• extern void [caca\\_conio\\_textcolor](#page-106-12) (int newcolor) *DOS conio.h textcolor() equivalent.*
- <span id="page-106-13"></span>• \_\_extern void [caca\\_conio\\_textmode](#page-106-13) (int newmode)
	- *DOS conio.h textmode() equivalent.*
- <span id="page-106-14"></span>• \_\_extern int [caca\\_conio\\_ungetch](#page-106-14) (int ch) *DOS conio.h ungetch() equivalent.*
- <span id="page-106-15"></span>• \_ extern int [caca\\_conio\\_wherex](#page-106-15) (void)
	- *DOS conio.h wherex() equivalent.*
- <span id="page-106-16"></span>• extern int [caca\\_conio\\_wherey](#page-106-16) (void) *DOS conio.h wherey() equivalent.*
- <span id="page-106-17"></span>• \_extern void [caca\\_conio\\_window](#page-106-17) (int left, int top, int right, int bottom) *DOS conio.h window() equivalent.*

# **Variables**

- enum [caca\\_event\\_type](#page-17-0) [caca\\_event::type](#page-107-0)
- int **caca\_event::::x**
- int **caca\_event::::y**
- int **caca\_event::::button**
- struct {
	- int **x**
	- int **y**
	- int **button**
	- } **caca\_event::mouse**
- int **caca\_event::::w**

```
• int caca_event::::h
• struct {
    int w
    int h
 } caca_event::resize
• int caca_event::::ch
• uint32_t caca_event::::utf32
• char caca_event::::utf8 [8]
• struct {
   int ch
    uint32_t utf32
    char utf8 [8]
 } caca_event::key
• union {
    struct {
      int x
      int y
      int button
   } mouse
    struct {
      int w
      int h
   } resize
    struct {
      int ch
      uint32_t utf32
      char utf8 [8]
   } key
 } caca_event::data
• char const ∗ caca_option::name
• int caca_option::has_arg
• int ∗ caca_option::flag
• int caca_option::val
• unsigned char caca_conio_text_info::winleft
caca_conio_text_info::wintop
• unsigned char caca_conio_text_info::winright
• unsigned char caca_conio_text_info::winbottom
caca_conio_text_info::attribute
• unsigned char caca_conio_text_info::normattr
• unsigned char caca_conio_text_info::currmode
• unsigned char caca_conio_text_info::screenheight
• unsigned char caca_conio_text_info::screenwidth
• unsigned char caca_conio_text_info::curx
```
• unsigned char [caca\\_conio\\_text\\_info::cury](#page-109-2)

### **9.19.1 Detailed Description**

These functions implement DOS-like functions for high-level text operations.

# <span id="page-107-0"></span>**9.19.2 Variable Documentation**
<span id="page-108-11"></span>**9.19.2.1 type** enum [caca\\_event\\_type](#page-17-0) caca\_event::type

<span id="page-108-10"></span>The event type.

**9.19.2.2** union { ... } caca\_event::data

<span id="page-108-0"></span>The event information data

**9.19.2.3 winleft** unsigned char caca\_conio\_text\_info::winleft

<span id="page-108-1"></span>left window coordinate

**9.19.2.4 wintop** unsigned char caca\_conio\_text\_info::wintop

<span id="page-108-2"></span>top window coordinate

**9.19.2.5 winright** unsigned char caca\_conio\_text\_info::winright

<span id="page-108-3"></span>right window coordinate

**9.19.2.6 winbottom** unsigned char caca\_conio\_text\_info::winbottom

<span id="page-108-4"></span>bottom window coordinate

**9.19.2.7 attribute** unsigned char caca\_conio\_text\_info::attribute

<span id="page-108-5"></span>text attribute

**9.19.2.8 normattr** unsigned char caca\_conio\_text\_info::normattr

<span id="page-108-6"></span>normal attribute

**9.19.2.9 currmode** unsigned char caca\_conio\_text\_info::currmode

<span id="page-108-7"></span>current video mode: BW40, BW80, C40, C80, or C4350

**9.19.2.10 screenheight** unsigned char caca\_conio\_text\_info::screenheight

<span id="page-108-8"></span>text screen's height

**9.19.2.11 screenwidth** unsigned char caca\_conio\_text\_info::screenwidth

<span id="page-108-9"></span>text screen's width

<span id="page-109-3"></span>**9.19.2.12 curx** unsigned char caca\_conio\_text\_info::curx

<span id="page-109-0"></span>x-coordinate in current window

**9.19.2.13 cury** unsigned char caca\_conio\_text\_info::cury

y-coordinate in current window

# **10 Data Structure Documentation**

## <span id="page-109-2"></span>**10.1 caca\_conio\_text\_info Struct Reference**

DOS text area information.

#### **Data Fields**

- unsigned char [winleft](#page-108-0)
- unsigned char [wintop](#page-108-1)
- unsigned char [winright](#page-108-2)
- unsigned char [winbottom](#page-108-3)
- unsigned char [attribute](#page-108-4)
- unsigned char [normattr](#page-108-5)
- unsigned char [currmode](#page-108-6)
- unsigned char [screenheight](#page-108-7)
- unsigned char [screenwidth](#page-108-8)
- unsigned char [curx](#page-108-9)
- <span id="page-109-1"></span>• unsigned char [cury](#page-109-0)

#### **10.1.1 Detailed Description**

This structure stores text area information for the DOS conio.h compatibility layer.

## **10.2 caca\_event Struct Reference**

Handling of user events.

## **Data Fields**

• enum [caca\\_event\\_type](#page-17-0) [type](#page-107-0)

```
• union {
    struct {
      int x
      int y
      int button
    } mouse
    struct {
      int w
      int h
    } resize
    struct {
      int ch
      uint32_t utf32
      char utf8 [8]
    } key
  } data
```
## <span id="page-110-1"></span>**10.2.1 Detailed Description**

This structure is filled by [caca\\_get\\_event\(\)](#page-98-0) when an event is received. It is an opaque structure that should only be accessed through caca\_event\_get\_type() and similar functions. The struct members may no longer be directly accessible in future versions.

## <span id="page-110-0"></span>**10.3 caca\_option Struct Reference**

Option parsing.

## **Data Fields**

- char const ∗ **name**
- int **has\_arg**
- int ∗ **flag**
- int **val**

## **10.3.1 Detailed Description**

This structure contains commandline parsing information for systems where getopt\_long() is unavailable.

# **11 File Documentation**

# **11.1 caca.h File Reference**

The *libcaca* public header.

## **Data Structures**

- struct [caca\\_event](#page-109-1)
	- *Handling of user events.*

• struct [caca\\_option](#page-110-0)

- *Option parsing.*
- struct [caca\\_conio\\_text\\_info](#page-109-2) *DOS text area information.*

## **Macros**

- #define [CACA\\_API\\_VERSION\\_1](#page-121-0)
- #define [CACA\\_MAGIC\\_FULLWIDTH](#page-25-0) 0x000ffffe

#### **Typedefs**

- typedef struct caca\_canvas [caca\\_canvas\\_t](#page-121-1)
- typedef struct caca\_dither [caca\\_dither\\_t](#page-121-2)
- typedef struct caca\_charfont [caca\\_charfont\\_t](#page-121-3)
- typedef struct caca\_font [caca\\_font\\_t](#page-121-4)
- typedef struct caca\_file [caca\\_file\\_t](#page-121-5)
- typedef struct caca\_display [caca\\_display\\_t](#page-121-6)
- typedef struct [caca\\_event](#page-109-1) [caca\\_event\\_t](#page-121-7)

#### **Enumerations**

```
caca_color {
 CACA<sub>_</sub>BLACK = 0x00,
 CACA BLUE = 0x01,
 CACA GREEN = 0x02,
 CACA CYAN = 0x03,
 CACA<sub>RED</sub> = 0x04,
 CACA_MAGENTA = 0x05 ,
 CACA BROWN = 0x06,
 CACA_LIGHTGRAY = 0x07 ,
 CACA_DARKGRAY = 0x08,
 CACA_LIGHTBLUE = 0x09 ,
 CACA_LIGHTGREEN = 0x0a ,
 CACA_LIGHTCYAN = 0x0b ,
 CACA LIGHTRED = 0x0c,
 CACA_LIGHTMAGENTA = 0x0d ,
 CACA_YELLOW = 0x0e ,
 CACA WHITE = 0x0f ,
 CACA DEFAULT = 0x10 ,
 CACA_TRANSPARENT = 0x20 }
caca_style {
 CACA BOLD = 0x01,
 CACA ITALICS = 0x02,
 CACA UNDERLINE = 0x04 ,
 CACA_BLINK = 0x08 }
caca_event_type {
 CACA EVENT NONE = 0x0000,
 CACA EVENT KEY PRESS = 0x0001,
 CACA_EVENT_KEY_RELEASE = 0x0002 .
 CACA_EVENT_MOUSE_PRESS = 0x0004 ,
 CACA_EVENT_MOUSE_RELEASE = 0x0008 ,
 CACA_EVENT_MOUSE_MOTION = 0x0010 ,
 CACA_EVENT_RESIZE = 0x0020 ,
 CACA EVENT QUIT = 0x0040 ,
 CACA_EVENT_ANY = 0xffff }
    User event type enumeration.
caca_key {
 CACA KEY UNKNOWN = 0x00,
 CACA KEY CTRL A = 0x01,
 CACA_KEY_CTRL_B = 0x02 ,
```
**Generated by Doxygen**

CACA KEY CTRL  $C = 0x03$ , CACA KEY CTRL  $D = 0x04$  , CACA KEY CTRL  $E = 0x05$  , CACA KEY CTRL  $F = 0x06$  ,  $CACA$ <sub>KEY</sub> $CTRL_G = 0x07$ ,

[CACA\\_KEY\\_BACKSPACE](#page-17-23) = 0x08 , CACA  $KEY$  TAB = 0x09, [CACA\\_KEY\\_CTRL\\_J](#page-17-25) = 0x0a ,  $CACA_KEY_CTRL_K = 0x0b$  $CACA_KEY_CTRL_K = 0x0b$ , [CACA\\_KEY\\_CTRL\\_L](#page-18-1) = 0x0c , CACA  $KEY$  RETURN = 0x0d, CACA KEY CTRL  $N = 0x0e$ , [CACA\\_KEY\\_CTRL\\_O](#page-18-4) =  $0x0f$  , CACA KEY CTRL  $P = 0x10$ , CACA KEY CTRL  $Q = 0x11$ . CACA KEY CTRL  $R = 0x12$ , [CACA\\_KEY\\_PAUSE](#page-18-8) = 0x13 , CACA KEY CTRL  $T = 0x14$ , CACA KEY CTRL  $U = 0x15$  , [CACA\\_KEY\\_CTRL\\_V](#page-18-11) = 0x16 , [CACA\\_KEY\\_CTRL\\_W](#page-18-12) = 0x17 , CACA KEY CTRL  $X = 0x18$  , CACA KEY CTRL  $Y = 0x19$ , CACA KEY CTRL  $Z = 0x1a$ , [CACA\\_KEY\\_ESCAPE](#page-18-16) = 0x1b , [CACA\\_KEY\\_DELETE](#page-18-17) =  $0x7f$  ,  $CACA$ <sub>KEY</sub>  $UP = 0x111$ , [CACA\\_KEY\\_DOWN](#page-18-19) = 0x112 ,  $CACA$ <sub>KEY</sub> LEFT =  $0x113$ ,  $CACA$ <sup>KEY</sup>\_RIGHT = 0x114 [CACA\\_KEY\\_INSERT](#page-18-22) = 0x115 , [CACA\\_KEY\\_HOME](#page-18-23) = 0x116 , CACA  $KEY$   $END = 0x117$ ,  $CACA$  KEY PAGEUP = 0x118 , [CACA\\_KEY\\_PAGEDOWN](#page-18-26) = 0x119 , CACA  $KEY$   $F1 = 0x11a$ , CACA KEY  $F2 = 0x11b$ , CACA  $KEY F3 = 0x11c$  $CACA_KEY_F4 = 0x11d$  $CACA_KEY_F4 = 0x11d$ , CACA KEY  $F5 = 0x11e$ ,  $CACA$ <sub>KEY</sub> $F6 = 0x11f$ , [CACA\\_KEY\\_F7](#page-18-33) = 0x120 , [CACA\\_KEY\\_F8](#page-18-34) = 0x121 , CACA  $KEY$  F9 = 0x122, [CACA\\_KEY\\_F10](#page-18-36) =  $0x123$  ,  $CACA$ <sub>KEY</sub> $F11 = 0x124$ ,  $CACA$   $KEY_F12 = 0 \times 125$ ,  $CACA$ <sub>\_</sub>KEY<sub>\_F13</sub> = 0x126, [CACA\\_KEY\\_F14](#page-18-40) =  $0x127$ , CACA KEY F15 =  $0x128$  } *Special key values.* • enum [CACA\\_CONIO\\_COLORS](#page-104-0) { **CACA\_CONIO\_BLINK** = 128 , **CACA\_CONIO\_BLACK** = 0 , **CACA\_CONIO\_BLUE** = 1 , **CACA\_CONIO\_GREEN** = 2 , **CACA\_CONIO\_CYAN** = 3 , **CACA CONIO RED** = 4, **CACA\_CONIO\_MAGENTA** = 5 , **CACA CONIO BROWN** =  $6$ . **CACA\_CONIO\_LIGHTGRAY** = 7 , **CACA\_CONIO\_DARKGRAY** = 8 , **CACA\_CONIO\_LIGHTBLUE** = 9 ,

```
CACA_CONIO_LIGHTGREEN = 10 ,
 CACA_CONIO_LIGHTCYAN = 11 ,
 CACA_CONIO_LIGHTRED = 12 ,
 CACA_CONIO_LIGHTMAGENTA = 13 ,
 CACA_CONIO_YELLOW = 14 ,
 CACA_CONIO_WHITE = 15 }
    DOS colours.
CACA_CONIO_CURSOR {
 CACA_CONIO__NOCURSOR = 0 ,
 CACA_CONIO__SOLIDCURSOR = 1 ,
 CACA_CONIO__NORMALCURSOR = 2 }
    DOS cursor modes.
 CACA_CONIO_LASTMODE = -1 ,
 CACA_CONIO_BW40 = 0 ,
 CACA_CONIO_C40 = 1 ,
 CACA_CONIO_BW80 = 2 ,
```

```
• enum CACA_CONIO_MODE {
 CACA_CONIO_C80 = 3 ,
 CACA_CONIO_MONO = 7 ,
 CACA CONIO C4350 = 64 }
```
*DOS video modes.*

#### **Functions**

- extern [caca\\_canvas\\_t](#page-121-1)  $*$  [caca\\_create\\_canvas](#page-19-0) (int, int) *Initialise a libcaca canvas.*
- extern int [caca\\_manage\\_canvas](#page-20-0) [\(caca\\_canvas\\_t](#page-121-1)  $*$ , int( $*$ )(void  $*$ ), void  $*$ ) *Manage a canvas.*
- extern int [caca\\_unmanage\\_canvas](#page-20-1) [\(caca\\_canvas\\_t](#page-121-1) ∗, int(\*)(void \*), void \*) *unmanage a canvas.*
- extern int [caca\\_set\\_canvas\\_size](#page-21-0) [\(caca\\_canvas\\_t](#page-121-1)  $*$ , int, int) *Resize a canvas.*
- extern int [caca\\_get\\_canvas\\_width](#page-22-0) [\(caca\\_canvas\\_t](#page-121-1) const ∗) *Get the canvas width.*
- \_extern int [caca\\_get\\_canvas\\_height](#page-22-1) [\(caca\\_canvas\\_t](#page-121-1) const \*)

*Get the canvas height.*

- \_\_extern uint32\_t const ∗ [caca\\_get\\_canvas\\_chars](#page-22-2) [\(caca\\_canvas\\_t](#page-121-1) const ∗) *Get the canvas character array.*
- extern uint32 t const \* [caca\\_get\\_canvas\\_attrs](#page-23-0) [\(caca\\_canvas\\_t](#page-121-1) const \*) *Get the canvas attribute array.*
- \_extern int [caca\\_free\\_canvas](#page-23-1) [\(caca\\_canvas\\_t](#page-121-1) \*)

```
Free a libcaca canvas.
```
- \_\_extern int **caca\_rand** (int, int)
- \_\_extern char const \* [caca\\_get\\_version](#page-24-0) (void)

*Return the libcaca version.*

• \_extern int [caca\\_gotoxy](#page-25-1) [\(caca\\_canvas\\_t](#page-121-1) \*, int, int)

```
Set cursor position.
```
- extern int [caca\\_wherex](#page-26-0) [\(caca\\_canvas\\_t](#page-121-1) const ∗)
	- *Get X cursor position.*
- extern int [caca\\_wherey](#page-26-1) [\(caca\\_canvas\\_t](#page-121-1) const ∗) *Get Y cursor position.*
- \_extern int [caca\\_put\\_char](#page-26-2) [\(caca\\_canvas\\_t](#page-121-1) \*, int, int, uint32\_t)

**112**

*Print an ASCII or Unicode character.* • extern uint32 t [caca\\_get\\_char](#page-27-0) [\(caca\\_canvas\\_t](#page-121-1) const  $*$ , int, int) *Get the Unicode character at the given coordinates.* • \_extern int [caca\\_put\\_str](#page-28-0) [\(caca\\_canvas\\_t](#page-121-1) \*, int, int, char const \*) *Print a string.* • \_\_extern int [caca\\_printf](#page-28-1) [\(caca\\_canvas\\_t](#page-121-1) ∗, int, int, char const ∗,...) *Print a formated string.* • extern int [caca\\_vprintf](#page-29-0) [\(caca\\_canvas\\_t](#page-121-1) \*, int, int, char const \*, va\_list) *Print a formated string (va\_list version).* • \_extern int [caca\\_clear\\_canvas](#page-30-0) [\(caca\\_canvas\\_t](#page-121-1) \*) *Clear the canvas.* • \_\_extern int [caca\\_set\\_canvas\\_handle](#page-30-1) [\(caca\\_canvas\\_t](#page-121-1) ∗, int, int) *Set cursor handle.* • \_extern int [caca\\_get\\_canvas\\_handle\\_x](#page-30-2) [\(caca\\_canvas\\_t](#page-121-1) const \*) *Get X handle position.* • \_extern int [caca\\_get\\_canvas\\_handle\\_y](#page-31-0) [\(caca\\_canvas\\_t](#page-121-1) const \*) *Get Y handle position.* • \_\_extern int [caca\\_blit](#page-31-1) [\(caca\\_canvas\\_t](#page-121-1) ∗, int, int, [caca\\_canvas\\_t](#page-121-1) const ∗, [caca\\_canvas\\_t](#page-121-1) const ∗) *Blit a canvas onto another one.* • extern int [caca\\_set\\_canvas\\_boundaries](#page-32-0) [\(caca\\_canvas\\_t](#page-121-1) \*, int, int, int, int) *Set a canvas' new boundaries.* • extern int [caca\\_disable\\_dirty\\_rect](#page-33-0) [\(caca\\_canvas\\_t](#page-121-1) ∗) *Disable dirty rectangles.* • \_extern int [caca\\_enable\\_dirty\\_rect](#page-33-1) [\(caca\\_canvas\\_t](#page-121-1) \*) *Enable dirty rectangles.* • extern int [caca\\_get\\_dirty\\_rect\\_count](#page-34-0) [\(caca\\_canvas\\_t](#page-121-1) ∗) *Get the number of dirty rectangles in the canvas.* • \_\_extern int [caca\\_get\\_dirty\\_rect](#page-34-1) [\(caca\\_canvas\\_t](#page-121-1) ∗, int, int ∗, int ∗, int ∗, int ∗) *Get a canvas's dirty rectangle.* • extern int [caca\\_add\\_dirty\\_rect](#page-35-0) [\(caca\\_canvas\\_t](#page-121-1) \*, int, int, int, int) *Add an area to the canvas's dirty rectangle list.* • extern int caca remove dirty rect (caca canvas t  $*$ , int, int, int, int) *Remove an area from the dirty rectangle list.* • extern int [caca\\_clear\\_dirty\\_rect\\_list](#page-36-0) [\(caca\\_canvas\\_t](#page-121-1) ∗) *Clear a canvas's dirty rectangle list.* • extern int [caca\\_invert](#page-37-0) [\(caca\\_canvas\\_t](#page-121-1) ∗) *Invert a canvas' colours.* • extern int caca flip [\(caca\\_canvas\\_t](#page-121-1) ∗) *Flip a canvas horizontally.* • \_extern int [caca\\_flop](#page-38-0) [\(caca\\_canvas\\_t](#page-121-1) \*) *Flip a canvas vertically.* • extern int [caca\\_rotate\\_180](#page-38-1) [\(caca\\_canvas\\_t](#page-121-1) ∗) *Rotate a canvas.* • extern int [caca\\_rotate\\_left](#page-39-0) [\(caca\\_canvas\\_t](#page-121-1) ∗) *Rotate a canvas, 90 degrees counterclockwise.* • extern int [caca\\_rotate\\_right](#page-39-1) [\(caca\\_canvas\\_t](#page-121-1) ∗) *Rotate a canvas, 90 degrees counterclockwise.* • extern int [caca\\_stretch\\_left](#page-40-0) [\(caca\\_canvas\\_t](#page-121-1) ∗) *Rotate and stretch a canvas, 90 degrees counterclockwise.* • \_\_extern int [caca\\_stretch\\_right](#page-40-1) [\(caca\\_canvas\\_t](#page-121-1) \*) *Rotate and stretch a canvas, 90 degrees clockwise.*

- \_extern uint32\_t [caca\\_get\\_attr](#page-42-0) [\(caca\\_canvas\\_t](#page-121-1) const \*, int, int) *Get the text attribute at the given coordinates.*
- \_\_extern int [caca\\_set\\_attr](#page-42-1) [\(caca\\_canvas\\_t](#page-121-1) ∗, uint32\_t)
	- *Set the default character attribute.*
- \_extern int [caca\\_unset\\_attr](#page-43-0) [\(caca\\_canvas\\_t](#page-121-1) \*, uint32\_t) *Unset flags in the default character attribute.*
- \_\_extern int [caca\\_toggle\\_attr](#page-44-0) [\(caca\\_canvas\\_t](#page-121-1) ∗, uint32\_t) *Toggle flags in the default character attribute.*
- extern int [caca\\_put\\_attr](#page-44-1) [\(caca\\_canvas\\_t](#page-121-1)  $*$ , int, int, uint32\_t) *Set the character attribute at the given coordinates.*
- extern int [caca\\_set\\_color\\_ansi](#page-45-0) [\(caca\\_canvas\\_t](#page-121-1) ∗, uint8\_t, uint8\_t) *Set the default colour pair for text (ANSI version).*
- extern int [caca\\_set\\_color\\_argb](#page-45-1) [\(caca\\_canvas\\_t](#page-121-1) \*, uint16\_t, uint16\_t) *Set the default colour pair for text (truecolor version).*
- \_\_extern uint8\_t [caca\\_attr\\_to\\_ansi](#page-46-0) (uint32\_t) *Get DOS ANSI information from attribute.*
- \_extern uint8\_t [caca\\_attr\\_to\\_ansi\\_fg](#page-46-1) (uint32\_t) *Get ANSI foreground information from attribute.*
- extern uint8 t [caca\\_attr\\_to\\_ansi\\_bg](#page-47-0) (uint32\_t) *Get ANSI background information from attribute.*
- \_extern uint16\_t [caca\\_attr\\_to\\_rgb12\\_fg](#page-47-1) (uint32\_t) *Get 12-bit RGB foreground information from attribute.*
- extern uint16 t [caca\\_attr\\_to\\_rgb12\\_bg](#page-48-0) (uint32\_t) *Get 12-bit RGB background information from attribute.*
- \_extern void [caca\\_attr\\_to\\_argb64](#page-48-1) (uint32\_t, uint8\_t[8]) *Get 64-bit ARGB information from attribute.*
- \_\_extern uint32\_t [caca\\_utf8\\_to\\_utf32](#page-49-0) (char const ∗, size\_t ∗) *Convert a UTF-8 character to UTF-32.*
- \_\_extern size\_t [caca\\_utf32\\_to\\_utf8](#page-50-0) (char ∗, uint32\_t) *Convert a UTF-32 character to UTF-8.*
- extern uint8 t [caca\\_utf32\\_to\\_cp437](#page-50-1) (uint32\_t)
	- *Convert a UTF-32 character to CP437.*
- \_extern uint32\_t [caca\\_cp437\\_to\\_utf32](#page-51-0) (uint8\_t) *Convert a CP437 character to UTF-32.*
- extern char [caca\\_utf32\\_to\\_ascii](#page-51-1) (uint32\_t) *Convert a UTF-32 character to ASCII.*
- extern int [caca\\_utf32\\_is\\_fullwidth](#page-51-2) (uint32\_t) *Tell whether a UTF-32 character is fullwidth.*
- \_extern int [caca\\_draw\\_line](#page-53-0) [\(caca\\_canvas\\_t](#page-121-1) \*, int, int, int, int, uint32\_t)
	- *Draw a line on the canvas using the given character.*
- extern int [caca\\_draw\\_polyline](#page-53-1) [\(caca\\_canvas\\_t](#page-121-1)  $*$ , int const x[], int const y[], int, uint32\_t) *Draw a polyline.*
- \_extern int [caca\\_draw\\_thin\\_line](#page-54-0) [\(caca\\_canvas\\_t](#page-121-1) \*, int, int, int, int) *Draw a thin line on the canvas, using ASCII art.*
- extern int [caca\\_draw\\_thin\\_polyline](#page-54-1) [\(caca\\_canvas\\_t](#page-121-1) \*, int const x[], int const y[], int) *Draw an ASCII art thin polyline.*
- extern int [caca\\_draw\\_circle](#page-55-0) [\(caca\\_canvas\\_t](#page-121-1) \*, int, int, int, uint32\_t) *Draw a circle on the canvas using the given character.*
- extern int [caca\\_draw\\_ellipse](#page-55-1) [\(caca\\_canvas\\_t](#page-121-1) ∗, int, int, int, int, uint32\_t) *Draw an ellipse on the canvas using the given character.*
- \_extern int [caca\\_draw\\_thin\\_ellipse](#page-56-0) [\(caca\\_canvas\\_t](#page-121-1) \*, int, int, int, int)

*Draw a thin ellipse on the canvas.*

- extern int [caca\\_fill\\_ellipse](#page-56-1) [\(caca\\_canvas\\_t](#page-121-1) \*, int, int, int, int, uint32\_t) *Fill an ellipse on the canvas using the given character.*
- \_extern int [caca\\_draw\\_box](#page-56-2) [\(caca\\_canvas\\_t](#page-121-1) \*, int, int, int, int, uint32\_t) *Draw a box on the canvas using the given character.*
- \_extern int [caca\\_draw\\_thin\\_box](#page-57-0) [\(caca\\_canvas\\_t](#page-121-1) \*, int, int, int, int) *Draw a thin box on the canvas.*
- extern int [caca\\_draw\\_cp437\\_box](#page-57-1) [\(caca\\_canvas\\_t](#page-121-1) \*, int, int, int, int) *Draw a box on the canvas using CP437 characters.*
- \_extern int [caca\\_fill\\_box](#page-58-0) [\(caca\\_canvas\\_t](#page-121-1) \*, int, int, int, int, uint32\_t) *Fill a box on the canvas using the given character.*
- \_extern int [caca\\_draw\\_triangle](#page-58-1) [\(caca\\_canvas\\_t](#page-121-1) \*, int, int, int, int, int, int, uint32\_t)
- *Draw a triangle on the canvas using the given character.*
- \_extern int [caca\\_draw\\_thin\\_triangle](#page-59-0) [\(caca\\_canvas\\_t](#page-121-1) \*, int, int, int, int, int, int) *Draw a thin triangle on the canvas.*
- \_extern int [caca\\_fill\\_triangle](#page-60-0) [\(caca\\_canvas\\_t](#page-121-1) \*, int, int, int, int, int, int, uint32\_t) *Fill a triangle on the canvas using the given character.*
- \_\_extern int [caca\\_fill\\_triangle\\_textured](#page-60-1) [\(caca\\_canvas\\_t](#page-121-1) ∗cv, int coords[6], [caca\\_canvas\\_t](#page-121-1) ∗tex, float uv[6]) *Fill a triangle on the canvas using an arbitrary-sized texture.*
- extern int [caca\\_get\\_frame\\_count](#page-61-0) [\(caca\\_canvas\\_t](#page-121-1) const ∗)
	- *Get the number of frames in a canvas.*
- extern int [caca\\_set\\_frame](#page-62-0) [\(caca\\_canvas\\_t](#page-121-1)  $*$ , int)
	- *Activate a given canvas frame.*
- \_\_extern char const ∗ [caca\\_get\\_frame\\_name](#page-62-1) [\(caca\\_canvas\\_t](#page-121-1) const ∗) *Get the current frame's name.*
- extern int [caca\\_set\\_frame\\_name](#page-62-2) [\(caca\\_canvas\\_t](#page-121-1) ∗, char const ∗)
	- *Set the current frame's name.*
- \_\_extern int [caca\\_create\\_frame](#page-63-0) [\(caca\\_canvas\\_t](#page-121-1) ∗, int) *Add a frame to a canvas.*
- extern int [caca\\_free\\_frame](#page-63-1) [\(caca\\_canvas\\_t](#page-121-1)  $*$ , int)
	- *Remove a frame from a canvas.*
- extern [caca\\_dither\\_t](#page-121-2) \* [caca\\_create\\_dither](#page-65-0) (int, int, int, int, uint32\_t, uint32\_t, uint32\_t, uint32\_t) *Create an internal dither object.*
- extern int [caca\\_set\\_dither\\_palette](#page-66-0) [\(caca\\_dither\\_t](#page-121-2) \*, uint32\_t r[], uint32\_t g[], uint32\_t b[], uint32\_t a[]) *Set the palette of an 8bpp dither object.*
- extern int [caca\\_set\\_dither\\_brightness](#page-67-0) [\(caca\\_dither\\_t](#page-121-2)  $*$ , float)
	- *Set the brightness of a dither object.*
- extern float [caca\\_get\\_dither\\_brightness](#page-67-1) [\(caca\\_dither\\_t](#page-121-2) const \*)
	- *Get the brightness of a dither object.*
- \_\_extern int [caca\\_set\\_dither\\_gamma](#page-68-0) [\(caca\\_dither\\_t](#page-121-2) ∗, float)
	- *Set the gamma of a dither object.*
- \_extern float [caca\\_get\\_dither\\_gamma](#page-68-1) [\(caca\\_dither\\_t](#page-121-2) const ∗) *Get the gamma of a dither object.*
- extern int [caca\\_set\\_dither\\_contrast](#page-68-2) [\(caca\\_dither\\_t](#page-121-2) ∗, float)
	- *Set the contrast of a dither object.*
- extern float [caca\\_get\\_dither\\_contrast](#page-69-0) [\(caca\\_dither\\_t](#page-121-2) const ∗)
- *Get the contrast of a dither object.*
- extern int [caca\\_set\\_dither\\_antialias](#page-69-1) [\(caca\\_dither\\_t](#page-121-2) \*, char const \*) *Set dither antialiasing.*
- \_\_extern char const ∗const ∗ [caca\\_get\\_dither\\_antialias\\_list](#page-70-0) [\(caca\\_dither\\_t](#page-121-2) const ∗) *Get available antialiasing methods.*
- \_\_extern char const ∗ [caca\\_get\\_dither\\_antialias](#page-70-1) [\(caca\\_dither\\_t](#page-121-2) const ∗) *Get current antialiasing method.* • \_\_extern int [caca\\_set\\_dither\\_color](#page-70-2) [\(caca\\_dither\\_t](#page-121-2) \*, char const \*) *Choose colours used for dithering.* • \_\_extern char const ∗const ∗ [caca\\_get\\_dither\\_color\\_list](#page-71-0) [\(caca\\_dither\\_t](#page-121-2) const ∗) *Get available colour modes.* • \_\_extern char const ∗ [caca\\_get\\_dither\\_color](#page-71-1) [\(caca\\_dither\\_t](#page-121-2) const ∗) *Get current colour mode.* • \_\_extern int [caca\\_set\\_dither\\_charset](#page-72-0) [\(caca\\_dither\\_t](#page-121-2) ∗, char const ∗) *Choose characters used for dithering.* • extern char const ∗const ∗ [caca\\_get\\_dither\\_charset\\_list](#page-72-1) [\(caca\\_dither\\_t](#page-121-2) const ∗) *Get available dither character sets.* • extern char const  $*$  [caca\\_get\\_dither\\_charset](#page-73-0) [\(caca\\_dither\\_t](#page-121-2) const  $*$ ) *Get current character set.* • extern int [caca\\_set\\_dither\\_algorithm](#page-73-1) [\(caca\\_dither\\_t](#page-121-2)  $*$ , char const  $*$ ) *Set dithering algorithm.* • \_\_extern char const ∗const ∗ [caca\\_get\\_dither\\_algorithm\\_list](#page-74-0) [\(caca\\_dither\\_t](#page-121-2) const ∗) *Get dithering algorithms.* • \_\_extern char const \* [caca\\_get\\_dither\\_algorithm](#page-74-1) [\(caca\\_dither\\_t](#page-121-2) const \*) *Get current dithering algorithm.* • \_\_extern int [caca\\_dither\\_bitmap](#page-74-2) [\(caca\\_canvas\\_t](#page-121-1) ∗, int, int, int, int, [caca\\_dither\\_t](#page-121-2) const ∗, void const ∗) *Dither a bitmap on the canvas.* • extern int [caca\\_free\\_dither](#page-75-0) [\(caca\\_dither\\_t](#page-121-2) \*) *Free the memory associated with a dither.* • \_\_extern [caca\\_charfont\\_t](#page-121-3) ∗ **caca\_load\_charfont** (void const ∗, size\_t) • \_\_extern int **caca\_free\_charfont** [\(caca\\_charfont\\_t](#page-121-3) ∗) extern [caca\\_font\\_t](#page-121-4)  $*$  [caca\\_load\\_font](#page-76-0) (void const  $*$ , size\_t) *Load a font from memory for future use.* • \_\_extern char const ∗const ∗ [caca\\_get\\_font\\_list](#page-78-0) (void) *Get available builtin fonts.* • extern int [caca\\_get\\_font\\_width](#page-78-1) [\(caca\\_font\\_t](#page-121-4) const ∗) *Get a font's standard glyph width.* • extern int [caca\\_get\\_font\\_height](#page-78-2) [\(caca\\_font\\_t](#page-121-4) const ∗) *Get a font's standard glyph height.* • extern uint32 t const \* [caca\\_get\\_font\\_blocks](#page-79-0) [\(caca\\_font\\_t](#page-121-4) const \*) *Get a font's list of supported glyphs.* • \_\_extern int [caca\\_render\\_canvas](#page-79-1) [\(caca\\_canvas\\_t](#page-121-1) const ∗, [caca\\_font\\_t](#page-121-4) const ∗, void ∗, int, int, int) *Render the canvas onto an image buffer.* • \_\_extern int [caca\\_free\\_font](#page-80-0) [\(caca\\_font\\_t](#page-121-4) \*) *Free a font structure.* • extern int [caca\\_canvas\\_set\\_figfont](#page-80-1) [\(caca\\_canvas\\_t](#page-121-1) ∗, char const ∗) *load a figfont and attach it to a canvas* • \_\_extern int [caca\\_set\\_figfont\\_smush](#page-80-2) [\(caca\\_canvas\\_t](#page-121-1) ∗, char const ∗) *set the smushing mode of the figfont rendering* • \_\_extern int [caca\\_set\\_figfont\\_width](#page-80-3) [\(caca\\_canvas\\_t](#page-121-1) ∗, int) *set the width of the figfont rendering* • \_\_extern int [caca\\_put\\_figchar](#page-80-4) [\(caca\\_canvas\\_t](#page-121-1) ∗, uint32\_t) *paste a character using the current figfont* • extern int [caca\\_flush\\_figlet](#page-80-5) [\(caca\\_canvas\\_t](#page-121-1) ∗) *flush the figlet context*
- \_extern [caca\\_file\\_t](#page-121-5) \* [caca\\_file\\_open](#page-81-0) (char const \*, const char \*)

*Open a file for reading or writing.* • extern int [caca\\_file\\_close](#page-82-0) [\(caca\\_file\\_t](#page-121-5) ∗) *Close a file handle.* • extern uint64 t [caca\\_file\\_tell](#page-82-1) [\(caca\\_file\\_t](#page-121-5) ∗) *Return the position in a file handle.* • extern size t [caca\\_file\\_read](#page-82-2) [\(caca\\_file\\_t](#page-121-5) ∗, void ∗, size\_t) *Read data from a file handle.* • extern size\_t [caca\\_file\\_write](#page-83-0) [\(caca\\_file\\_t](#page-121-5) ∗, const void ∗, size\_t) *Write data to a file handle.* • \_\_extern char ∗ [caca\\_file\\_gets](#page-83-1) [\(caca\\_file\\_t](#page-121-5) ∗, char ∗, int) *Read a line from a file handle.* • \_extern int [caca\\_file\\_eof](#page-84-0) [\(caca\\_file\\_t](#page-121-5) \*) *Tell whether a file handle reached end of file.* • \_\_extern ssize\_t [caca\\_import\\_canvas\\_from\\_memory](#page-85-0) [\(caca\\_canvas\\_t](#page-121-1) ∗, void const ∗, size\_t, char const ∗) *Import a memory buffer into a canvas.* • extern ssize\_t [caca\\_import\\_canvas\\_from\\_file](#page-86-0) [\(caca\\_canvas\\_t](#page-121-1) ∗, char const ∗, char const ∗) *Import a file into a canvas.* extern ssize\_t [caca\\_import\\_area\\_from\\_memory](#page-86-1) [\(caca\\_canvas\\_t](#page-121-1) ∗, int, int, void const ∗, size\_t, char const ∗) *Import a memory buffer into a canvas area.* • extern ssize t [caca\\_import\\_area\\_from\\_file](#page-87-0) [\(caca\\_canvas\\_t](#page-121-1) \*, int, int, char const \*, char const \*) *Import a file into a canvas area.* • extern char const ∗ const ∗ [caca\\_get\\_import\\_list](#page-88-0) (void) *Get available import formats.* • \_\_extern void ∗ [caca\\_export\\_canvas\\_to\\_memory](#page-88-1) [\(caca\\_canvas\\_t](#page-121-1) const ∗, char const ∗, size\_t ∗) *Export a canvas into a foreign format.* extern void ∗ [caca\\_export\\_area\\_to\\_memory](#page-89-0) [\(caca\\_canvas\\_t](#page-121-1) const \*, int, int, int, int, char const \*, size\_t ∗) *Export a canvas portion into a foreign format.* • extern char const ∗ const ∗ [caca\\_get\\_export\\_list](#page-89-1) (void) *Get available export formats.* • extern [caca\\_display\\_t](#page-121-6) \* [caca\\_create\\_display](#page-91-0) [\(caca\\_canvas\\_t](#page-121-1) \*) *Attach a caca graphical context to a caca canvas.* • \_extern [caca\\_display\\_t](#page-121-6) \* [caca\\_create\\_display\\_with\\_driver](#page-91-1) [\(caca\\_canvas\\_t](#page-121-1) \*, char const \*) *Attach a specific caca graphical context to a caca canvas.* • extern char const ∗ const \* [caca\\_get\\_display\\_driver\\_list](#page-92-0) (void) *Get available display drivers.* • \_\_extern char const ∗ [caca\\_get\\_display\\_driver](#page-92-1) [\(caca\\_display\\_t](#page-121-6) ∗) *Return a caca graphical context's current output driver.* • \_\_extern int [caca\\_set\\_display\\_driver](#page-93-0) [\(caca\\_display\\_t](#page-121-6) \*, char const \*) *Set the output driver.* • \_\_extern int [caca\\_free\\_display](#page-93-1) [\(caca\\_display\\_t](#page-121-6) \*) *Detach a caca graphical context from a caca backend context.* • extern [caca\\_canvas\\_t](#page-121-1) \* [caca\\_get\\_canvas](#page-93-2) [\(caca\\_display\\_t](#page-121-6) \*) *Get the canvas attached to a caca graphical context.* • extern int [caca\\_refresh\\_display](#page-94-0) [\(caca\\_display\\_t](#page-121-6) ∗) *Flush pending changes and redraw the screen.* • extern int [caca\\_set\\_display\\_time](#page-94-1) [\(caca\\_display\\_t](#page-121-6) ∗, int) *Set the refresh delay.* • extern int [caca\\_get\\_display\\_time](#page-95-0) [\(caca\\_display\\_t](#page-121-6) const ∗) *Get the display's average rendering time.*

- **11.1 caca.h File Reference 117** • \_\_extern int [caca\\_get\\_display\\_width](#page-95-1) [\(caca\\_display\\_t](#page-121-6) const \*) *Get the display width.* • \_\_extern int [caca\\_get\\_display\\_height](#page-95-2) [\(caca\\_display\\_t](#page-121-6) const \*) *Get the display height.* • extern int [caca\\_set\\_display\\_title](#page-96-0) [\(caca\\_display\\_t](#page-121-6) \*, char const \*) *Set the display title.* • extern int [caca\\_set\\_mouse](#page-96-1) [\(caca\\_display\\_t](#page-121-6) ∗, int) *Show or hide the mouse pointer.* • extern int [caca\\_set\\_cursor](#page-97-0) [\(caca\\_display\\_t](#page-121-6)  $*$ , int) *Show or hide the cursor.* • extern int [caca\\_get\\_event](#page-98-0) [\(caca\\_display\\_t](#page-121-6) ∗, int, [caca\\_event\\_t](#page-121-7) ∗, int) *Get the next mouse or keyboard input event.* • extern int [caca\\_get\\_mouse\\_x](#page-99-0) [\(caca\\_display\\_t](#page-121-6) const ∗) *Return the X mouse coordinate.* • \_\_extern int [caca\\_get\\_mouse\\_y](#page-99-1) [\(caca\\_display\\_t](#page-121-6) const \*) *Return the Y mouse coordinate.* • \_extern enum [caca\\_event\\_type](#page-17-0) [caca\\_get\\_event\\_type](#page-99-2) [\(caca\\_event\\_t](#page-121-7) const \*) *Return an event's type.* • extern int [caca\\_get\\_event\\_key\\_ch](#page-100-0) [\(caca\\_event\\_t](#page-121-7) const ∗) *Return a key press or key release event's value.* • extern uint32 t [caca\\_get\\_event\\_key\\_utf32](#page-100-1) [\(caca\\_event\\_t](#page-121-7) const ∗) *Return a key press or key release event's Unicode value.* • extern int [caca\\_get\\_event\\_key\\_utf8](#page-101-0) [\(caca\\_event\\_t](#page-121-7) const  $*$ , char  $*$ ) *Return a key press or key release event's UTF-8 value.* • \_extern int [caca\\_get\\_event\\_mouse\\_button](#page-101-1) [\(caca\\_event\\_t](#page-121-7) const \*) *Return a mouse press or mouse release event's button.* • \_extern int [caca\\_get\\_event\\_mouse\\_x](#page-102-0) [\(caca\\_event\\_t](#page-121-7) const \*) *Return a mouse motion event's X coordinate.* • \_extern int [caca\\_get\\_event\\_mouse\\_y](#page-102-1) [\(caca\\_event\\_t](#page-121-7) const \*) *Return a mouse motion event's Y coordinate.* • extern int [caca\\_get\\_event\\_resize\\_width](#page-102-2) [\(caca\\_event\\_t](#page-121-7) const ∗) *Return a resize event's display width value.* • \_\_extern int [caca\\_get\\_event\\_resize\\_height](#page-103-0) [\(caca\\_event\\_t](#page-121-7) const ∗) *Return a resize event's display height value.* • \_\_extern int **caca\_getopt** (int, char ∗const[ ], char const ∗, struct [caca\\_option](#page-110-0) const ∗, int ∗) extern char ∗ [caca\\_conio\\_cgets](#page-105-2) (char ∗str) *DOS conio.h cgets() equivalent.* • extern void [caca\\_conio\\_clreol](#page-105-3) (void) *DOS conio.h clreol() equivalent.* • \_extern void [caca\\_conio\\_clrscr](#page-105-4) (void) *DOS conio.h clrscr() equivalent.* • extern int [caca\\_conio\\_cprintf](#page-105-5) (const char ∗format,...) *DOS conio.h cprintf() equivalent.* • extern int [caca\\_conio\\_cputs](#page-105-6) (const char ∗str) *DOS conio.h cputs() equivalent.* • extern int [caca\\_conio\\_cscanf](#page-105-7) (char \*format,...) *DOS stdio.h cscanf() equivalent.* • extern void [caca\\_conio\\_delay](#page-105-8) (unsigned int)
	- *DOS dos.h delay() equivalent.* • \_\_ extern void [caca\\_conio\\_delline](#page-105-9) (void)
		- *DOS conio.h delline() equivalent.*

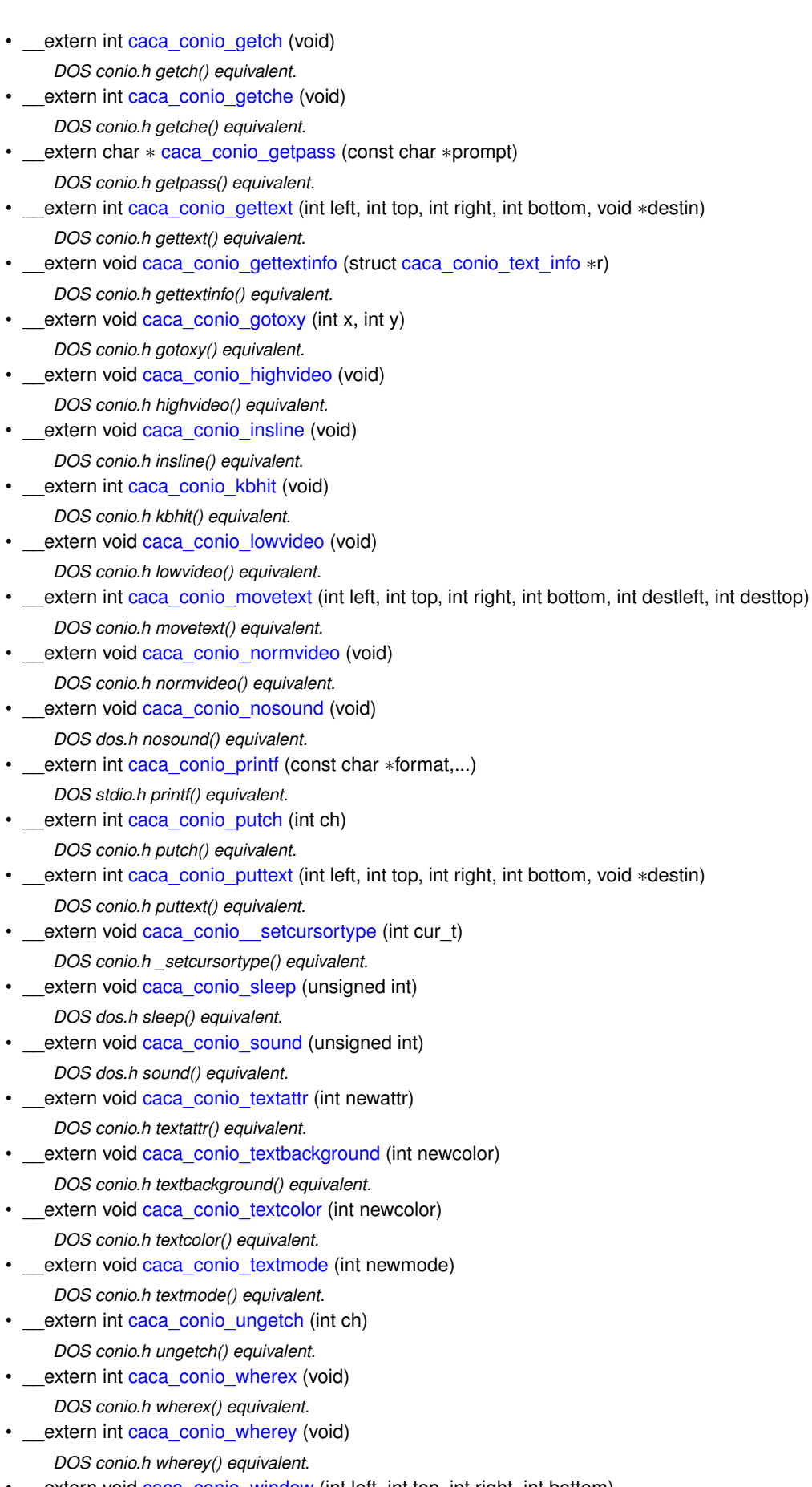

• \_extern void [caca\\_conio\\_window](#page-106-17) (int left, int top, int right, int bottom) *DOS conio.h window() equivalent.*

#### <span id="page-121-8"></span>**Variables**

- \_\_extern int **caca\_optind**
- \_\_extern char ∗ **caca\_optarg** • \_\_extern int [caca\\_conio\\_directvideo](#page-104-1)
	- *DOS direct video control.*
- \_\_ extern int [caca\\_conio\\_\\_wscroll](#page-104-2) *DOS scrolling control.*

#### **11.1.1 Detailed Description**

**Author**

Sam Hocevar [sam@hocevar.net](mailto:sam@hocevar.net)

This header contains the public types and functions that applications using *libcaca* may use.

#### <span id="page-121-0"></span>**11.1.2 Macro Definition Documentation**

## **11.1.2.1 CACA\_API\_VERSION\_1** #define CACA\_API\_VERSION\_1

libcaca API version

#### <span id="page-121-1"></span>**11.1.3 Typedef Documentation**

<span id="page-121-2"></span>**11.1.3.1 caca\_canvas\_t** typedef struct caca\_canvas [caca\\_canvas\\_t](#page-121-1) *libcaca* canvas

<span id="page-121-3"></span>**11.1.3.2 caca\_dither\_t** typedef struct caca\_dither [caca\\_dither\\_t](#page-121-2) dither structure

<span id="page-121-4"></span>**11.1.3.3 caca\_charfont\_t** typedef struct caca\_charfont [caca\\_charfont\\_t](#page-121-3) character font structure

<span id="page-121-5"></span>**11.1.3.4 caca\_font\_t** typedef struct caca\_font [caca\\_font\\_t](#page-121-4) bitmap font structure

<span id="page-121-6"></span>**11.1.3.5 caca\_file\_t** typedef struct caca\_file [caca\\_file\\_t](#page-121-5) file handle structure

<span id="page-121-7"></span>**11.1.3.6 caca\_display\_t** typedef struct caca\_display [caca\\_display\\_t](#page-121-6) *libcaca* display context

**11.1.3.7 caca\_event\_t** typedef struct [caca\\_event](#page-109-1) [caca\\_event\\_t](#page-121-7) *libcaca* event structure

# **Index**

attribute libcaca DOS conio.h compatibility layer, [106](#page-108-11) caca.h, [108](#page-110-1) CACA\_API\_VERSION\_1, [119](#page-121-8) caca\_canvas\_t, [119](#page-121-8) caca charfont t, [119](#page-121-8) caca\_display\_t, [119](#page-121-8) caca\_dither\_t, [119](#page-121-8) caca\_event\_t, [119](#page-121-8) caca\_file\_t, [119](#page-121-8) caca\_font\_t, [119](#page-121-8) caca\_add\_dirty\_rect libcaca dirty rectangle manipulation, [33](#page-35-2) CACA\_API\_VERSION\_1 caca.h, [119](#page-121-8) caca\_attr\_to\_ansi libcaca attribute conversions, [44](#page-46-2) caca\_attr\_to\_ansi\_bg libcaca attribute conversions, [45](#page-47-2) caca\_attr\_to\_ansi\_fg libcaca attribute conversions, [44](#page-46-2) caca\_attr\_to\_argb64 libcaca attribute conversions, [46](#page-48-2) caca\_attr\_to\_rgb12\_bg libcaca attribute conversions, [46](#page-48-2) caca\_attr\_to\_rgb12\_fg libcaca attribute conversions, [45](#page-47-2) CACA\_BLACK libcaca attribute definitions, [14](#page-16-20) CACA\_BLINK libcaca attribute definitions, [15](#page-17-26) caca\_blit libcaca canvas drawing, [29](#page-31-2) CACA\_BLUE libcaca attribute definitions, [14](#page-16-20) CACA\_BOLD libcaca attribute definitions, [15](#page-17-26) CACA\_BROWN libcaca attribute definitions, [14](#page-16-20) caca\_canvas\_t caca.h, [119](#page-121-8) caca\_charfont\_t caca.h, [119](#page-121-8) caca\_clear\_canvas libcaca canvas drawing, [28](#page-30-3) caca\_clear\_dirty\_rect\_list libcaca dirty rectangle manipulation, [34](#page-36-1) caca\_color libcaca attribute definitions, [14](#page-16-20) CACA\_CONIO\_COLORS libcaca process management, [102](#page-104-3) CACA\_CONIO\_CURSOR libcaca process management, [103](#page-105-19) CACA\_CONIO\_MODE

libcaca process management, [103](#page-105-19) caca\_conio\_text\_info, [107](#page-109-3) caca\_cp437\_to\_utf32 libcaca character set conversions, [49](#page-51-3) caca\_create\_canvas libcaca basic functions, [17](#page-19-1) caca\_create\_display libcaca display functions, [89](#page-91-2) caca\_create\_display\_with\_driver libcaca display functions, [89](#page-91-2) caca\_create\_dither libcaca bitmap dithering, [63](#page-65-1) caca create frame libcaca canvas frame handling, [61](#page-63-2) CACA\_CYAN libcaca attribute definitions, [14](#page-16-20) CACA\_DARKGRAY libcaca attribute definitions, [14](#page-16-20) CACA\_DEFAULT libcaca attribute definitions, [14](#page-16-20) caca\_disable\_dirty\_rect libcaca dirty rectangle manipulation, [31](#page-33-2) caca\_display\_t caca.h, [119](#page-121-8) caca\_dither\_bitmap libcaca bitmap dithering, [72](#page-74-3) caca\_dither\_t caca.h, [119](#page-121-8) caca\_draw\_box libcaca primitives drawing, [54](#page-56-3) caca\_draw\_circle libcaca primitives drawing, [53](#page-55-2) caca\_draw\_cp437\_box libcaca primitives drawing, [55](#page-57-2) caca\_draw\_ellipse libcaca primitives drawing, [53](#page-55-2) caca\_draw\_line libcaca primitives drawing, [51](#page-53-2) caca\_draw\_polyline libcaca primitives drawing, [51](#page-53-2) caca\_draw\_thin\_box libcaca primitives drawing, [55](#page-57-2) caca\_draw\_thin\_ellipse libcaca primitives drawing, [54](#page-56-3) caca\_draw\_thin\_line libcaca primitives drawing, [52](#page-54-2) caca\_draw\_thin\_polyline libcaca primitives drawing, [52](#page-54-2) caca\_draw\_thin\_triangle libcaca primitives drawing, [57](#page-59-1) caca draw triangle libcaca primitives drawing, [56](#page-58-2) caca\_enable\_dirty\_rect libcaca dirty rectangle manipulation, [31](#page-33-2) caca\_event, [107](#page-109-3)

CACA\_EVENT\_ANY libcaca attribute definitions, [15](#page-17-26) CACA\_EVENT\_KEY\_PRESS libcaca attribute definitions, [15](#page-17-26) CACA\_EVENT\_KEY\_RELEASE libcaca attribute definitions, [15](#page-17-26) CACA\_EVENT\_MOUSE\_MOTION libcaca attribute definitions, [15](#page-17-26) CACA\_EVENT\_MOUSE\_PRESS libcaca attribute definitions, [15](#page-17-26) CACA\_EVENT\_MOUSE\_RELEASE libcaca attribute definitions, [15](#page-17-26) CACA\_EVENT\_NONE libcaca attribute definitions, [15](#page-17-26) CACA\_EVENT\_QUIT libcaca attribute definitions, [15](#page-17-26) CACA\_EVENT\_RESIZE libcaca attribute definitions, [15](#page-17-26) caca\_event\_t caca.h, [119](#page-121-8) caca\_event\_type libcaca attribute definitions, [15](#page-17-26) caca\_export\_area\_to\_memory libcaca importers/exporters from/to various, [87](#page-89-2) caca\_export\_canvas\_to\_memory libcaca importers/exporters from/to various, [86](#page-88-2) caca\_file\_close libcaca file IO, [80](#page-82-3) caca\_file\_eof libcaca file IO, [82](#page-84-1) caca\_file\_gets libcaca file IO, [81](#page-83-2) caca\_file\_open libcaca file IO, [79](#page-81-1) caca\_file\_read libcaca file IO, [80](#page-82-3) caca\_file\_t caca.h, [119](#page-121-8) caca\_file\_tell libcaca file IO, [80](#page-82-3) caca file write libcaca file IO, [81](#page-83-2) caca\_fill\_box libcaca primitives drawing, [56](#page-58-2) caca\_fill\_ellipse libcaca primitives drawing, [54](#page-56-3) caca\_fill\_triangle libcaca primitives drawing, [58](#page-60-2) caca\_fill\_triangle\_textured libcaca primitives drawing, [58](#page-60-2) caca\_flip libcaca canvas transformation, [35](#page-37-2) caca\_flop libcaca canvas transformation, [36](#page-38-2) caca\_font\_t caca.h, [119](#page-121-8) caca\_free\_canvas libcaca basic functions, [21](#page-23-2)

caca\_free\_display libcaca display functions, [91](#page-93-3) caca\_free\_dither libcaca bitmap dithering, [73](#page-75-1) caca\_free\_font libcaca bitmap font handling, [78](#page-80-6) caca\_free\_frame libcaca canvas frame handling, [61](#page-63-2) caca\_get\_attr libcaca attribute conversions, [40](#page-42-2) caca\_get\_canvas libcaca display functions, [91](#page-93-3) caca\_get\_canvas\_attrs libcaca basic functions, [21](#page-23-2) caca\_get\_canvas\_chars libcaca basic functions, [20](#page-22-3) caca\_get\_canvas\_handle\_x libcaca canvas drawing, [28](#page-30-3) caca\_get\_canvas\_handle\_y libcaca canvas drawing, [29](#page-31-2) caca\_get\_canvas\_height libcaca basic functions, [20](#page-22-3) caca\_get\_canvas\_width libcaca basic functions, [20](#page-22-3) caca\_get\_char libcaca canvas drawing, [25](#page-27-1) caca\_get\_dirty\_rect libcaca dirty rectangle manipulation, [32](#page-34-2) caca\_get\_dirty\_rect\_count libcaca dirty rectangle manipulation, [32](#page-34-2) caca\_get\_display\_driver libcaca display functions, [90](#page-92-2) caca get display driver list libcaca display functions, [90](#page-92-2) caca\_get\_display\_height libcaca display functions, [93](#page-95-3) caca\_get\_display\_time libcaca display functions, [93](#page-95-3) caca\_get\_display\_width libcaca display functions, [93](#page-95-3) caca\_get\_dither\_algorithm libcaca bitmap dithering, [72](#page-74-3) caca\_get\_dither\_algorithm\_list libcaca bitmap dithering, [72](#page-74-3) caca\_get\_dither\_antialias libcaca bitmap dithering, [68](#page-70-3) caca\_get\_dither\_antialias\_list libcaca bitmap dithering, [68](#page-70-3) caca\_get\_dither\_brightness libcaca bitmap dithering, [65](#page-67-2) caca\_get\_dither\_charset libcaca bitmap dithering, [71](#page-73-2) caca\_get\_dither\_charset\_list libcaca bitmap dithering, [70](#page-72-2) caca\_get\_dither\_color libcaca bitmap dithering, [69](#page-71-2) caca\_get\_dither\_color\_list libcaca bitmap dithering, [69](#page-71-2)

caca\_get\_dither\_contrast libcaca bitmap dithering, [67](#page-69-2) caca\_get\_dither\_gamma libcaca bitmap dithering, [66](#page-68-3) caca\_get\_event libcaca event handling, [96](#page-98-1) caca\_get\_event\_key\_ch libcaca event handling, [98](#page-100-2) caca\_get\_event\_key\_utf32 libcaca event handling, [98](#page-100-2) caca\_get\_event\_key\_utf8 libcaca event handling, [99](#page-101-2) caca\_get\_event\_mouse\_button libcaca event handling, [99](#page-101-2) caca\_get\_event\_mouse\_x libcaca event handling, [100](#page-102-3) caca\_get\_event\_mouse\_y libcaca event handling, [100](#page-102-3) caca\_get\_event\_resize\_height libcaca event handling, [101](#page-103-1) caca\_get\_event\_resize\_width libcaca event handling, [100](#page-102-3) caca\_get\_event\_type libcaca event handling, [97](#page-99-3) caca\_get\_export\_list libcaca importers/exporters from/to various, [87](#page-89-2) caca\_get\_font\_blocks libcaca bitmap font handling, [77](#page-79-2) caca\_get\_font\_height libcaca bitmap font handling, [76](#page-78-3) caca\_get\_font\_list libcaca bitmap font handling, [76](#page-78-3) caca\_get\_font\_width libcaca bitmap font handling, [76](#page-78-3) caca\_get\_frame\_count libcaca canvas frame handling, [59](#page-61-1) caca\_get\_frame\_name libcaca canvas frame handling, [60](#page-62-3) caca\_get\_import\_list libcaca importers/exporters from/to various, [86](#page-88-2) caca\_get\_mouse\_x libcaca event handling, [97](#page-99-3) caca\_get\_mouse\_y libcaca event handling, [97](#page-99-3) caca\_get\_version libcaca basic functions, [22](#page-24-1) caca\_gotoxy libcaca canvas drawing, [23](#page-25-2) CACA\_GREEN libcaca attribute definitions, [14](#page-16-20) caca\_import\_area\_from\_file libcaca importers/exporters from/to various, [85](#page-87-1) caca\_import\_area\_from\_memory libcaca importers/exporters from/to various, [84](#page-86-2) caca\_import\_canvas\_from\_file libcaca importers/exporters from/to various, [84](#page-86-2) caca\_import\_canvas\_from\_memory libcaca importers/exporters from/to various, [83](#page-85-1)

caca\_invert libcaca canvas transformation, [35](#page-37-2) CACA\_ITALICS libcaca attribute definitions, [15](#page-17-26) caca\_key libcaca attribute definitions, [15](#page-17-26) CACA\_KEY\_BACKSPACE libcaca attribute definitions, [15](#page-17-26) CACA\_KEY\_CTRL\_A libcaca attribute definitions, [15](#page-17-26) CACA\_KEY\_CTRL\_B libcaca attribute definitions, [15](#page-17-26) CACA\_KEY\_CTRL\_C libcaca attribute definitions, [15](#page-17-26) CACA\_KEY\_CTRL\_D libcaca attribute definitions, [15](#page-17-26) CACA\_KEY\_CTRL\_E libcaca attribute definitions, [15](#page-17-26) CACA\_KEY\_CTRL\_F libcaca attribute definitions, [15](#page-17-26) CACA\_KEY\_CTRL\_G libcaca attribute definitions, [15](#page-17-26) CACA\_KEY\_CTRL\_J libcaca attribute definitions, [15](#page-17-26) CACA\_KEY\_CTRL\_K libcaca attribute definitions, [16](#page-18-42) CACA\_KEY\_CTRL\_L libcaca attribute definitions, [16](#page-18-42) CACA\_KEY\_CTRL\_N libcaca attribute definitions, [16](#page-18-42) CACA\_KEY\_CTRL\_O libcaca attribute definitions, [16](#page-18-42) CACA\_KEY\_CTRL\_P libcaca attribute definitions, [16](#page-18-42) CACA\_KEY\_CTRL\_Q libcaca attribute definitions, [16](#page-18-42) CACA\_KEY\_CTRL\_R libcaca attribute definitions, [16](#page-18-42) CACA\_KEY\_CTRL\_T libcaca attribute definitions, [16](#page-18-42) CACA\_KEY\_CTRL\_U libcaca attribute definitions, [16](#page-18-42) CACA\_KEY\_CTRL\_V libcaca attribute definitions, [16](#page-18-42) CACA\_KEY\_CTRL\_W libcaca attribute definitions, [16](#page-18-42) CACA\_KEY\_CTRL\_X libcaca attribute definitions, [16](#page-18-42) CACA\_KEY\_CTRL\_Y libcaca attribute definitions, [16](#page-18-42) CACA\_KEY\_CTRL\_Z libcaca attribute definitions, [16](#page-18-42) CACA\_KEY\_DELETE libcaca attribute definitions, [16](#page-18-42) CACA\_KEY\_DOWN libcaca attribute definitions, [16](#page-18-42) CACA\_KEY\_END libcaca attribute definitions, [16](#page-18-42)

CACA\_KEY\_ESCAPE libcaca attribute definitions, [16](#page-18-42) CACA\_KEY\_F1 libcaca attribute definitions, [16](#page-18-42) CACA\_KEY\_F10 libcaca attribute definitions, [16](#page-18-42) CACA\_KEY\_F11 libcaca attribute definitions, [16](#page-18-42) CACA\_KEY\_F12 libcaca attribute definitions, [16](#page-18-42) CACA\_KEY\_F13 libcaca attribute definitions, [16](#page-18-42) CACA\_KEY\_F14 libcaca attribute definitions, [16](#page-18-42) CACA\_KEY\_F15 libcaca attribute definitions, [16](#page-18-42) CACA\_KEY\_F2 libcaca attribute definitions, [16](#page-18-42) CACA\_KEY\_F3 libcaca attribute definitions, [16](#page-18-42) CACA\_KEY\_F4 libcaca attribute definitions, [16](#page-18-42) CACA\_KEY\_F5 libcaca attribute definitions, [16](#page-18-42) CACA\_KEY\_F6 libcaca attribute definitions, [16](#page-18-42) CACA\_KEY\_F7 libcaca attribute definitions, [16](#page-18-42) CACA\_KEY\_F8 libcaca attribute definitions, [16](#page-18-42) CACA KEY F9 libcaca attribute definitions, [16](#page-18-42) CACA\_KEY\_HOME libcaca attribute definitions, [16](#page-18-42) CACA\_KEY\_INSERT libcaca attribute definitions, [16](#page-18-42) CACA\_KEY\_LEFT libcaca attribute definitions, [16](#page-18-42) CACA\_KEY\_PAGEDOWN libcaca attribute definitions, [16](#page-18-42) CACA\_KEY\_PAGEUP libcaca attribute definitions, [16](#page-18-42) CACA\_KEY\_PAUSE libcaca attribute definitions, [16](#page-18-42) CACA\_KEY\_RETURN libcaca attribute definitions, [16](#page-18-42) CACA\_KEY\_RIGHT libcaca attribute definitions, [16](#page-18-42) CACA\_KEY\_TAB libcaca attribute definitions, [15](#page-17-26) CACA\_KEY\_UNKNOWN libcaca attribute definitions, [15](#page-17-26) CACA\_KEY\_UP libcaca attribute definitions, [16](#page-18-42) CACA\_LIGHTBLUE libcaca attribute definitions, [14](#page-16-20) CACA\_LIGHTCYAN libcaca attribute definitions, [14](#page-16-20) CACA\_LIGHTGRAY libcaca attribute definitions, [14](#page-16-20) CACA\_LIGHTGREEN libcaca attribute definitions, [14](#page-16-20) CACA\_LIGHTMAGENTA libcaca attribute definitions, [14](#page-16-20) CACA\_LIGHTRED libcaca attribute definitions, [14](#page-16-20) caca\_load\_font libcaca bitmap font handling, [74](#page-76-1) CACA\_MAGENTA libcaca attribute definitions, [14](#page-16-20) CACA\_MAGIC\_FULLWIDTH libcaca canvas drawing, [23](#page-25-2) caca\_manage\_canvas libcaca basic functions, [18](#page-20-2) caca\_option, [108](#page-110-1) caca\_printf libcaca canvas drawing, [26](#page-28-2) caca\_put\_attr libcaca attribute conversions, [42](#page-44-2) caca\_put\_char libcaca canvas drawing, [24](#page-26-3) caca\_put\_str libcaca canvas drawing, [26](#page-28-2) CACA\_RED libcaca attribute definitions, [14](#page-16-20) caca\_refresh\_display libcaca display functions, [92](#page-94-2) caca\_remove\_dirty\_rect libcaca dirty rectangle manipulation, [33](#page-35-2) caca\_render\_canvas libcaca bitmap font handling, [77](#page-79-2) caca\_rotate\_180 libcaca canvas transformation, [36](#page-38-2) caca\_rotate\_left libcaca canvas transformation, [37](#page-39-2) caca\_rotate\_right libcaca canvas transformation, [37](#page-39-2) caca\_set\_attr libcaca attribute conversions, [40](#page-42-2) caca\_set\_canvas\_boundaries libcaca canvas drawing, [30](#page-32-1) caca\_set\_canvas\_handle libcaca canvas drawing, [28](#page-30-3) caca\_set\_canvas\_size libcaca basic functions, [19](#page-21-1) caca\_set\_color\_ansi libcaca attribute conversions, [43](#page-45-2) caca\_set\_color\_argb libcaca attribute conversions, [43](#page-45-2) caca\_set\_cursor libcaca display functions, [95](#page-97-1) caca\_set\_display\_driver libcaca display functions, [91](#page-93-3) caca\_set\_display\_time libcaca display functions, [92](#page-94-2) caca\_set\_display\_title

libcaca display functions, [94](#page-96-2) caca\_set\_dither\_algorithm libcaca bitmap dithering, [71](#page-73-2) caca\_set\_dither\_antialias libcaca bitmap dithering, [67](#page-69-2) caca\_set\_dither\_brightness libcaca bitmap dithering, [65](#page-67-2) caca\_set\_dither\_charset libcaca bitmap dithering, [70](#page-72-2) caca\_set\_dither\_color libcaca bitmap dithering, [68](#page-70-3) caca\_set\_dither\_contrast libcaca bitmap dithering, [66](#page-68-3) caca\_set\_dither\_gamma libcaca bitmap dithering, [66](#page-68-3) caca\_set\_dither\_palette libcaca bitmap dithering, [64](#page-66-1) caca\_set\_frame libcaca canvas frame handling, [60](#page-62-3) caca\_set\_frame\_name libcaca canvas frame handling, [60](#page-62-3) caca\_set\_mouse libcaca display functions, [94](#page-96-2) caca\_stretch\_left libcaca canvas transformation, [38](#page-40-2) caca\_stretch\_right libcaca canvas transformation, [38](#page-40-2) caca\_style libcaca attribute definitions, [14](#page-16-20) caca\_toggle\_attr libcaca attribute conversions, [42](#page-44-2) CACA\_TRANSPARENT libcaca attribute definitions, [14](#page-16-20) CACA\_UNDERLINE libcaca attribute definitions, [15](#page-17-26) caca\_unmanage\_canvas libcaca basic functions, [18](#page-20-2) caca unset attr libcaca attribute conversions, [41](#page-43-1) caca\_utf32\_is\_fullwidth libcaca character set conversions, [49](#page-51-3) caca\_utf32\_to\_ascii libcaca character set conversions, [49](#page-51-3) caca\_utf32\_to\_cp437 libcaca character set conversions, [48](#page-50-2) caca\_utf32\_to\_utf8 libcaca character set conversions, [48](#page-50-2) caca\_utf8\_to\_utf32 libcaca character set conversions, [47](#page-49-1) caca\_vprintf libcaca canvas drawing, [27](#page-29-1) caca\_wherex libcaca canvas drawing, [24](#page-26-3) caca\_wherey libcaca canvas drawing, [24](#page-26-3) CACA\_WHITE libcaca attribute definitions, [14](#page-16-20) CACA\_YELLOW

libcaca attribute definitions, [14](#page-16-20) currmode libcaca DOS conio.h compatibility layer, [106](#page-108-11) curx libcaca DOS conio.h compatibility layer, [106](#page-108-11) cury libcaca DOS conio.h compatibility layer, [107](#page-109-3) data libcaca DOS conio.h compatibility layer, [106](#page-108-11) libcaca attribute conversions, [39](#page-41-0) caca\_attr\_to\_ansi, [44](#page-46-2) caca\_attr\_to\_ansi\_bg, [45](#page-47-2) caca attr to ansi fg,  $44$ caca\_attr\_to\_argb64, [46](#page-48-2) caca\_attr\_to\_rgb12\_bg, [46](#page-48-2) caca\_attr\_to\_rgb12\_fg, [45](#page-47-2) caca\_get\_attr, [40](#page-42-2) caca\_put\_attr, [42](#page-44-2) caca\_set\_attr, [40](#page-42-2) caca\_set\_color\_ansi, [43](#page-45-2) caca\_set\_color\_argb, [43](#page-45-2) caca\_toggle\_attr, [42](#page-44-2) caca\_unset\_attr, [41](#page-43-1) libcaca attribute definitions, [12](#page-14-0) CACA\_BLACK, [14](#page-16-20) CACA\_BLINK, [15](#page-17-26) CACA\_BLUE, [14](#page-16-20) CACA\_BOLD, [15](#page-17-26) CACA\_BROWN, [14](#page-16-20) caca\_color, [14](#page-16-20) CACA\_CYAN, [14](#page-16-20) CACA\_DARKGRAY, [14](#page-16-20) CACA\_DEFAULT, [14](#page-16-20) CACA\_EVENT\_ANY, [15](#page-17-26) CACA\_EVENT\_KEY\_PRESS, [15](#page-17-26) CACA\_EVENT\_KEY\_RELEASE, [15](#page-17-26) CACA\_EVENT\_MOUSE\_MOTION, [15](#page-17-26) CACA\_EVENT\_MOUSE\_PRESS, [15](#page-17-26) CACA\_EVENT\_MOUSE\_RELEASE, [15](#page-17-26) CACA\_EVENT\_NONE, [15](#page-17-26) CACA\_EVENT\_QUIT, [15](#page-17-26) CACA\_EVENT\_RESIZE, [15](#page-17-26) caca\_event\_type, [15](#page-17-26) CACA\_GREEN, [14](#page-16-20) CACA\_ITALICS, [15](#page-17-26) caca\_key, [15](#page-17-26) CACA\_KEY\_BACKSPACE, [15](#page-17-26) CACA\_KEY\_CTRL\_A, [15](#page-17-26) CACA\_KEY\_CTRL\_B, [15](#page-17-26) CACA\_KEY\_CTRL\_C, [15](#page-17-26) CACA\_KEY\_CTRL\_D, [15](#page-17-26) CACA\_KEY\_CTRL\_E, [15](#page-17-26) CACA\_KEY\_CTRL\_F, [15](#page-17-26) CACA\_KEY\_CTRL\_G, [15](#page-17-26) CACA\_KEY\_CTRL\_J, [15](#page-17-26) CACA\_KEY\_CTRL\_K, [16](#page-18-42) CACA\_KEY\_CTRL\_L, [16](#page-18-42)

CACA\_KEY\_CTRL\_N, [16](#page-18-42) CACA\_KEY\_CTRL\_O, [16](#page-18-42) CACA\_KEY\_CTRL\_P, [16](#page-18-42) CACA\_KEY\_CTRL\_Q, [16](#page-18-42) CACA\_KEY\_CTRL\_R, [16](#page-18-42) CACA\_KEY\_CTRL\_T, [16](#page-18-42) CACA\_KEY\_CTRL\_U, [16](#page-18-42) CACA\_KEY\_CTRL\_V, [16](#page-18-42) CACA\_KEY\_CTRL\_W, [16](#page-18-42) CACA\_KEY\_CTRL\_X, [16](#page-18-42) CACA\_KEY\_CTRL\_Y, [16](#page-18-42) CACA\_KEY\_CTRL\_Z, [16](#page-18-42) CACA\_KEY\_DELETE, [16](#page-18-42) CACA\_KEY\_DOWN, [16](#page-18-42) CACA\_KEY\_END, [16](#page-18-42) CACA\_KEY\_ESCAPE, [16](#page-18-42) CACA\_KEY\_F1, [16](#page-18-42) CACA\_KEY\_F10, [16](#page-18-42) CACA\_KEY\_F11, [16](#page-18-42) CACA\_KEY\_F12, [16](#page-18-42) CACA\_KEY\_F13, [16](#page-18-42) CACA\_KEY\_F14, [16](#page-18-42) CACA\_KEY\_F15, [16](#page-18-42) CACA\_KEY\_F2, [16](#page-18-42) CACA\_KEY\_F3, [16](#page-18-42) CACA\_KEY\_F4, [16](#page-18-42) CACA\_KEY\_F5, [16](#page-18-42) CACA\_KEY\_F6, [16](#page-18-42) CACA\_KEY\_F7, [16](#page-18-42) CACA\_KEY\_F8, [16](#page-18-42) CACA\_KEY\_F9, [16](#page-18-42) CACA\_KEY\_HOME, [16](#page-18-42) CACA\_KEY\_INSERT, [16](#page-18-42) CACA\_KEY\_LEFT, [16](#page-18-42) CACA\_KEY\_PAGEDOWN, [16](#page-18-42) CACA\_KEY\_PAGEUP, [16](#page-18-42) CACA\_KEY\_PAUSE, [16](#page-18-42) CACA\_KEY\_RETURN, [16](#page-18-42) CACA\_KEY\_RIGHT, [16](#page-18-42) CACA KEY TAB, [15](#page-17-26) CACA\_KEY\_UNKNOWN, [15](#page-17-26) CACA\_KEY\_UP, [16](#page-18-42) CACA\_LIGHTBLUE, [14](#page-16-20) CACA\_LIGHTCYAN, [14](#page-16-20) CACA\_LIGHTGRAY, [14](#page-16-20) CACA\_LIGHTGREEN, [14](#page-16-20) CACA\_LIGHTMAGENTA, [14](#page-16-20) CACA\_LIGHTRED, [14](#page-16-20) CACA\_MAGENTA, [14](#page-16-20) CACA\_RED, [14](#page-16-20) caca\_style, [14](#page-16-20) CACA\_TRANSPARENT, [14](#page-16-20) CACA\_UNDERLINE, [15](#page-17-26) CACA\_WHITE, [14](#page-16-20) CACA\_YELLOW, [14](#page-16-20) libcaca basic functions, [17](#page-19-1) caca create canvas, [17](#page-19-1) caca free canvas, [21](#page-23-2)

caca\_get\_frame\_count, [59](#page-61-1) caca\_get\_frame\_name, [60](#page-62-3) caca\_set\_frame, [60](#page-62-3) caca\_set\_frame\_name, [60](#page-62-3) libcaca canvas transformation, [34](#page-36-1) caca\_flip, [35](#page-37-2) caca\_flop, [36](#page-38-2) caca\_invert, [35](#page-37-2) caca\_rotate\_180, [36](#page-38-2) caca\_rotate\_left, [37](#page-39-2) caca\_rotate\_right, [37](#page-39-2) caca\_stretch\_left, [38](#page-40-2) caca\_stretch\_right, [38](#page-40-2) libcaca character font handling, [73](#page-75-1) libcaca character set conversions, [47](#page-49-1) caca\_cp437\_to\_utf32, [49](#page-51-3) caca\_utf32\_is\_fullwidth, [49](#page-51-3) caca\_utf32\_to\_ascii, [49](#page-51-3) caca\_utf32\_to\_cp437, [48](#page-50-2) caca\_utf32\_to\_utf8, [48](#page-50-2) caca\_utf8\_to\_utf32, [47](#page-49-1) libcaca dirty rectangle manipulation, [30](#page-32-1) caca\_add\_dirty\_rect, [33](#page-35-2) caca\_clear\_dirty\_rect\_list, [34](#page-36-1) caca\_disable\_dirty\_rect, [31](#page-33-2) caca\_enable\_dirty\_rect, [31](#page-33-2) caca\_get\_dirty\_rect, [32](#page-34-2) caca\_get\_dirty\_rect\_count, [32](#page-34-2) caca\_remove\_dirty\_rect, [33](#page-35-2) libcaca display functions, [88](#page-90-0) caca create display, [89](#page-91-2) caca create display with driver, [89](#page-91-2) caca free display, [91](#page-93-3) caca\_get\_canvas, [91](#page-93-3) caca\_get\_display\_driver, [90](#page-92-2) caca\_get\_display\_driver\_list, [90](#page-92-2) caca\_get\_display\_height, [93](#page-95-3) caca\_get\_display\_time, [93](#page-95-3) caca\_get\_display\_width, [93](#page-95-3) caca\_refresh\_display, [92](#page-94-2) caca\_set\_cursor, [95](#page-97-1) caca\_set\_display\_driver, [91](#page-93-3) caca\_set\_display\_time, [92](#page-94-2) caca\_set\_display\_title, [94](#page-96-2) caca\_set\_mouse, [94](#page-96-2) libcaca DOS conio.h compatibility layer, [103](#page-105-19) attribute, [106](#page-108-11) currmode, [106](#page-108-11) curx, [106](#page-108-11) cury, [107](#page-109-3) data, [106](#page-108-11) normattr, [106](#page-108-11) screenheight, [106](#page-108-11) screenwidth, [106](#page-108-11) type, [105](#page-107-1) winbottom, [106](#page-108-11) winleft, [106](#page-108-11) winright, [106](#page-108-11)

wintop, [106](#page-108-11) libcaca event handling, [95](#page-97-1) caca\_get\_event, [96](#page-98-1) caca\_get\_event\_key\_ch, [98](#page-100-2) caca\_get\_event\_key\_utf32, [98](#page-100-2) caca\_get\_event\_key\_utf8, [99](#page-101-2) caca\_get\_event\_mouse\_button, [99](#page-101-2) caca\_get\_event\_mouse\_x, [100](#page-102-3) caca\_get\_event\_mouse\_y, [100](#page-102-3) caca\_get\_event\_resize\_height, [101](#page-103-1) caca\_get\_event\_resize\_width, [100](#page-102-3) caca\_get\_event\_type, [97](#page-99-3) caca get mouse  $x$ , [97](#page-99-3) caca\_get\_mouse\_y, [97](#page-99-3) libcaca FIGfont handling, [78](#page-80-6) libcaca file IO, [79](#page-81-1) caca\_file\_close, [80](#page-82-3) caca\_file\_eof, [82](#page-84-1) caca\_file\_gets, [81](#page-83-2) caca\_file\_open, [79](#page-81-1) caca\_file\_read, [80](#page-82-3) caca\_file\_tell, [80](#page-82-3) caca\_file\_write, [81](#page-83-2) libcaca importers/exporters from/to various, [82](#page-84-1) caca\_export\_area\_to\_memory, [87](#page-89-2) caca\_export\_canvas\_to\_memory, [86](#page-88-2) caca\_get\_export\_list, [87](#page-89-2) caca\_get\_import\_list, [86](#page-88-2) caca\_import\_area\_from\_file, [85](#page-87-1) caca\_import\_area\_from\_memory, [84](#page-86-2) caca\_import\_canvas\_from\_file, [84](#page-86-2) caca\_import\_canvas\_from\_memory, [83](#page-85-1) libcaca primitives drawing, [50](#page-52-0) caca\_draw\_box, [54](#page-56-3) caca\_draw\_circle, [53](#page-55-2) caca\_draw\_cp437\_box, [55](#page-57-2) caca\_draw\_ellipse, [53](#page-55-2) caca\_draw\_line, [51](#page-53-2) caca\_draw\_polyline, [51](#page-53-2) caca\_draw\_thin\_box, [55](#page-57-2) caca\_draw\_thin\_ellipse, [54](#page-56-3) caca\_draw\_thin\_line, [52](#page-54-2) caca\_draw\_thin\_polyline, [52](#page-54-2) caca\_draw\_thin\_triangle, [57](#page-59-1) caca\_draw\_triangle, [56](#page-58-2) caca\_fill\_box, [56](#page-58-2) caca\_fill\_ellipse, [54](#page-56-3) caca\_fill\_triangle, [58](#page-60-2) caca\_fill\_triangle\_textured, [58](#page-60-2) libcaca process management, [101](#page-103-1) CACA\_CONIO\_COLORS, [102](#page-104-3) CACA\_CONIO\_CURSOR, [103](#page-105-19) CACA\_CONIO\_MODE, [103](#page-105-19) normattr libcaca DOS conio.h compatibility layer, [106](#page-108-11)

screenheight libcaca DOS conio.h compatibility layer, [106](#page-108-11) screenwidth

libcaca DOS conio.h compatibility layer, [106](#page-108-11)

type

libcaca DOS conio.h compatibility layer, [105](#page-107-1)

winbottom

libcaca DOS conio.h compatibility layer, [106](#page-108-11) winleft

libcaca DOS conio.h compatibility layer, [106](#page-108-11) winright

libcaca DOS conio.h compatibility layer, [106](#page-108-11) wintop

libcaca DOS conio.h compatibility layer, [106](#page-108-11)